# Package 'RISCA'

November 18, 2020

Type Package

Title Causal Inference and Prediction in Cohort-Based Analyses

Version 0.9

**Depends**  $R$  ( $>= 2.10$ ), splines, survival, relsurv

Imports date, graphics, nlme, MASS, mvtnorm, statmod, parallel, doParallel, foreach, nnet, kernlab, glmnet, caret, SuperLearner

Description We propose numerous functions for cohort-based analyses, either for prediction or causal inference. For causal inference, it includes Inverse Probability Weighting and Gcomputation for marginal estimation of an exposure effect when confounders are expected. We deal with binary outcomes, times-toevents (Le Borgne, 2016, <doi:10.1002/sim.6777>), competing events (Trebern-Launay, 2018, <doi: 10.1007/s10654-017-0322-3>), and multistate data (Gillaizeau, 2018, <doi: 10.1002/sim.7550>). For multistate data, semi-Markov model with interval censoring (Foucher, 2008, <doi: 10.1177/0962280208093889>) may be considered and we propose the possibility to consider the excess of mortality related to the disease compared to reference lifetime tables (Gillaizeau, 2017, <doi: 10.1177/0962280215586456>). For predictive studies, we propose a set of functions to estimate time-dependent receiver operating characteristic (ROC) curves with the possible consideration of right-censoring times-to-events or the presence of confounders (Le Borgne, 2018, <doi: 10.1177/0962280217702416>). Finally, several functions are available to assess time-dependent ROC curves (Combescure, 2017, <doi: 10.1177/0962280212464542>) or survival curves (Combescure, 2014, <doi: 10.1002/sim.6111>) from aggregated data.

## License GPL  $(>= 2)$

## LazyLoad yes

URL www.labcom-risca.com

#### NeedsCompilation no

Author Yohann Foucher [aut, cre] (<https://orcid.org/0000-0003-0330-7457>), Florent Le Borgne [aut], Etienne Dantan [aut], Florence Gillaizeau [aut], Arthur Chatton [aut], Christophe Combescure [aut]

Maintainer Yohann Foucher < Yohann. Foucher@univ-nantes. fr> **Repository CRAN** Date/Publication 2020-11-18 20:20:03 UTC

# R topics documented:

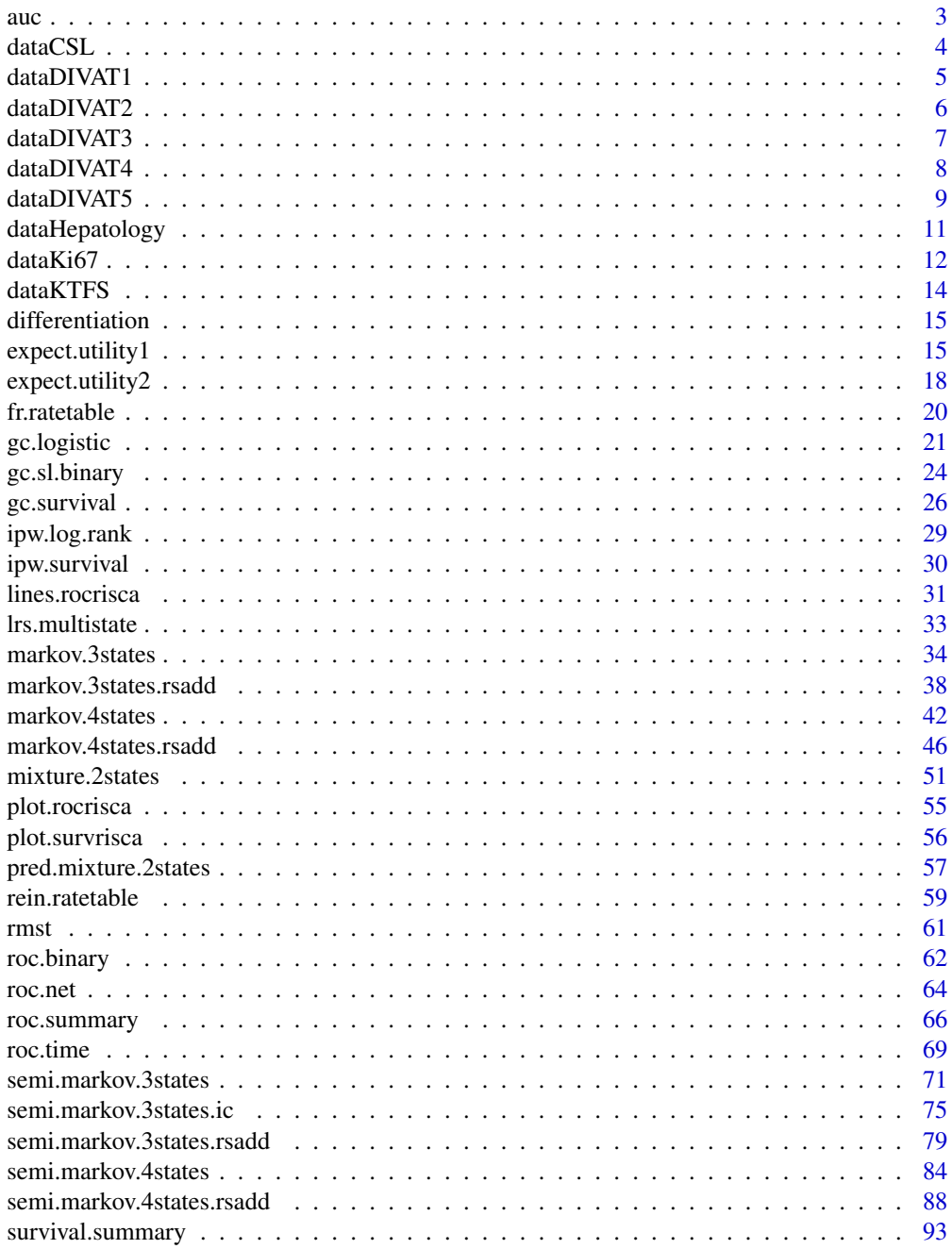

<span id="page-2-0"></span> $\alpha$  3

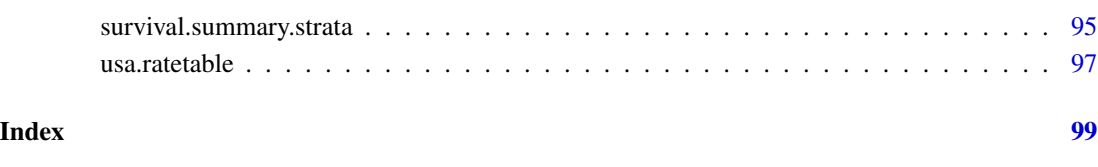

auc *Area Under ROC Curve From Sensitivities And Specificities.*

# Description

This function computes the area under ROC curve by using the trapezoidal rule.

## Usage

auc(sens, spec)

# Arguments

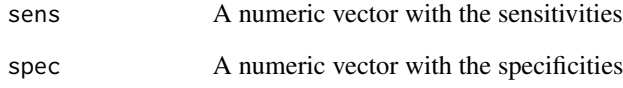

# Details

This function computes the area under ROC curve using the trapezoidal rule from two vectors of sensitivities and specificities. The value of the area is directly returned.

# Author(s)

Y. Foucher <Yohann.Foucher@univ-nantes.fr>

# Examples

```
se.temp <- c(0, 0.5, 0.5, 1)sp.temp <- c(1, 0.5, 0.5, 0)
auc(se.temp, sp.temp)
```
<span id="page-3-0"></span>

# Description

Survival status for the liver chirrosis patients of Schlichting et al.

# Usage

data(dataCSL)

# Format

This data frame contains the following columns:

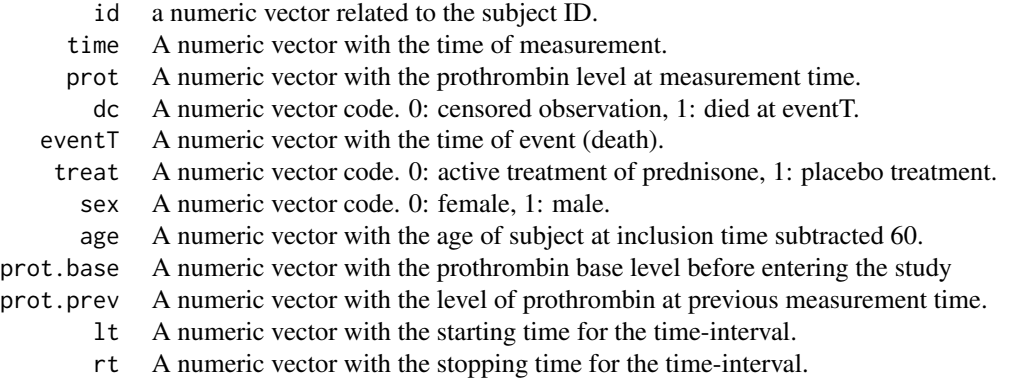

# Source

The timreg package

## References

Schlichting et al. Prognostic factors in cirrhosis identified by Cox's regression model. Hepatology. 1983 Nov-Dec;3(6):889-95. <doi https://doi.org/ 10.1002/ hep.1840030601>

# Examples

data(dataCSL) names(dataCSL)

<span id="page-4-0"></span>

## Description

A data frame with 5943 French kidney transplant recipients from the DIVAT cohort.

#### Usage

```
data(dataDIVAT1)
```
## Format

A data frame with 5943 observations for the 7 following variables:

- trajectory A numeric vector with the sequences of observed states. The patient evolution can be described according to a 4-state structure:  $X=1$  represents the healthy state,  $X=2$  represents the acute rejection episode,  $X=3$  the definitive return to dialysis and  $X=4$  the death. These times can be right-censored. A vector of covariates is also collected at the transplantation, i.e. the baseline of the cohort.
- time1 A numeric vector with the times (in days) between the transplantation and the first clinical event (acute rejection episode, return to dialysis, or death with a functioning graft), or the times to censoring if trajectory=1.
- time2 A numeric vector with the time between the transplantation and the second clinical event (return to dialysis or death with a functioning graft), or the the time to censoring if trajectory=12.
- ageR A numeric vector with the recipient age (in years) at the transplantation.
- sexR A character vector with the recipient gender.
- year.tx A numeric vector with the calendar year of the transplantation.
- z A numeric vector represents the explicative variable under interest, i.e. the delayed graft function (1=yes, 0=no).

#### Source

URL: www.divat.fr

#### Examples

```
data(dataDIVAT1)
```

```
### a description of transitions
table(dataDIVAT1$trajectory)
```
### patient-graft survival (first event between the return to dialysis and the patient ### death with a functioning graft)

dataDIVAT1\$failure<-1\*(dataDIVAT1\$trajectory!=1 & dataDIVAT1\$trajectory!=12)

```
dataDIVAT1$time<-NA
dataDIVAT1$time<-ifelse(dataDIVAT1$trajectory %in% c(1,12,13,14),
dataDIVAT1$time1,dataDIVAT1$time1+dataDIVAT1$time2)
plot(survfit(Surv(time/365.24, failure) ~ 1 , data=dataDIVAT1), mark.time=FALSE,
      xlim=c(0,12), ylim=c(0,1), cex=1.5, col=1, lwd=2, lty=1,
      xlab="Times after the transplantation (years)",
     ylab="Patient-graft survival")
```
dataDIVAT2 *A Second Sample From the DIVAT Data Bank.*

## Description

A data frame with 1912 French kidney transplant recipients from the DIVAT cohort.

#### Usage

data(dataDIVAT2)

## Format

A data frame with the 4 following variables:

- age This numeric vector provides the age of the recipient at the transplantation (in years).
- hla This numeric vector provides the indicator of transplantations with at least 4 HLA incompatibilities between the donor and the recipient (1 for high level and 0 otherwise).
- retransplant This numeric vector provides the indicator of re-transplantation (1 for more than one transplantation and 0 for first kidney transplantation).
- ecd The Expended Criteria Donor (1 for transplantations from ECD and 0 otherwise). ECD are defined by widely accepted criteria, which includes donors older than 60 years of age or 50-59 years of age with two of the following characteristics: history of hypertension, cerebrovascular accident as the cause of death or terminal serum creatinine higher than 1.5 mg/dL.
- times This numeric vector is the follow up times of each patient.
- failures This numeric vector is the event indicator  $(0=right$  censored, 1=event). An event is considered when return in dialysis or patient death with functioning graft is observed.

#### Source

URL: www.divat.fr

#### References

Le Borgne F, Giraudeau B, Querard AH, Giral M and Foucher Y. Comparisons of the performances of different statistical tests for time-to-event analysis with confounding factors: practical illustrations in kidney transplantation. Statistics in medicine. 30;35(7):1103-16, 2016. <doi:10.1002/ sim.6777>

#### <span id="page-6-0"></span>dataDIVAT3 7

## Examples

data(dataDIVAT2)

```
# Compute the non-adjusted Hazard Ratio related to the ECD versus SCD
cox.ecd<-coxph(Surv(times, failures) ~ ecd, data=dataDIVAT2)
summary(cox.ecd) # Hazard Ratio = 1.97
```
dataDIVAT3 *A Third Sample From the DIVAT Data Bank.*

## Description

A data frame with 4267 French kidney transplant recipients.

## Usage

data(dataDIVAT3)

## Format

A data frame with 4267 observations for the 8 following variables.

ageR This numeric vector represents the age of the recipient (in years)

sexeR This numeric vector represents the gender of the recipient (1=men, 0=female)

- year.tx This numeric vector represents the year of the transplantation
- ante.diab This numeric vector represents the diabetes statute  $(1 = yes, 0 = no)$
- pra This numeric vector represents the pre-graft immunization using the panel reactive antibody (1=detectable, 0=undetectable)
- ageD This numeric vector represents the age of the donor (in years)
- death.time This numeric vector represents the follow up time in days (until death or censoring)
- death This numeric vector represents the death indicator at the follow-up end (1=death, 0=alive)

## Source

URL: www.divat.fr

#### References

Le Borgne et al. Standardized and weighted time-dependent ROC curves to evaluate the intrinsic prognostic capacities of a marker by taking into account confounding factors. Manuscript submitted. Stat Methods Med Res. 27(11):3397-3410, 2018. <doi: 10.1177/ 0962280217702416.>

## Examples

```
data(dataDIVAT3)
### a short summary of the recipient age at the transplantation
summary(dataDIVAT3$ageR)
### Kaplan and Meier estimation of the recipient survival
plot(survfit(Surv(death.time/365.25, death) ~ 1, data = dataDIVAT3),
 xlab="Post transplantation time (in years)", ylab="Patient survival",
```

```
mark.time=FALSE)
```
dataDIVAT4 *A Fourth Sample From the DIVAT Data Bank.*

#### **Description**

A data frame with 6648 French kidney transplant recipients from the DIVAT cohort. According to this data set, patient and graft survival can be computed for each hospital. This database was used by Combsecure et al. (2014).

#### Usage

data(dataDIVAT4)

#### Format

A data frame with the 3 following variables:

- hospital This numeric vector represents the hospital in which the kidney transplantation was performed. Six hospitals were included.
- time For right censored data, this numeric vector represents the follow up time (in days). When the event is observed, this numeric vector represents the exact time-to-event.
- status This indicator describes the end of the follow-up. The status equals 0 for right censored data and 1 if the event is observed.

#### Details

The data were extracted from the prospective multicentric DIVAT cohort (www.divat.fr). Patients transplanted between 2000 and 2012 in 6 French centers were included. Only adult patients receiving a single kidney transplant and treated by Calcineurin inhibitors and Mycophenolate Mofetil for maintenance therapy after transplantation were considered. In parallel, patients who received multi-organ transplantation were excluded from the study. The time-to-event under interest is the time between the kidney transplantation and the graft failure, i.e. the first event between the return in dialysis or the death of the patient with functional kidney.

#### References

Combescure et al. The multivariate DerSimonian and Laird's methodology applied to meta-analysis of survival curves. 10;33(15):2521-37, 2014. Statistics in Medicine. <doi: 10.1002/sim.6111>

<span id="page-7-0"></span>

#### <span id="page-8-0"></span>dataDIVAT5 9

## Examples

```
data(dataDIVAT4)
divat.surv <- survfit(Surv(time/365.24, status) ~ hospital, data = dataDIVAT4)
plot(divat.surv, lty = 1:6, col=1:6, lwd=2, mark.time=FALSE,
xlab="Post transplantation time (days)", ylab="Patient and graft survival")
```
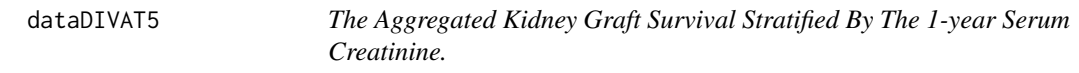

## **Description**

A data frame that presents the aggregated outcomes per center of 5943 French kidney transplant recipients from the DIVAT cohort. It was used by Combescure et al. (2016).

#### Usage

```
data(dataDIVAT5)
```
## Format

A data frame with 106 observations for the 8 following variables:

- classe This numeric vector represents the groups of recipients defined using the 1-year serum creatinine. 1 is the first group with the lowest values of 1-year serum creatinine.
- n This numeric vector represents the number of recipients at the baseline (date of the transplantation) in each group.
- year This numeric vector represents the post transplant time (in years).
- surv This numeric vector represents the survival probabilities at each year (obtained using the Kaplan and Meier estimator from the individual data).
- n.risk This numeric vector represents the number of subjects at-risk of the event at the corresponding year.
- proba This numeric vector represents the proportion of the patients in a center which belong to the corresponding group.
- marker.min This numeric vector represents the minimum value of the interval of the 1-year serum creatinine (in  $\mu$ mol/l).
- marker.max This numeric vector represents the maximum value of the interval of the 1-year serum creatinine (in  $\mu$ mol/l).
- centre.num This numeric vector represents the centers.

Details

The immunology and nephrology department of the Nantes University hospital constituted a data bank with the monitoring of medical records for kidney and/or pancreas transplant recipients. Here, we considered a subpopulation of 4195 adult patients and who had received a first kidney graft between January 1996 and Jun 2008. Five centers participated. A total of 511 graft failures were observed (346 returns to dialysis and 165 deaths with a functional kidney). Based on this database, we constructed an aggregated dataset to perform a meta-analysis on 5 published monocentric studies. The medical objective was to evaluate whether 1-year serum creatinine (Cr) is a good predictive marker of graft failure. Cr is a breakdown product and is removed from the body by the kidneys. If kidney function is abnormal, blood Cr levels increase.

#### Source

URL: www.divat.fr

## References

Combescure et al. A literature-based approach to evaluate the predictive capacity of a marker using time-dependent Summary Receiver Operating Characteristics. Stat Methods Med Res, 25(2):674- 85, 2016. <doi: 10.1177/ 0962280212464542>

#### Examples

data(dataDIVAT5)

```
# Kaplan Meier estimations of the graft survival in the first center
plot(dataDIVAT5$year[dataDIVAT5$centre.num==1],
dataDIVAT5$surv[dataDIVAT5$centre.num==1],
xlab="Post transplantation time (years)", ylab="Graft survival",
ylim=c(0.7,1), xlim=c(0, 9), type="n")
```

```
# Goup 1
lines(c(0, dataDIVAT5$year[dataDIVAT5$centre.num==1 &
dataDIVAT5$classe==1]),
c(1, dataDIVAT5$surv[dataDIVAT5$centre.num==1 &
dataDIVAT5$classe==1]),
type="b", col=1, lty=1, lwd=2)
```

```
# Goup 2
lines(c(0, dataDIVAT5$year[dataDIVAT5$centre.num==1 &
dataDIVAT5$classe==2]),
c(1, dataDIVAT5$surv[dataDIVAT5$centre.num==1 &
dataDIVAT5$classe==2]),
type="b", col=2, lty=2, lwd=2)
```

```
# legend
legend("bottomleft", c("group #1 (1-year Cr<4.57)",
"group #2 (1-year Cr>4.57)"), col=c(1, 2),
lty=c(1, 2), lwd=c(2, 2))
```
<span id="page-10-0"></span>

## Description

Data were extracted from the studies included in the meta-analysis by Cabibbo et al. which aimed to assess the survival rate in untreated patients with hepatocellular carcinoma.

#### Usage

data(dataHepatology)

# Format

A data frame with with the 8 following variables:

study This numeric vector represents number of the study.

first.author This vector represents the name of the first author.

year.pub This numeric vector represents the publication year.

time This numeric vector represents the times for which the survival rates are collected in years.

survival This numeric vector represents the survival rates for each value of time

n.risk This numeric vector represents the number of at-risk patients for each value of time

location This factor indicates the location of the study (Asia, North Amercia or Europe)

design This factor indicates if the study is monocentric ou multicentric.

## Details

The survival probabilities were extracted from the published survival curves each month during the first six months and then by step of three months. The pictures of the curves were digitalized using the R package ReadImage and the probabilities were extracted using the package digitize proposed by Poisot. The numbers of at-risk patients for each interval of time were derived from the numbers of at-risk patients reported in the studies, and using the methods of Parmar or Williamson to account for censorship. Studies have different length of follow-up. For each study, survival probabilities and the numbers of at-risk patients were collected at all points in time before the end of follow-up.

#### References

Cabibbo, G., et al., A meta-analysis of survival rates of untreated patients in randomized clinical trials of hepatocellular carcinoma. Hepatology, 2010. 51(4): p. 1274-83.

Poisot, T., The digitize Package: Extracting Numerical Data from Scatter-plots. The R Journal, 2011. 3(1): p. 25-26.

Parmar, M.K., V. Torri, and L. Stewart, Extracting summary statistics to perform meta-analyses of the published literature for survival endpoints. Stat Med, 1998. 17(24): p. 2815-34

## Examples

```
data(dataHepatology)
times <- dataHepatology$time
survival <- dataHepatology$survival
study <- dataHepatology$study
plot(times, survival, type="n",
ylim=c(0,1), xlab="Time",ylab="Survival")
for (i in unique(sort(study)))
{
lines(times[study==i], survival[study==i], type="l", col="grey")
points(max(times[study==i]),
survival[study==i & times == max( times[study==i])], pch=15)
}
```
dataKi67 *The Aggregated Data Published By de Azambuja et al. (2007).*

## Description

The aggregated data from the meta-analysis proposed by Azambuja et al. (2007).

#### Usage

data(dataKi67)

## Format

A data frame with 406 observations (rows) with the 10 following variables (columns).

- classe This numeric vector represents the groups of patients defined using KI-67. 1 is the first group which is defined by the lowest KI-67 values.
- n This numeric vector represents the number of recipients at the baseline (date of KI-67 collection) in each group.
- year This numeric vector represents the survival time (in years).
- surv This numeric vector represents the survival probabilities at each year (obtained using the Kaplan and Meier estimator from the published papers).
- nrisk This numeric vector represents the number of subjects at-risk of the event at the corresponding year.
- proba This numeric vector represents the proportion of the patients for a given paper which belong to the corresponding group.
- log.marker.min This numeric vector represents the logarithm of the minimum value of the KI-67 interval.

<span id="page-11-0"></span>

#### $dataKi67$  13

log.marker.max This numeric vector represents the logarithm of the maximum value of the KI-67 interval.

study.num This numeric vector identifies the studies.

author This character vector identifies the first author of the paper.

year.paper This numeric vector identifies the year of publication.

#### Details

KI-67 is a marker of the proliferative activity of breast cancer, but its prognostic capacity is still unclear. In their meta-analysis, de Azambuja et al. (2007) concluded that KI-67 positivity conferred a worse survival. This work focused on the 35 evaluable studies of the relationship between KI-67 and the overall survival. 23 studies described survival curves according to the level of KI-67. Survival probabilities were measured every year.

#### References

de Azambuja et al. Ki-67 as prognostic marker in early breast cancer: a meta-analysis of published studies involving 12 155 patients. British Journal of Cancer. 96:1504-1513, 2007. <doi: 10.1038/ sj.bjc.6603756>

## Examples

data(dataKi67)

```
# Kaplan Meier estimations of graft survivals in Wintzer et al. (1991)
plot(dataKi67$year[dataKi67$study.num==1],
dataKi67$surv[dataKi67$study.num==1],
 xlab="Post transplantation time (years)",
 ylab="Graft survival", ylim=c(0.6,1), xlim=c(0, 4), type="n")
# Goup 1
lines(c(0, dataKi67$year[dataKi67$study.num==1 & dataKi67$classe==1]),
c(1, dataKi67$surv[dataKi67$study.num==1 & dataKi67$classe==1]),
 type="b", col=1, lty=1, lwd=2)
# Goup 2
lines(c(0, dataKi67$year[dataKi67$study.num==1 & dataKi67$classe==2]),
c(1, dataKi67$surv[dataKi67$study.num==1 & dataKi67$classe==2]),
 type="b", col=2, lty=2, lwd=2)
# legend
legend("bottomleft", c("group #1 (log Ki67 < 2.49)",
 "group #2 (log Ki67 > 2.49)"), col=c(1, 2), lty=c(1, 2), lwd=c(2, 2))
```
<span id="page-13-0"></span>

# Description

A data frame with 2169 French kidney transplant recipients for who the Kidney Transplant Failure Score (KTFS) was collected. The KTFS is a score proposed by Foucher et al. (2010) to stratify the recipients according to their risk of return in dialysis.

#### Usage

data(dataKTFS)

#### Format

A data frame with 2169 observations for the 3 following variables:

time This numeric vector represents the follow up time in years (until return in dialyis or censoring)

failure This numeric vector represents the graft failure indicator at the follow-up end (1=return, 0=censoring)

score This numeric vector represents the KTFS values.

## Source

URL: www.divat.fr

## References

Foucher Y. al. A clinical scoring system highly predictive of long-term kidney graft survival. Kidney International, 78:1288-94, 2010. <doi:10.1038/ki.2010.232>

#### Examples

data(dataKTFS)

### a short summary of the recipient age at the transplantation summary(dataKTFS\$score)

```
### Kaplan and Meier estimation of the recipient survival
plot(survfit(Surv(time, failure) ~ I(score>4.17), data = dataKTFS),
xlab="Post transplantation time (in years)", ylab="Patient survival",
mark.time=FALSE, col=c(2,1), lty=c(2,1))
```

```
legend("bottomleft", c("Recipients in the high-risk group",
"Recipients in the low-risk group"), col=1:2, lty=1:2)
```
<span id="page-14-0"></span>differentiation *Numerical Differentiation with Finite Differences.*

## Description

This function allows to approximate the derivative of a function by the finite differences method.

# Usage

```
differentiation(x, fx)
```
# Arguments

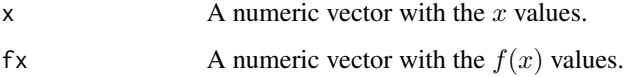

# Details

Numerical differentiation is a method of approximating the derivative of a function  $f$  at particular value x.

## Examples

 $x \leq -c(0.0, 0.2, 0.4)$ fx <- c(0.00000, 0.74140, 1.3718) differentiation(x, fx)

expect.utility1 *Cut-Off Estimation Of A Prognostic Marker (Only One Observed Group).*

## Description

This function allows the estimation of a cut-off for medical decision making between two treatments A and B from a prognostic marker by maximizing the expected utility in a time-dependent context. Only the observations of one group are available.

# Usage

```
expect.utility1(times, failures, variable, pro.time, u.A0, u.A1, u.B0, u.B1,
n.boot, rmst.change)
```
## **Arguments**

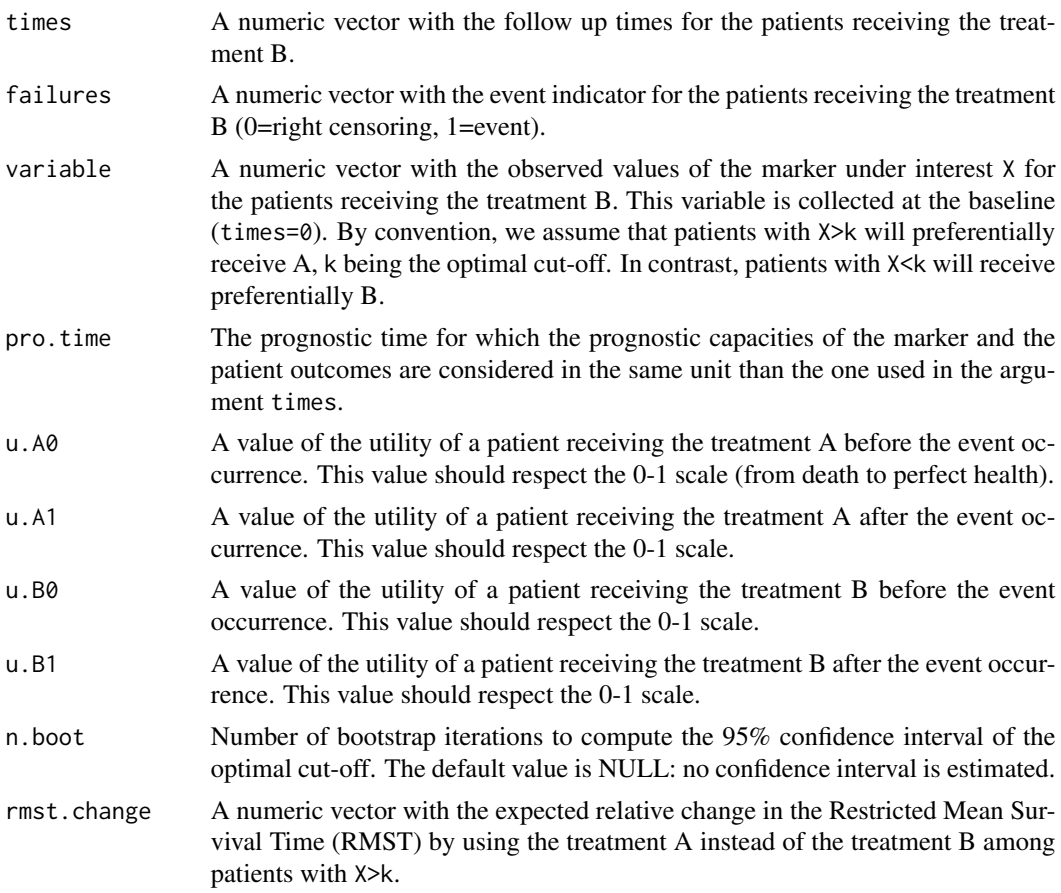

## Details

The user observes a cohort of patients receiving the treatment B. She(he) assumes that an alternative treatment A would be more convenient for patients with high-values of the marker X. She(he) aims to compute the optimal cut-off value for a future stratified medical decision rule: treatment A for patients with X>k and treatment B for patients with X<k. The user has to enter the observed cohort of patients with the treatment B. Additional to the assumptions related to health-state utilities, the user have to specify in rmst.change, i.e. the expected relative change in terms of RMST between the two treatments. For instance, if the observed life expectancy of a patient with treatment B over the next 8 years (value entered in pro.time) is 6.70 years, and assuming that the treatment A increases this life expectancy during the next 8 years by 1.33 years, the expected relative change in RMST is  $0.20$  (=1.33/6.7).

## Value

estimation This is a single value if n.boot=NULL, which corresponds to the estimated cutoff that maximizes the time-dependent expected utility of the medical decision. If this value corresponds to the minimum of the marker, all the patients should be treated with A. If this value corresponds to the maximum of the marker, all

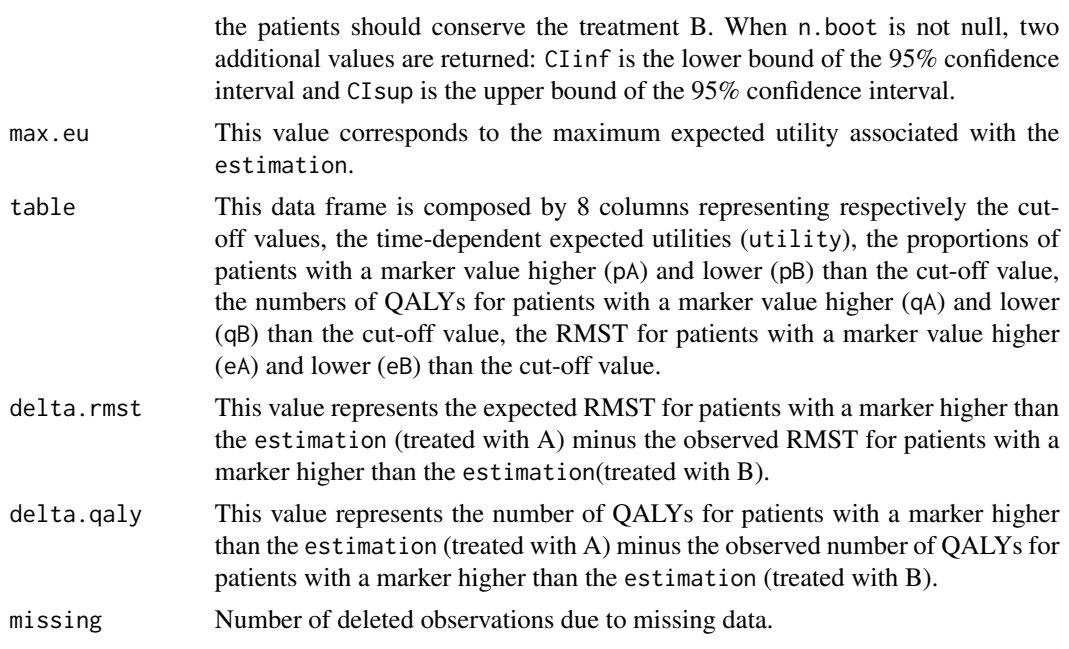

## Author(s)

Etienne Dantan <Etienne.Dantan@univ-nantes.fr>

Yohann Foucher <Yohann.Foucher@univ-nantes.fr>

#### References

Dantan et al. Optimal threshold estimator of a prognostic marker by maximizing a time-dependent expected utility function for a patient-centered stratified medicine. Statistical Methods in Medical Research, 27(6) :1847-1859. 2016. <doi:10.1177/ 0962280216671161>

# Examples

```
data(dataKTFS)
```

```
# to respect the CRAN policy (run times < 5s), we reduced the database
# to the first 1500 patients. Removed the first line to use the antire sample.
dataKTFS <- dataKTFS[1:1500,]
```

```
dataKTFS$score <- round(dataKTFS$score, 1)
```

```
# the expected utility function for a prognostic up to 8 years
```

```
EUt.obj <- expect.utility1(dataKTFS$time, dataKTFS$failure, dataKTFS$score,
pro.time=8, u.A0=0.81*0.95, u.A1=0.53, u.B0=0.81, u.B1=0.53, rmst.change=0.2)
```

```
plot(EUt.obj$table$cut.off, EUt.obj$table$utility, type="l",
xlab="Cut-off values", ylab="Expected utility", col=1, lty=1)
```

```
segments(EUt.obj$estimation, 0, EUt.obj$estimation, EUt.obj$max.eu, lty=3)
segments(0, EUt.obj$max.eu, EUt.obj$estimation, EUt.obj$max.eu, lty=3)
text(EUt.obj$estimation-0.2, 6.22,
paste("Optimal cut-off=", round(EUt.obj$estimation,2)), srt=90, cex=0.8)
text(min(dataKTFS$score)+1.4, EUt.obj$max.eu-0.006,
paste("Expected utility=", round(EUt.obj$max.eu, 2)), cex=0.8)
# the optimal cut-off: patients with an higher value should receive the treatment A
EUt.obj$estimation
```
expect.utility2 *Cut-Off Estimation Of A Prognostic Marker (Two Groups Are observed).*

## Description

This function allows the estimation of a cut-off of a prognostic marker for medical decision making between two treatments A and B by maximizing the expected utility in a time-dependent context.

#### Usage

```
expect.utility2(times, failures, variable, treatment, pro.time,
u.A0, u.A1, u.B0, u.B1, n.boot)
```
# Arguments

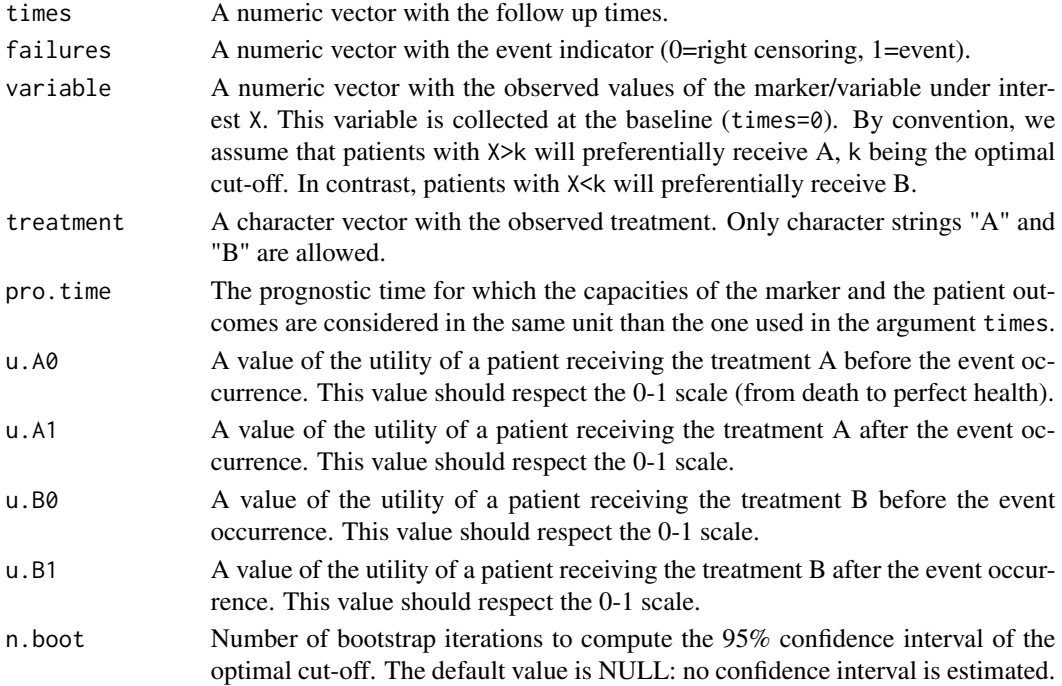

<span id="page-17-0"></span>

# expect.utility2 19

# Details

The treatments A and B are allocated independently to the value of the marker X. We assume that the treatment A will be more convenient for patients with high value of the marker X. The aim is to compute the optimal cut-off value for a future stratified medical decision rule: treatment A for patients with X>k and treatment B for patients with X<k.

# Value

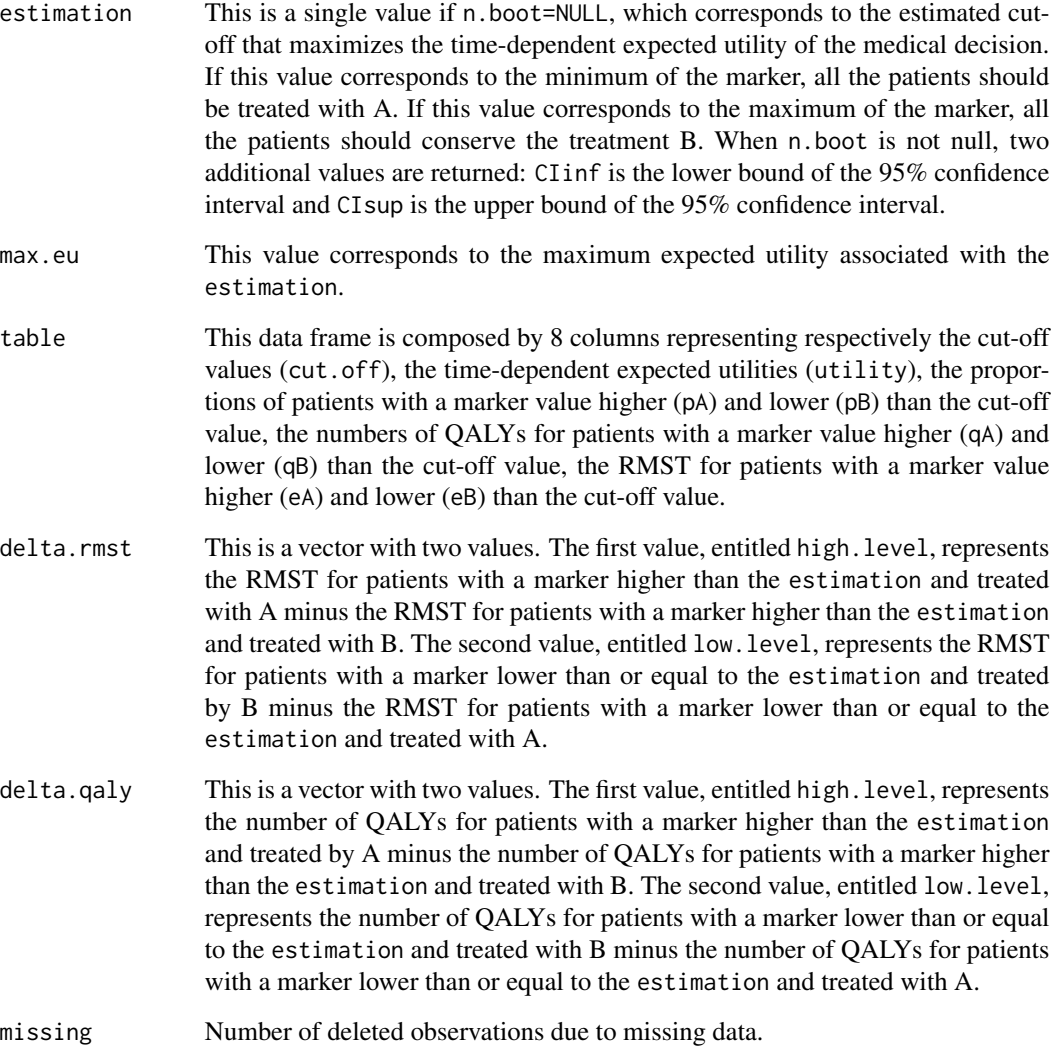

## Author(s)

Etienne Dantan <Etienne.Dantan@univ-nantes.fr>

Yohann Foucher <Yohann.Foucher@univ-nantes.fr>

## <span id="page-19-0"></span>References

Dantan et al. Optimal threshold estimator of a prognostic marker by maximizing a time-dependent expected utility function for a patient-centered stratified medicine. Statistical Methods in Medical Research, 27(6) :1847-1859. 2016. <doi:10.1177/ 0962280216671161>

#### Examples

```
# import and attach the data example
data(dataCSL)
dataCSL <- dataCSL[order(dataCSL$id, dataCSL$time),]
dataCSL$ordre <-0
for (i in unique(dataCSL$id))
{dataCSL$ordre[dataCSL$id==i] <- 1:sum(dataCSL$id==i)}
dataCSL$ttt[dataCSL$treat==0]<-"A"
dataCSL$ttt[dataCSL$treat==1]<-"B"
dataCSL0 <- dataCSL[dataCSL$ordre==1,]
dataCSL0<-dataCSL0[,c(1,4,5,14,9)]
# the expected utility function for a prognostic up to 8 years
EUt.obj <- expect.utility2(dataCSL0$eventT, dataCSL0$dc,
dataCSL0$prot.base, treatment= dataCSL0$ttt,
pro.time=8, u.A0=0.75*0.95, u.A1=0, u.B0=0.75, u.B1=0)
plot(EUt.obj$table$cut.off, EUt.obj$table$utility, type="l",
xlab="Cut-off values", ylab="Expected utility",col=1, lty=1)
segments(EUt.obj$estimation, 0, EUt.obj$estimation, EUt.obj$max.eu, lty=3)
segments(0, EUt.obj$max.eu, EUt.obj$estimation, EUt.obj$max.eu, lty=3)
text(EUt.obj$estimation-2, 3.38,
paste("Optimal cut-off=",round(EUt.obj$estimation,2)), srt=90, cex=0.8)
 text(min(dataCSL0$prot.base)+40, EUt.obj$max.eu-0.005,
 paste("Expected utility=",round(EUt.obj$max.eu,2)), cex=0.8)
# the optimal cut-off: patients with an higher value should receive the treatment A
EUt.obj$estimation
```
fr.ratetable *Expected Mortality Rates of the General French Population*

#### **Description**

An object of class ratetable for the expected mortality of the French population. It is an array with three dimensions: age, sex and year.

# <span id="page-20-0"></span>gc.logistic 21

#### Usage

data(fr.ratetable)

#### Format

The format is "ratetable". The attributes are:

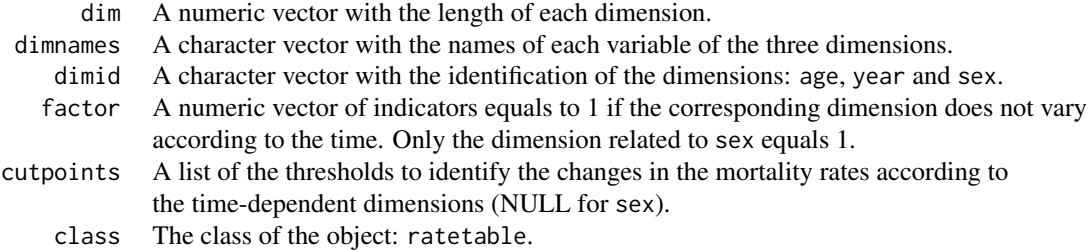

## Details

The organization of a ratetable object is described in details by Therneau (1999) and Pohar (2006). The original data and updates can be downloaded from the Human Life-Table Database (HMD, The Human Mortality Database).

# Source

URL: www.mortality.org

## References

Therneau and Offord. Expected Survival Based on Hazard Rates (Update), Technical Report, Section of Biostatistics, Mayo Clinic 63, 1999.

Pohar and Stare. Relative survival analysis in R. Computer methods and programs in biomedicine, 81: 272-278, 2006.

# Examples

```
data(fr.ratetable)
```
is.ratetable(fr.ratetable)

gc.logistic *Marginal Effect for Binary Outcome by G-computation.*

## Description

This function allows to estimate the marginal effect of an exposure or a treatment by G-computation for binary outcomes.

## Usage

gc.logistic(glm.obj, data, group, effect, var.method, iterations, n.cluster)

# Arguments

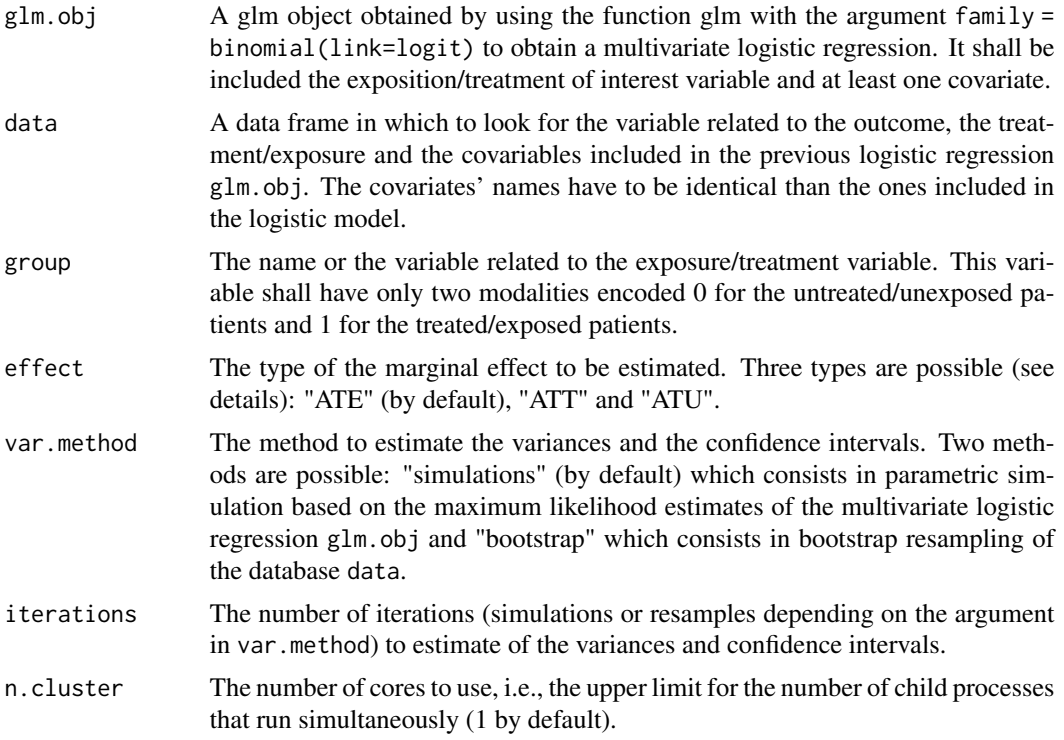

# Details

The ATE corresponds to Average Treatment effect on the Entire population, i.e. the marginal effect if all the sample is treated versus all the sample is untreated. The ATT corresponds to Average Treatment effect on the Treated, i.e. the marginal effect if the treated patients (group = 1) would have been untreated. The ATU corresponds to Average Treatment effect on the Untreated , i.e. the marginal effect if the untreated patients (group  $= 0$ ) would have been treated. Simulation method for variance estimation has a shorter computing time than the boostrap method, but bootstrap is more accurate.

## Value

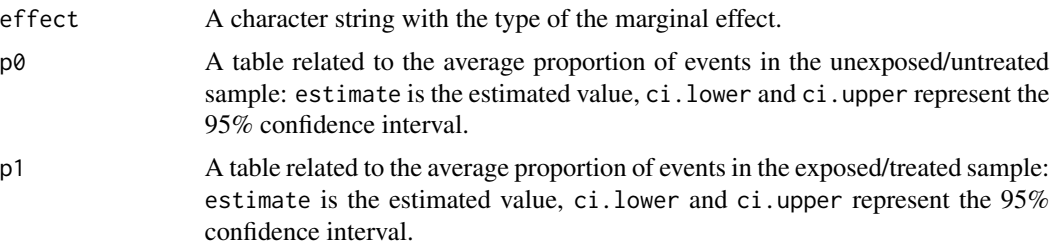

# gc.logistic 23

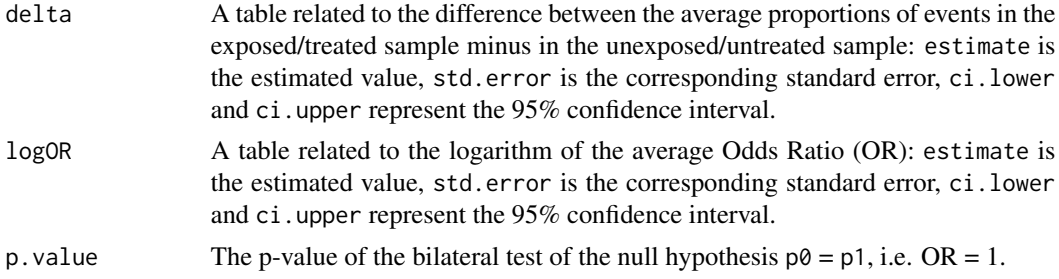

## Author(s)

Yohann Foucher <Yohann.Foucher@univ-nantes.fr>

Arthur Chatton <Arthur.Chatton@etu.univ-nantes.fr>

# References

Chatton A, Le Borgne F, Gillaizeau F, Leyrat C, Barbin L, Laplaud D, Leger M, Giraudeau B, Foucher Y. G-computation and propensity score-based methods with binary outcome: a comparative study to evaluate their performances for causal inference. Manuscript submitted. 2019.

## Examples

```
#data simulation
#treatment = 1 if the patients have been the exposure or treatment of interest and 0 otherwise
treatment <- rbinom(600, 1, prob=0.5)
covariate \leq rnorm(600, 0, 1)
covariate[treatment==1] <- rnorm(sum(treatment==1), 0.3, 1)
outcome <- rbinom(600, 1, prob=
exp(-2+0.26*treatment+0.7*covariate)/(1+exp(-2+0.26*treatment+0.7*covariate)))
tab <- data.frame(outcome, treatment, covariate)
#Raw effect of the treatment
glm.raw <- glm(outcome ~ treatment, data=tab, family = binomial(link=logit))
summary(glm.raw)
#Conditional effect of the treatment
glm.multi <- glm(outcome ~ treatment + covariate, data=tab, family = binomial(link=logit))
summary(glm.multi)
#Marginal effects of the treatment (ATE)
gc.ate <- gc.logistic(glm.obj=glm.multi, data=tab, group="treatment", effect="ATE",
var.method="simulations", iterations=1000, n.cluster=1)
#Sum-up of the 3 ORs
data.frame( raw=exp(glm.raw$coefficients[2]),
conditional=exp(glm.multi$coefficients[2]),
marginal.ate=exp(gc.ate$logOR[,1]) )
```
<span id="page-23-0"></span>

## Description

This function allows to estimate the marginal effect of an exposure or a treatment by G-computation for binary outcomes, the outcome prediction (Q-model) is obtained by using a super learner.

## Usage

```
gc.sl.binary(outcome, group, cov.quanti, cov.quali, data, effect,
 tuneLength, cv, iterations, n.cluster)
```
## Arguments

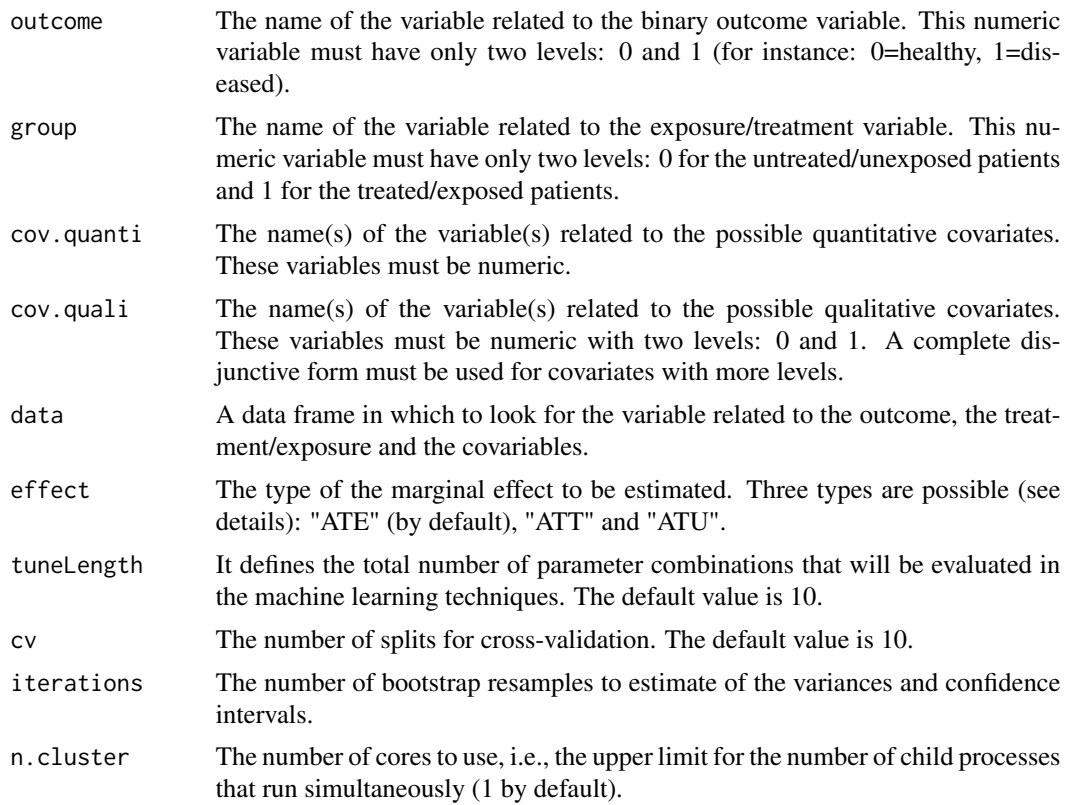

## Details

The ATE corresponds to Average Treatment effect on the Entire population, i.e. the marginal effect if all the sample is treated versus all the sample is untreated. The ATT corresponds to Average Treatment effect on the Treated, i.e. the marginal effect if the treated patients (group = 1) would

# gc.sl.binary 25

have been untreated. The ATU corresponds to Average Treatment effect on the Untreated , i.e. the marginal effect if the untreated patients (group = 0) would have been treated. The Super Learner includes the following machine learning techniques: logistic regression with Lasso penalization, logistic regression with Elasticnet penalization, neural network with one hidden layer, and support vector machine with radial basis, as explained in details by Chatton et al. (2020).

#### Value

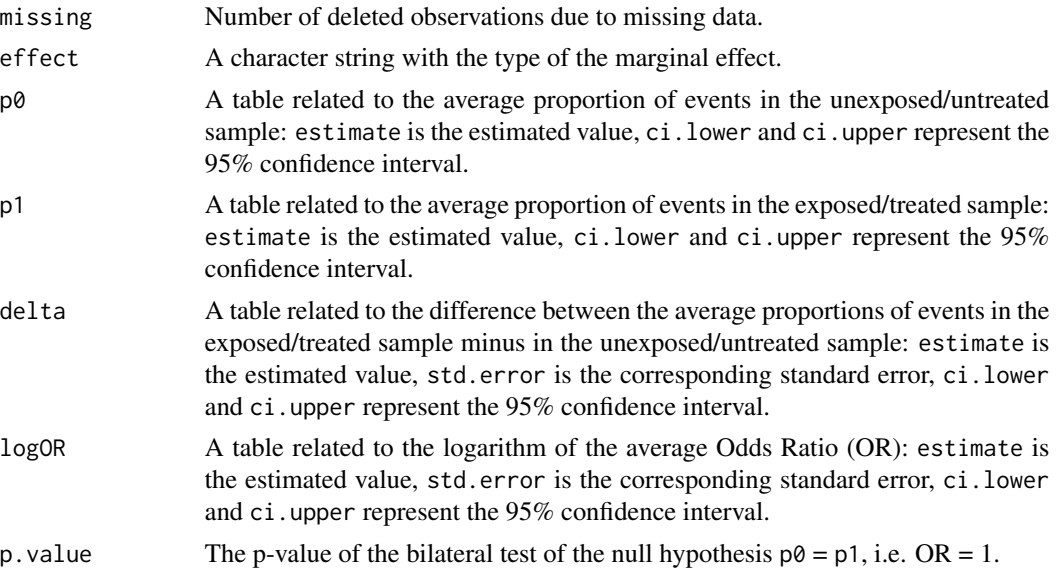

## Author(s)

Yohann Foucher <Yohann.Foucher@univ-nantes.fr>

# References

Chatton A et al. Improving Causal Inference Through the Super Learned G-computation. Manuscript submitted. 2020.

## Examples

```
#data simulation
```
#treatment = 1 if the patients have been the exposure or treatment of interest and 0 otherwise #treatment <- rbinom(200, 1, prob=0.5)

#one quantitative covariate

#covariate1 <- rnorm(200, 0, 1) #covariate1[treatment==1] <- rnorm(sum(treatment==1), 0.3, 1) #one qualitative covariate #covariate2 <- rbinom(200, 1, prob=0.5)

#### <span id="page-25-0"></span>26 gc.survival and the contract of the contract of the contract of the contract of the contract of the contract of the contract of the contract of the contract of the contract of the contract of the contract of the contrac

```
#covariate2[treatment==1] <- rbinom(sum(treatment==1), 1, prob=0.4)
#outcome <- rbinom(200, 1, prob = exp(-2+0.26*treatment+0.4*covariate1-
#0.4*covariate2)/(1+exp( -2+0.26*treatment+0.4*covariate1-0.4*covariate2)))
#tab <- data.frame(outcome, treatment, covariate1, covariate2)
#Raw effect of the treatment
#glm.raw <- glm(outcome ~ treatment, data=tab, family = binomial(link=logit))
#summary(glm.raw)
#Conditional effect of the treatment
#glm.multi <- glm(outcome ~ treatment + covariate1 + covariate2,
# data=tab, family = binomial(link=logit))
#summary(glm.multi)
#Marginal effects of the treatment (ATE) by using logistic regression as the Q-model
#gc.ate1 <- gc.logistic(glm.obj=glm.multi, data=tab, group="treatment", effect="ATE",
# var.method="bootstrap", iterations=1000, n.cluster=1)
#Marginal effects of the treatment (ATE) by using a super learner as the Q-model
#gc.ate2 <- gc.sl.binary(outcome="outcome", group="treatment", cov.quanti="covariate1",
# cov.quali="covariate2", data=tab, effect="ATE", tuneLength=10, cv=3,
# iterations=1000, n.cluster=1)
#Sum-up of the 3 ORs
#data.frame( raw=exp(glm.raw$coefficients[2]),
#conditional=exp(glm.multi$coefficients[2]),
#marginal.ate.logistic=exp(gc.ate1$logOR[,1]),
#marginal.ate.sl=exp(gc.ate2$logOR[,1]) )
```
gc.survival *Marginal Effect for Censored Outcome by G-computation.*

## Description

This function allows to estimate the marginal effect of an exposure or a treatment by G-computation for a censored times-to-event.

#### Usage

```
gc.survival(coxph.obj, data, group, times, failures, max.time,
effect, iterations, n.cluster)
```
# gc.survival 27

## Arguments

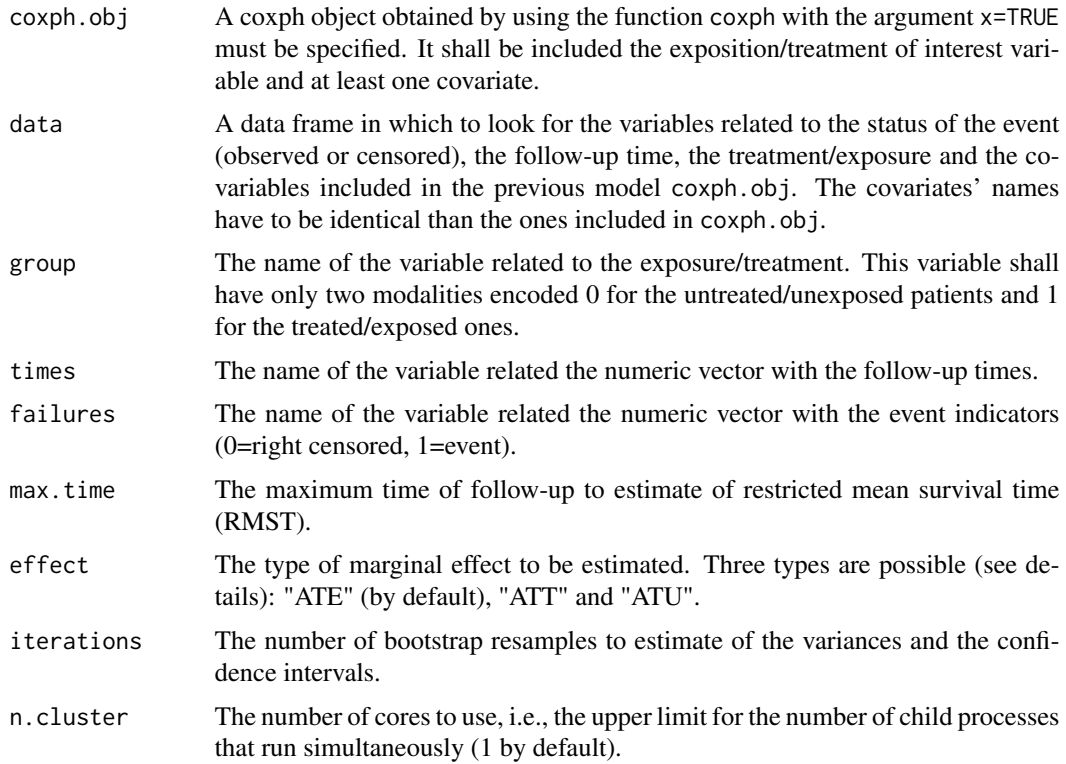

## Details

The ATE corresponds to Average Treatment effect on the Entire population, i.e. the marginal effect if all the sample is treated versus all the sample is untreated. The ATT corresponds to Average Treatment effect on the Treated, i.e. the marginal effect if the treated patients  $(group = 1)$  would have been untreated. The ATU corresponds to Average Treatment effect on the Untreated , i.e. the marginal effect if the untreated patients (group  $= 0$ ) would have been treated. The RMST is the mean survival time of all subjects in the study population followed up to max.time, and is simply the area under the survival curve up to max.time obtained by the trapezoidal rule.

# Value

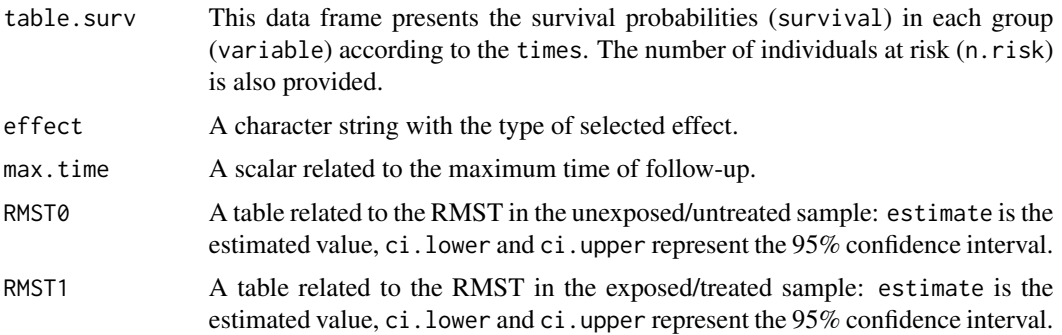

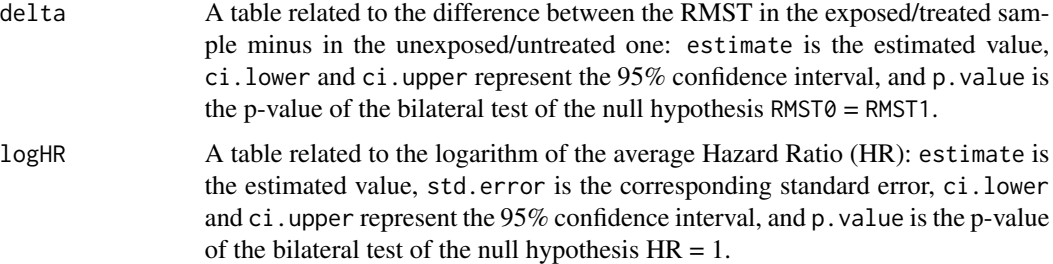

#### Author(s)

Yohann Foucher <Yohann.Foucher@univ-nantes.fr>

Arthur Chatton <Arthur.Chatton@etu.univ-nantes.fr>

#### References

Chatton et al. G-computation versus inverse probability weighting for time-to-event analyses. Manuscript in progress. 2019.

# Examples

```
data(dataDIVAT2)
```

```
#Raw effect of the treatment
cox.raw <- coxph(Surv(times,failures) ~ ecd, data=dataDIVAT2, x=TRUE)
summary(cox.raw)
```

```
#Conditional effect of the treatment
cox.cdt <- coxph(Surv(times,failures) ~ ecd + age + retransplant,
data=dataDIVAT2, x=TRUE)
summary(cox.cdt)
```

```
#Marginal effect of the treatment (ATE): use 1000 iterations instead of 10
#We restricted to 10 to respect the CRAN policy in terms of time for computation
gc.ate <- gc.survival(coxph.obj=cox.cdt, data=dataDIVAT2, group="ecd", times="times",
failures="failures", max.time=max(dataDIVAT2$times), iterations=10, effect="ATE",
n.cluster=1)
gc.ate
```

```
#Sum-up of the 3 HRs
data.frame( raw=exp(cox.raw$coefficients),
conditional=exp(cox.cdt$coefficients[1]),
marginal.ate=exp(gc.ate$logHR[,1]) )
```

```
#Plot the survival curves
plot(gc.ate, ylab="Confounder-adjusted survival",
xlab="Time post-transplantation (years)", col=c(1,2))
```
<span id="page-28-0"></span>

# Description

The user enters individual survival data and the weights previously calculated (by using logistic regression for instance). The usual log-rank test is adapted to the corresponding adjusted survival curves.

#### Usage

ipw.log.rank(times, failures, variable, weights)

# Arguments

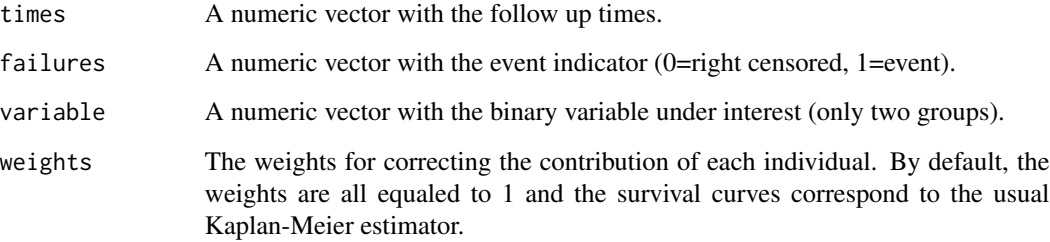

# Details

For instance, the weights may be equal to 1/p, where p is the estimated probability of the individual to be in its group. The probabilities p are often estimated by a logistic regression in which the dependent binary variable is the group. The possible confounding factors are the explanatory variables of this model.

## Value

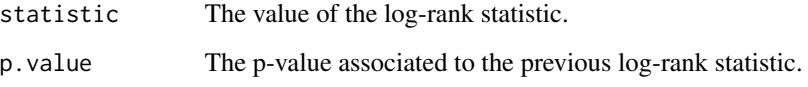

# Author(s)

Yohann Foucher <Yohann.Foucher@univ-nantes.fr>

Jun Xie <junxie@purdue.edu>

Florant Le Borgne <fleborgne@idbc.fr>

## References

Le Borgne F, Giraudeau B, Querard AH, Giral M and Foucher Y. Comparisons of the performances of different statistical tests for time-to-event analysis with confounding factors: practical illustrations in kidney transplantation. Statistics in medicine. 30;35(7):1103-16, 2016. <doi:10.1002/ sim.6777>

Jun Xie and Chaofeng Liu. Adjusted Kaplan-Meier estimator and log-rank test with inverse probability of treatment weighting for survival data. Statistics in medicine, 24(20):3089-3110, 2005. <doi:10.1002/sim.2174>

#### Examples

```
data(dataDIVAT2)
```

```
# adjusted log-rank test
Pr0 <- glm(ecd ~ 1, family = binomial(link="logit"), data=dataDIVAT2)$fitted.values[1]
Pr1 <- glm(ecd ~ age + hla + retransplant, data=dataDIVAT2,
family=binomial(link = "logit"))$fitted.values
W \leftarrow (dataDIVAT2$ecd==1) * (1/Pr1) + (dataDIVAT2$ecd==0) * (1)/(1-Pr1)
```
ipw.log.rank(dataDIVAT2\$times, dataDIVAT2\$failures, dataDIVAT2\$ecd, W)

ipw.survival *Adjusted Survival Curves by Using IPW.*

# **Description**

This function allows to estimate confounder-adjusted survival curves by weighting the individual contributions by the inverse of the probability to be in the group (IPW).

#### Usage

```
ipw.survival(times, failures, variable, weights)
```
### **Arguments**

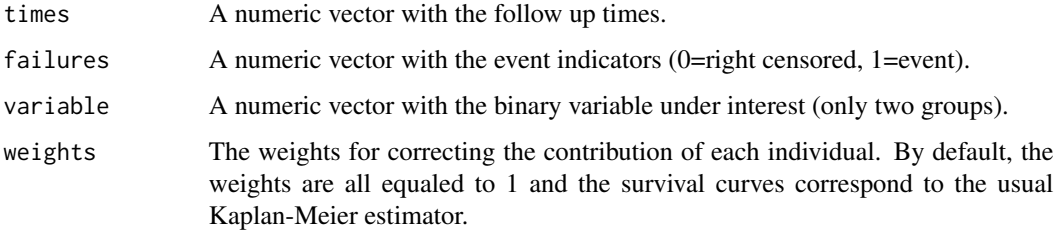

<span id="page-29-0"></span>

#### <span id="page-30-0"></span>lines.rocrisca 31

## Details

For instance, the weights may be equal to 1/p, where p is the estimated probability of the individual to be in its group. The probabilities p are often estimated by a logistic regression in which the dependent binary variable is the group. The possible confounding factors are the covariates of this model.

#### Value

table.surv This data frame presents the survival probabilities (survival) in each group (variable) according to the times. The number of individuals at risk (n.risk) and the number of observed events are also provided (n.event).

# Author(s)

Yohann Foucher <Yohann.Foucher@univ-nantes.fr>

Florent Le Borgne <fleborgne@idbc.fr>

## References

Le Borgne et al. Comparisons of the performances of different statistical tests for time-to-event analysis with confounding factors: practical illustrations in kidney transplantation. Statistics in medicine. 30;35(7):1103-16, 2016. <doi:10.1002/ sim.6777>

#### Examples

data(dataDIVAT2)

```
# adjusted Kaplan-Meier estimator by IPW
Pr0 <- glm(ecd ~ 1, family = binomial(link="logit"), data=dataDIVAT2)$fitted.values[1]
Pr1 <- glm(ecd ~ age + hla + retransplant, data=dataDIVAT2,
family=binomial(link = "logit"))$fitted.values
W \leftarrow (dataDIVAT2$ecd==1) * (1/Pr1) + (dataDIVAT2$ecd==0) * (1)/(1-Pr1)res.akm <-ipw.survival(times=dataDIVAT2$times, failures=dataDIVAT2$failures,
 variable=dataDIVAT2$ecd, weights=W)
```

```
plot(res.akm, ylab="Confounder-adjusted survival",
xlab="Time post-transplantation (years)", col=c(1,2), grid.lty=1)
```
lines.rocrisca *Add Lines to a ROC Plot*

## Description

Used to add an additionnal ROC curve to ROC plot generated with plot.rocrisca.

## Usage

```
## S3 method for class 'rocrisca'
lines(x, \ldots)
```
#### Arguments

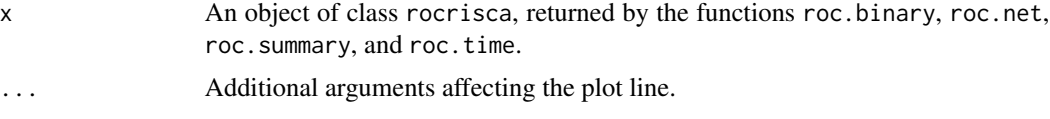

## Author(s)

Yohann Foucher <Yohann.Foucher@univ-nantes.fr>

#### References

Le Borgne et al. Standardized and weighted time-dependent ROC curves to evaluate the intrinsic prognostic capacities of a marker by taking into account confounding factors. Manuscript submitted. Stat Methods Med Res. 27(11):3397-3410, 2018. <doi: 10.1177/ 0962280217702416.>

## Examples

# import and attach the data example

data(dataDIVAT3)

# A subgroup analysis to reduce the time needed for this exemple

```
dataDIVAT3 <- dataDIVAT3[1:400,]
```
# The ROC curve to evaluate the crude capacities of the recipient age for the # prognosis of post kidney transplant mortality (we ignore the censoring process)

```
roc1 <- roc.binary(status="death", variable="ageR", confounders=~1,
data=dataDIVAT3, precision=seq(0.1,0.9, by=0.1) )
```
# The standardized and weighted ROC curve to evaluate the capacities # of the recipient age for the prognosis of post kidney transplant # mortality by taking into account the donor age and the recipient # gender (we ignore the censoring process).

```
# 1. Standardize the marker according to the covariates among the controls
lm1 <- lm(ageR ~ ageD + sexeR, data=dataDIVAT3[dataDIVAT3$death == 0,])
dataDIVAT3$ageR_std <- (dataDIVAT3$ageR - (lm1$coef[1] + lm1$coef[2] *
dataDIVAT3$ageD + lm1$coef[3] * dataDIVAT3$sexeR)) / sd(lm1$residuals)
```

```
# 2. Compute the sensitivity and specificity from the proposed IPW estimators
roc2 <- roc.binary(status="death", variable="ageR_std",
confounders = bsg(eB, df = 3) + sexeR, data = dataDIVAT3, precision = seq(0.1, 0.9, by = 0.1))
```
#### <span id="page-32-0"></span>lrs.multistate 33

```
# The corresponding ROC graph
plot(roc2, type="b", col=2, pch=2, lty=2)
lines(roc1, type="b", col=1, pch=1)
legend("bottomright", lty=1:2, lwd=1, pch=1:2, col=1:2,
c(paste("Crude estimation, (AUC=", round(roc1$auc, 2), ")", sep=""),
paste("Adjusted estimation, (AUC=", round(roc2$auc, 2), ")", sep="") ) )
```
lrs.multistate *Likelihood Ratio Statistic to Compare Embedded Multistate Models*

# Description

This function computes a Likelihood Ratio Statistic to compare two embedded multistate models.

# Usage

```
lrs.multistate(model1, model0)
```
# Arguments

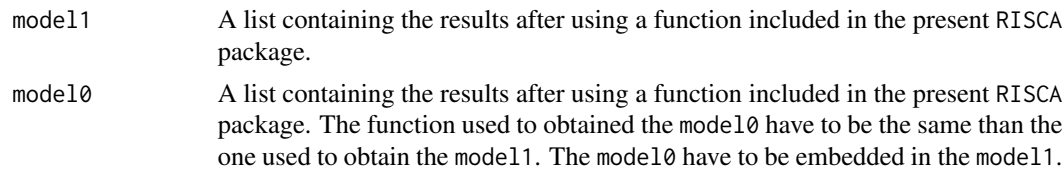

# Value

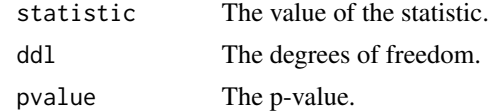

# Author(s)

Yohann Foucher <Yohann.Foucher@univ-nantes.fr> Florence Gillaizeau <Florence.Gillaizeau@univ-nantes.fr>

# Examples

data(dataDIVAT1)

# A subgroup analysis to reduce the time needed for this example

```
dataDIVAT1$id<-c(1:nrow(dataDIVAT1))
set.seed(2)
```

```
d3<-dataDIVAT1[dataDIVAT1$id %in% sample(dataDIVAT1$id, 250, replace = FALSE),]
# To illustrate the use of a 3-state model, individuals with trajectory 13 and 123 are
# censored at the time of transition into state X=3
d3$trajectory[d3$trajectory==13]<-1
d3$trajectory[d3$trajectory==123]<-12
d3$trajectory[d3$trajectory==14]<-13
d3$trajectory[d3$trajectory==124]<-123
# 3-state parametric semi-Markov model : does 'z' influence both the
# transition 1->3 ? We only reduced the precision and the number of iteration
# to save time in this example, prefere the default values.
m1 <- semi.markov.3states(times1=d3$time1, times2=d3$time2,
 sequences=d3$trajectory, dist=c("E","E","E"),
 ini.dist.12=c(9.93), ini.dist.13=c(11.54), ini.dist.23=c(10.21),
 cov.12=d3$z, init.cov.12=c(-0.13), names.12=c("beta12_z"),
 cov.13=d3$z, init.cov.13=c(1.61), names.13=c("beta13_z"),
 conf.int=TRUE, silent=FALSE, precision=0.001)
m1
m0 <- semi.markov.3states(times1=d3$time1, times2=d3$time2,
 sequences=d3$trajectory, dist=c("E","E","E"),
  ini.dist.12=c(9.93), ini.dist.13=c(11.54), ini.dist.23=c(10.21),
 cov.12=d3$z, init.cov.12=c(-0.13), names.12=c("beta12_z"),
 conf.int=TRUE, silent=FALSE, precision=0.001)
m0
lrs.multistate(model1=m1, model0=m0)
```
markov.3states *3-State Time-Inhomogeneous Markov Model*

#### **Description**

The 3-state Markov model includes an initial state  $(X=1)$ , a transient state  $(X=2)$  and an absorbing state (X=3). Usually, X=1 corresponds to disease-free or remission, X=2 to relapse, and X=3 to death. In this illness-death model, the possible transitions are: 1->2, 1->3 and 2->3.

#### Usage

```
markov.3states(times1, times2, sequences, weights=NULL, dist,
cuts.12=NULL, cuts.13=NULL, cuts.23=NULL,
ini.dist.12=NULL, ini.dist.13=NULL, ini.dist.23=NULL,
cov.12=NULL, init.cov.12=NULL, names.12=NULL,
cov.13=NULL, init.cov.13=NULL, names.13=NULL,
cov.23=NULL, init.cov.23=NULL, names.23=NULL,
conf.int=TRUE, silent=TRUE, precision=10^(-6))
```
<span id="page-33-0"></span>

# Arguments

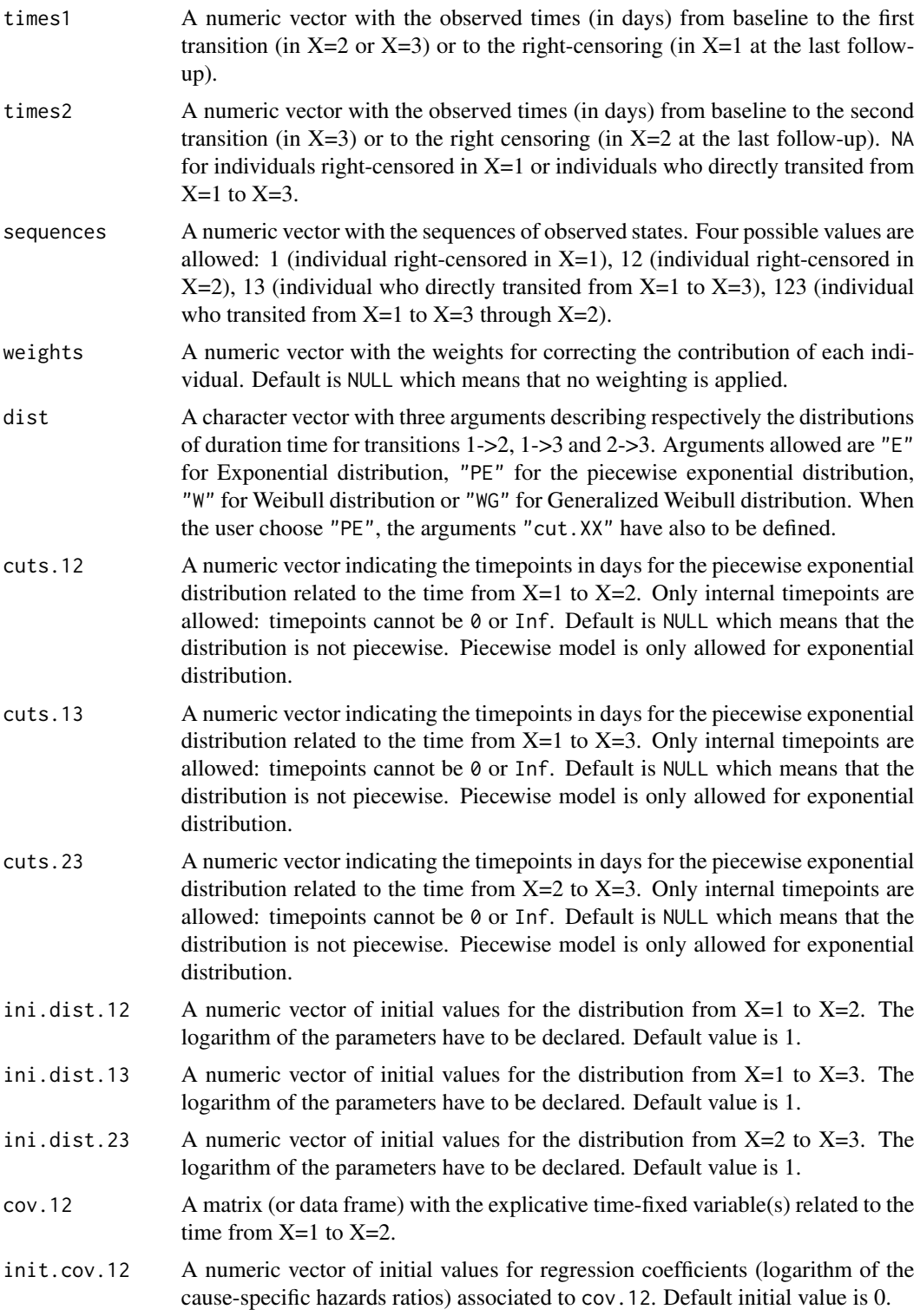

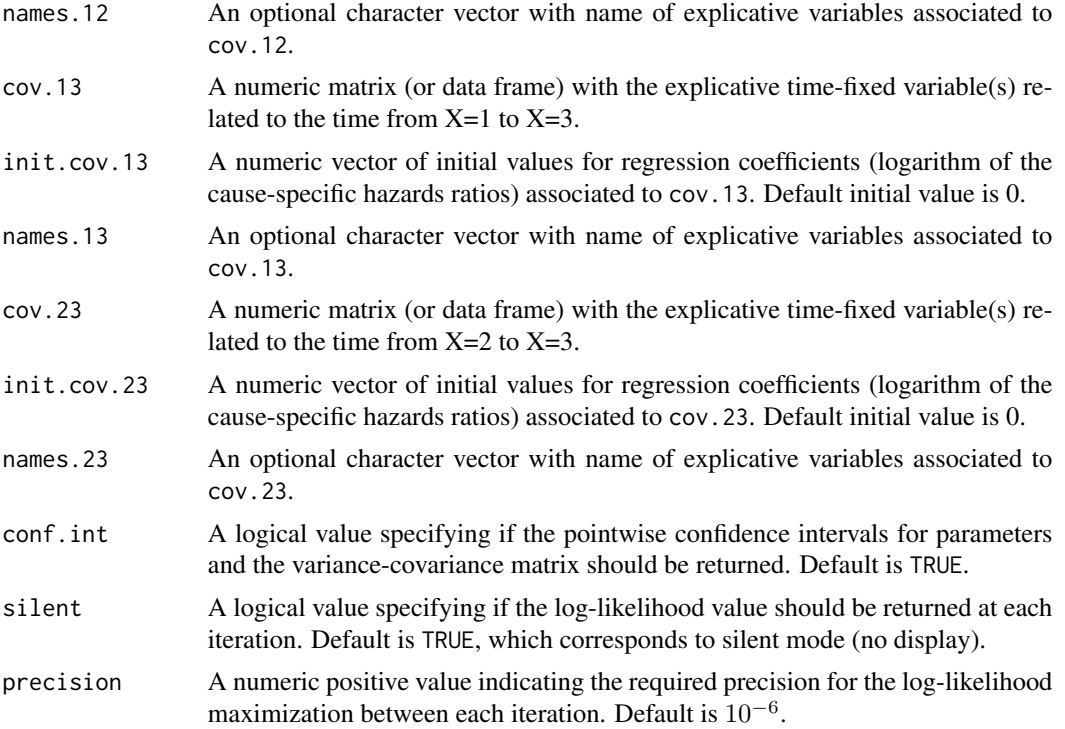

## Details

Hazard functions available are:

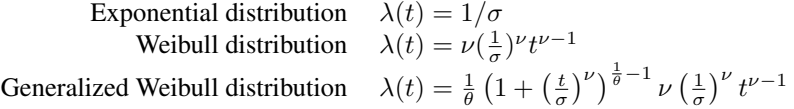

with  $\sigma$ ,  $\nu$ , and  $\theta > 0$ . The parameter  $\sigma$  varies for each interval when the distribution is piecewise Exponential. We advise to initialize the logarithm of these parameters in ini.dist.12, ini.dist.13 and ini.dist.23.

To estimate the marginal effect of a binary exposure, the weights may be equal to 1/p, where p is the estimated probability that the individual belongs to his or her own observed group of exposure. The probabilities p are often estimated by a logistic regression in which the dependent binary variable is the exposure. The possible confounding factors are the explanatory variables of this logistic model.

# Value

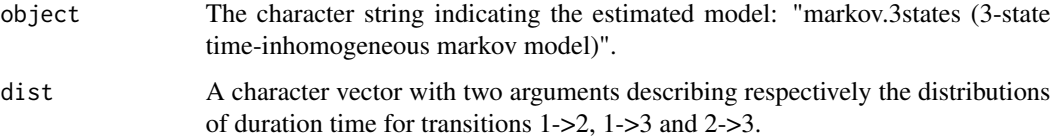
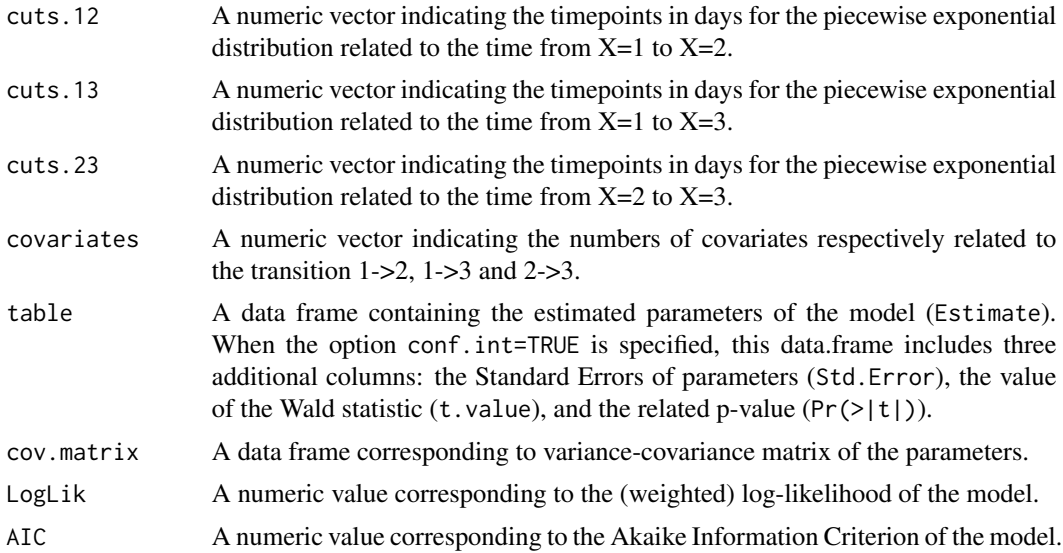

## Author(s)

Yohann Foucher <Yohann.Foucher@univ-nantes.fr>

Florence Gillaizeau <Florence.Gillaizeau@univ-nantes.fr>

### References

Huszti et al. Relative survival multistate Markov model. Stat Med. 10;31(3):269-86, 2012. <DOI: 10.1002/sim.4392>

Gillaizeau et al. Inverse Probability Weighting to control confounding in an illness-death model for interval-censored data. Stat Med. 37(8):1245-1258, 2018. <doi: 10.1002/sim.7550>.

## Examples

```
# import the observed data
# X=1 corresponds to initial state with a functioning graft, X=2 to acute rejection episode,
# X=3 to return to dialysis, and X=4 to death with a functioning graft
```

```
data(dataDIVAT1)
```
# A subgroup analysis to reduce the time needed for this example

```
dataDIVAT1$id<-c(1:nrow(dataDIVAT1))
set.seed(2)
d3<-dataDIVAT1[dataDIVAT1$id %in% sample(dataDIVAT1$id, 300, replace = FALSE),]
# Individuals with trajectory 13 and 123 are
# censored at the time of transition into state X=3
```
d3\$trajectory[d3\$trajectory==13]<-1 d3\$trajectory[d3\$trajectory==123]<-12

```
d3$trajectory[d3$trajectory==14]<-13
d3$trajectory[d3$trajectory==124]<-123
# 3-state parametric Markov model including one explicative variable
# (z is the delayed graft function) on the transition 1->2. We only reduced
# the precision and the number of iteration to save time in this example,
# prefer the default values.
markov.3states(times1=d3$time1, times2=d3$time2, sequences=d3$trajectory, weights=NULL,
 dist=c("E","E","E"), ini.dist.12=c(9.93),
 ini.dist.13=c(11.54), ini.dist.23=c(10.21),
 cov.12=d3$z, init.cov.12=c(-0.13), names.12=c("beta12_z"),
 conf.int=TRUE, silent=FALSE, precision=0.001)
```
markov.3states.rsadd *3-state Relative Survival Markov Model with Additive Risks*

### **Description**

The 3-state Markov relative survival model includes an initial state  $(X=1)$ , a transient state  $(X=2)$ , and the death  $(X=3)$ . The possible transitions are:  $1-2$ ,  $1-2$  and  $2-2$ . Assuming additive risks, the observed mortality hazard is the sum of two components: the expected population mortality  $(X=P)$  and the excess mortality related to the disease under study  $(X=E)$ . The expected population mortality hazard (X=P) can be obtained from the death rates provided by life tables of statistical national institutes. These tables indicate the proportion of people dead in a calendar year stratified by birthdate and gender.

#### Usage

```
markov.3states.rsadd(times1, times2, sequences, weights=NULL, dist,
cuts.12=NULL, cuts.13=NULL, cuts.23=NULL,
ini.dist.12=NULL, ini.dist.13=NULL, ini.dist.23=NULL,
cov.12=NULL, init.cov.12=NULL, names.12=NULL,
cov.13=NULL, init.cov.13=NULL, names.13=NULL,
cov.23=NULL, init.cov.23=NULL, names.23=NULL,
p.age, p.sex, p.year, p.rate.table,
conf.int=TRUE, silent=TRUE, precision=10^(-6))
```
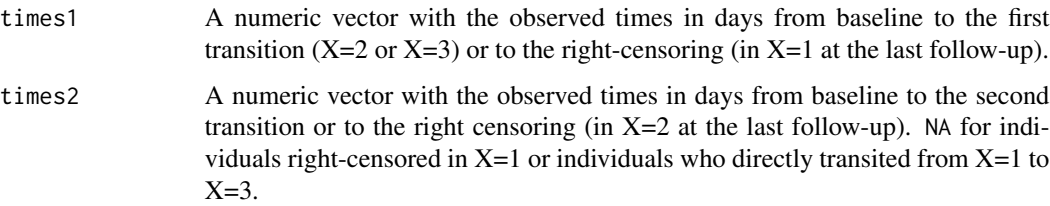

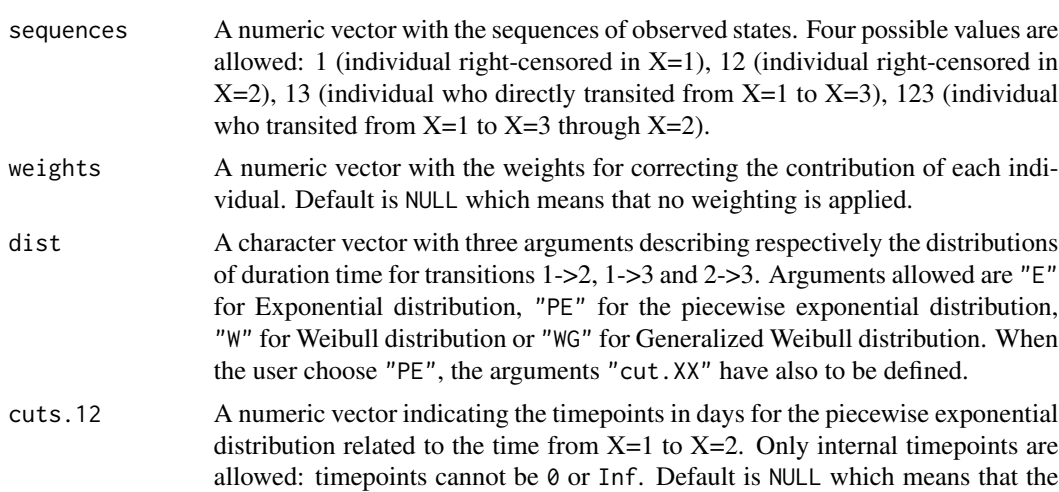

distribution. cuts.13 A numeric vector indicating the timepoints in days for the piecewise exponential distribution related to the time from  $X=1$  to  $X=3$ . Only internal timepoints are allowed: timepoints cannot be 0 or Inf. Default is NULL which means that the distribution is not piecewise. Piecewise model is only allowed for exponential

distribution.

distribution is not piecewise. Piecewise model is only allowed for exponential

- cuts.23 A numeric vector indicating the timepoints in days for the piecewise exponential distribution related to the time from  $X=2$  to  $X=3$ . Only internal timepoints are allowed: timepoints cannot be 0 or Inf. Default is NULL which means that the distribution is not piecewise. Piecewise model is only allowed for exponential distribution.
- ini.dist.12 A numeric vector of initial values for the distribution from  $X=1$  to  $X=2$ . The logarithm of the parameters have to be declared. Default value is 1.
- ini.dist.13 A numeric vector of initial values for the distribution from  $X=1$  to  $X=3$ . The logarithm of the parameters have to be declared. Default value is 1.
- ini.dist.23 A numeric vector of initial values for the distribution from  $X=2$  to  $X=3$ . The logarithm of the parameters have to be declared. Default value is 1.
- cov.12 A matrix (or data frame) with the explicative time-fixed variable(s) related to the time from  $X=1$  to  $X=2$ .
- init.cov.12 A numeric vector of initial values for regression coefficients (logarithm of the cause-specific hazards ratios) associated to cov.12. Default initial value is 0.
- names.12 An optional character vector with name of explicative variables associated to cov.12.
- cov.13 A numeric matrix (or data frame) with the explicative time-fixed variable(s) related to the time from  $X=1$  to  $X=3$ .
- init.cov.13 A numeric vector of initial values for regression coefficients (logarithm of the cause-specific hazards ratios) associated to cov.13. Default initial value is 0.

## names.13 An optional character vector with name of explicative variables associated to cov.13.

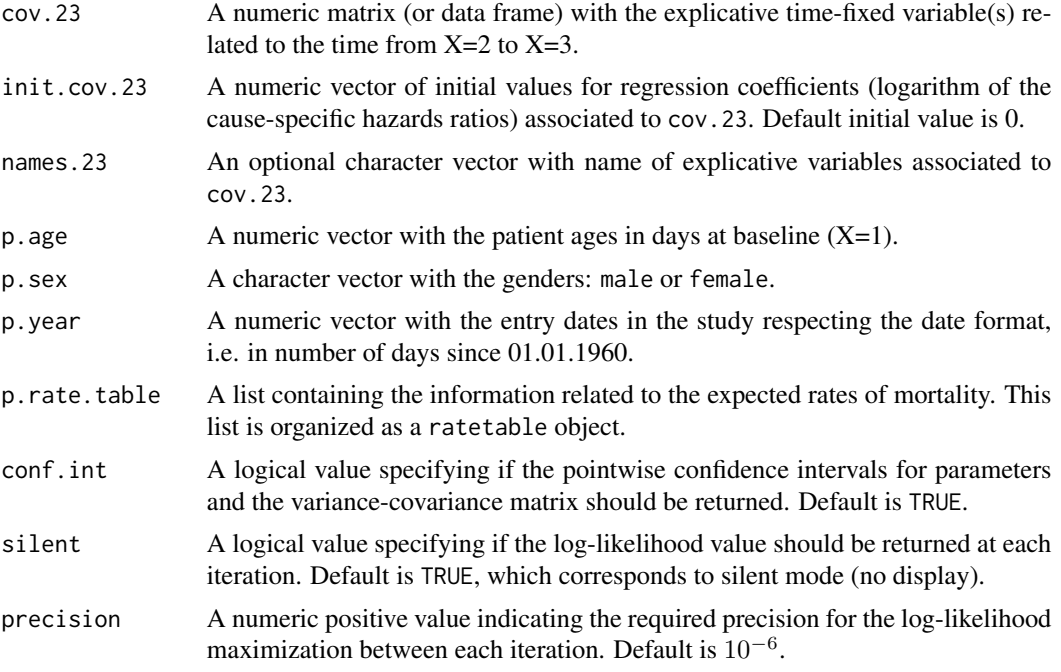

# Details

Hazard functions available are:

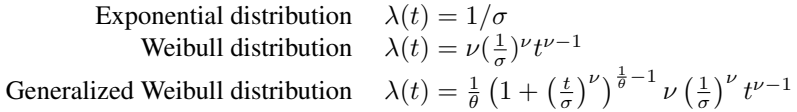

with  $\sigma$ ,  $\nu$ , and  $\theta > 0$ . The parameter  $\sigma$  varies for each interval when the distribution is piecewise Exponential. We advise to initialize the logarithm of these parameters in ini.dist.12, ini.dist.13 and ini.dist.23.

To estimate the marginal effect of a binary exposure, the weights may be equal to 1/p, where p is the estimated probability that the individual belongs to his or her own observed group of exposure. The probabilities p are often estimated by a logistic regression in which the dependent binary variable is the exposure. The possible confounding factors are the explanatory variables of this logistic model.

## Value

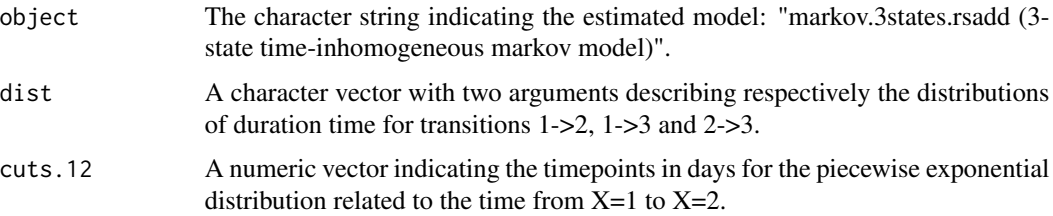

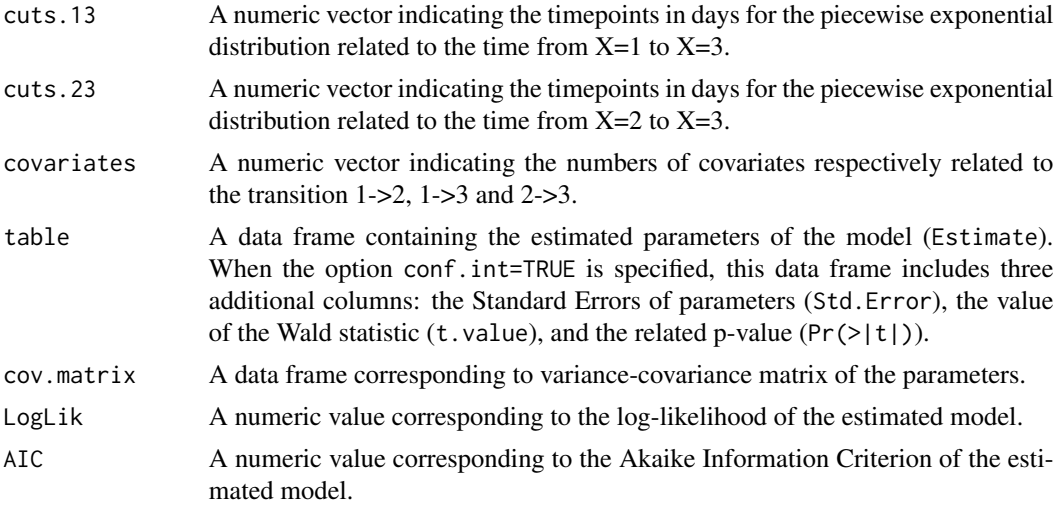

### Author(s)

Yohann Foucher <Yohann.Foucher@univ-nantes.fr>

Florence Gillaizeau <Florence.Gillaizeau@univ-nantes.fr>

## References

Huszti et al. Relative survival multistate Markov model. Stat Med. 10;31(3):269-86, 2012. <DOI: 10.1002/sim.4392>

Gillaizeau et al. A multistate additive relative survival semi-Markov model. Stat Methods Med Res. 26(4):1700-1711, 2017. <doi: 10.1177/ 0962280215586456>.

Gillaizeau et al. Inverse Probability Weighting to control confounding in an illness-death model for interval-censored data. Stat Med. 37(8):1245-1258, 2018. <doi: 10.1002/sim.7550>.

## Examples

- # import the observed data
- # (X=1 corresponds to initial state with a functioning graft, X=2 to acute rejection episode,
- # X=3 to return to dialysis, X=4 to death with a functioning graft)

```
data(dataDIVAT1)
```
# A subgroup analysis to reduce the time needed for this example

```
dataDIVAT1$id<-c(1:nrow(dataDIVAT1))
set.seed(2)
d3<-dataDIVAT1[dataDIVAT1$id %in% sample(dataDIVAT1$id, 200, replace = FALSE),]
# Individuals with trajectory 13 and 123 are
```

```
# censored at the time of transition into state X=3
```
d3\$trajectory[d3\$trajectory==13]<-1 d3\$trajectory[d3\$trajectory==123]<-12

```
d3$trajectory[d3$trajectory==14]<-13
d3$trajectory[d3$trajectory==124]<-123
# import the expected mortality rates
data(fr.ratetable)
# 3-state Markov model with additive risks including one explicative variable
# (z is the delayed graft function) on all transitions. We only reduced
# the precision and the number of iteration to save time in this example,
# prefer the default values.
markov.3states.rsadd(times1=d3$time1, times2=d3$time2, sequences=d3$trajectory,
 dist=c("E","E","E"), ini.dist.12=c(8.34),
 ini.dist.13=c(10.70), ini.dist.23=c(11.10),
 cov.12=d3$z, init.cov.12=c(0.04), names.12=c("beta12_z"),
 cov.13=d3$z, init.cov.13=c(1.04), names.13=c("beta1E_z"),
 cov.23=d3$z, init.cov.23=c(0.29), names.23=c("beta2E_z"),
 p.age=d3$ageR*365.24, p.sex=d3$sexR,
 p.year=as.date(paste("01","01",d3$year.tx),order = "mdy"),
 p.rate.table=fr.ratetable, conf.int=TRUE,
 silent=FALSE, precision=0.001)
```
markov.4states *4-State Time-Inhomogeneous Markov Model*

#### **Description**

The 4-state Markov model includes an initial state  $(X=1)$ , a transient state  $(X=2)$  and two absorbing states (X=3 and X=4). The possible transitions are:  $1\text{-}2$ ,  $1\text{-}3$ ,  $1\text{-}4$ ,  $2\text{-}3$  and  $2\text{-}4$ .

#### Usage

```
markov.4states(times1, times2, sequences, weights=NULL, dist,
cuts.12=NULL, cuts.13=NULL, cuts.14=NULL, cuts.23=NULL, cuts.24=NULL,
ini.base.12=NULL, ini.base.13=NULL, ini.base.14=NULL,
ini.base.23=NULL, ini.base.24=NULL,
cov.12=NULL, init.cov.12=NULL, names.12=NULL,
cov.13=NULL, init.cov.13=NULL, names.13=NULL,
cov.14=NULL, init.cov.14=NULL, names.14=NULL,
cov.23=NULL, init.cov.23=NULL, names.23=NULL,
cov.24=NULL, init.cov.24=NULL, names.24=NULL,
conf.int=TRUE, silent=TRUE, precision=10^(-6))
```
#### Arguments

times1 A numeric vector with the observed times in days from baseline to the first transition (X=2, X=3 or X=4) or to the right-censoring (in X=1 at the last followup).

- times2 A numeric vector with the observed times in days from baseline to the second transition or to the right censoring (in  $X=2$  at the last follow-up). NA for individuals right-censored in  $X=1$  or individuals who directly transited from  $X=1$  to  $X=3$  or  $X=4$ .
- sequences a numeric vector with the sequences of observed states. Six possible values are allowed: 1 (individual right-censored in  $X=1$ ), 12 (individual right-censored in  $X=2$ ), 13 (individual who directly transited from  $X=1$  to  $X=3$ ), 14 (individual who directly transited from  $X=1$  to  $X=4$ ), 123 (individual who transited from  $X=1$  to  $X=3$  through  $X=2$ ), 124 (individual who transited from  $X=1$  to  $X=4$ through  $X=2$ ).
- weights A numeric vector with the weights for correcting the contribution of each individual. When the vector is completed, the IPW estimator is implemented. Default is NULL which means that no weighting is applied.
- dist A character vector with three arguments describing respectively the distributions of duration time for transitions  $1-2$ ,  $1-3$  and  $2-3$ . Arguments allowed are "E" for Exponential distribution, "PE" for the piecewise exponential distribution, "W" for Weibull distribution or "WG" for Generalized Weibull distribution. When the user choose "PE", the arguments "cut.XX" have also to be defined.
- cuts.12 A numeric vector indicating the timepoints in days for the piecewise exponential distribution related to the time from  $X=1$  to  $X=2$ . Only internal timepoints are allowed: timepoints cannot be 0 or Inf. Default is NULL which means that the distribution is not piecewise. Piecewise model is only allowed for exponential distribution.
- cuts.13 A numeric vector indicating the timepoints in days for the piecewise exponential distribution related to the time from  $X=1$  to  $X=3$ . Only internal timepoints are allowed: timepoints cannot be 0 or Inf. Default is NULL which means that the distribution is not piecewise. Piecewise model is only allowed for exponential distribution.
- cuts.14 A numeric vector indicating the timepoints in days for the piecewise exponential distribution related to the time from  $X=1$  to  $X=4$ . Only internal timepoints are allowed: timepoints cannot be 0 or Inf. Default is NULL which means that the distribution is not piecewise. Piecewise model is only allowed for exponential distribution.
- cuts.23 A numeric vector indicating the timepoints in days for the piecewise exponential distribution related to the time from  $X=2$  to  $X=3$ . Only internal timepoints are allowed: timepoints cannot be 0 or Inf. Default is NULL which means that the distribution is not piecewise. Piecewise model is only allowed for exponential distribution.
- cuts.24 A numeric vector indicating the timepoints in days for the piecewise exponential distribution related to the time from  $X=2$  to  $X=4$ . Only internal timepoints are allowed: timepoints cannot be 0 or Inf. Default is NULL which means that the distribution is not piecewise. Piecewise model is only allowed for exponential distribution.

## ini.base.12 A numeric vector of initial values for the distribution from  $X=1$  to  $X=2$ . The logarithm of the parameters have to be declared. Default value is 1.

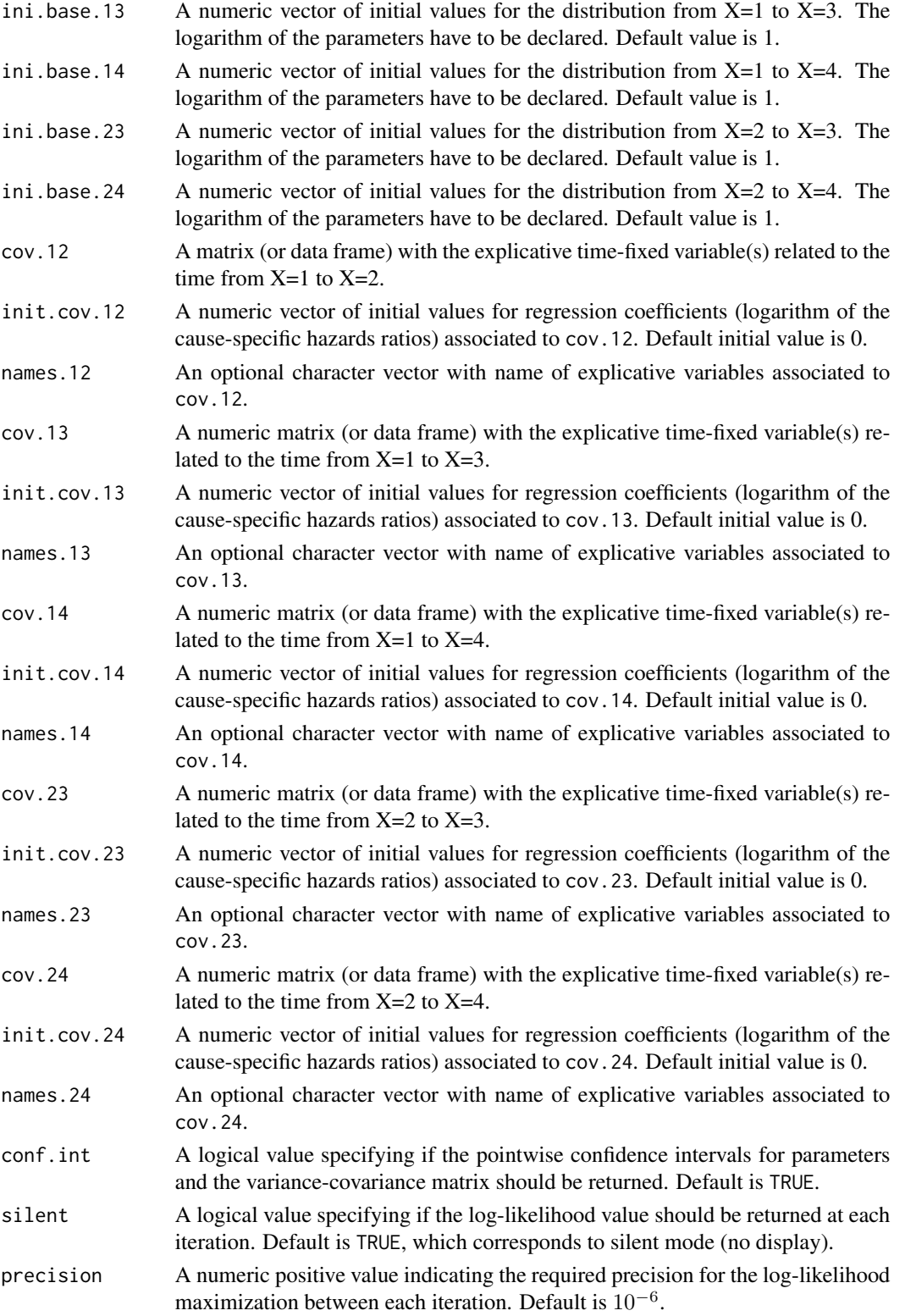

markov.4states 45

# Details

Hazard functions available are:

Exponential distribution

\n
$$
\lambda(t) = 1/\sigma
$$
\nWeibull distribution

\n
$$
\lambda(t) = \nu \left(\frac{1}{\sigma}\right)^{\nu} t^{\nu-1}
$$
\nGeneralized Weibull distribution

\n
$$
\lambda(t) = \frac{1}{\theta} \left(1 + \left(\frac{t}{\sigma}\right)^{\nu}\right)^{\frac{1}{\theta}-1} \nu \left(\frac{1}{\sigma}\right)^{\nu} t^{\nu-1}
$$

with  $\sigma$ ,  $\nu$ , and  $\theta > 0$ . The parameter  $\sigma$  varies for each interval when the distribution is piecewise Exponential. We advise to initialize the logarithm of these parameters in ini.base.12, ini.base.13 and ini.base.23.

To estimate the marginal effect of a binary exposure, the weights may be equal to 1/p, where p is the estimated probability that the individual belongs to his or her own observed group of exposure. The probabilities p are often estimated by a logistic regression in which the dependent binary variable is the exposure. The possible confounding factors are the explanatory variables of this logistic model.

# Value

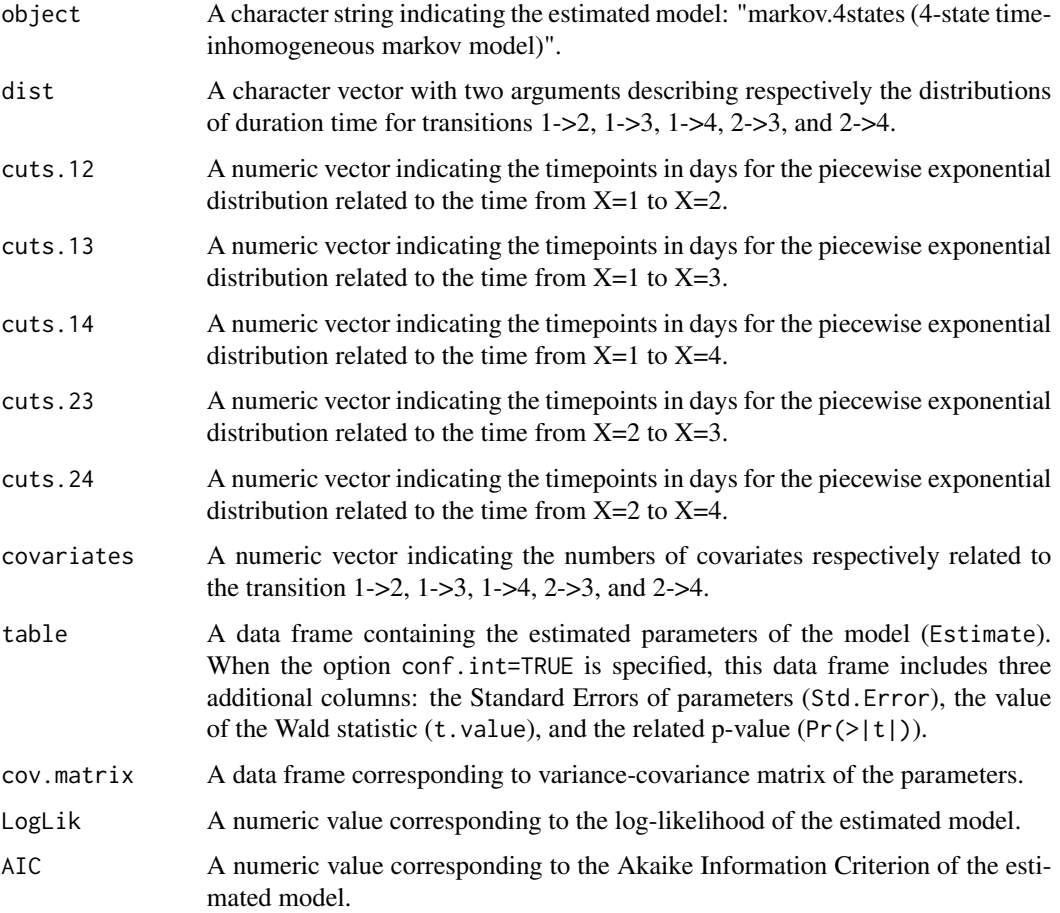

#### Author(s)

Yohann Foucher <Yohann.Foucher@univ-nantes.fr>

Florence Gillaizeau <Florence.Gillaizeau@univ-nantes.fr>

### References

Huszti et al. Relative survival multistate Markov model. Stat Med. 10;31(3):269-86, 2012. <DOI: 10.1002/sim.4392>

Gillaizeau et al. Inverse Probability Weighting to control confounding in an illness-death model for interval-censored data. Stat Med. 37(8):1245-1258, 2018. <doi: 10.1002/sim.7550>.

## Examples

```
# import the observed data
# (X=1 corresponds to initial state with a functioning graft, X=2 to acute rejection episode,
# X=3 to return to dialysis, X=4 to death with a functioning graft)
data(dataDIVAT1)
# A subgroup analysis to reduce the time needed for this example
dataDIVAT1$id<-c(1:nrow(dataDIVAT1))
set.seed(2)
d4<-dataDIVAT1[dataDIVAT1$id %in% sample(dataDIVAT1$id, 200, replace = FALSE),]
# 4-state parametric Markov model including one explicative variable ('z')
# on the trainsition from X=1 to X=2. We only reduced
# the precision and the number of iteration to save time in this example,
# prefer the default values.
markov.4states(times1=d4$time1, times2=d4$time2, sequences=d4$trajectory,
 dist=c("E","E","E","E","E"),
 ini.base.12=c(8.31), ini.base.13=c(10.46), ini.base.14=c(10.83),
 ini.base.23=c(9.01), ini.base.24=c(10.81),
 cov.12=d4$z, init.cov.12=c(-0.02), names.12=c("beta12_z") ,
 conf.int=TRUE, silent=FALSE, precision=0.001)$table
```
markov.4states.rsadd *4-state Relative Survival Markov Model with Additive Risks*

## Description

The 4-state Markov relative survival model includes an initial state  $(X=1)$ , a transient state  $(X=2)$ , and two absorbing states including death  $(X=3)$ , and  $X=4$  for death). The possible transitions are: 1->2, 1->3, 1->4, 2->3 and 2->4. Assuming additive risks, the observed mortality hazard  $(X=4)$ is the sum of two components: the expected population mortality  $(X = P)$  and the excess mortality related to the disease under study  $(X=E)$ . The expected population mortality hazard  $(X=P)$  can be obtained from the death rates provided by life tables of statistical national institutes. These tables indicate the proportion of people dead in a calendar year stratified by birthdate and gender.

## Usage

```
markov.4states.rsadd(times1, times2, sequences, weights=NULL, dist,
cuts.12=NULL, cuts.13=NULL, cuts.14=NULL, cuts.23=NULL,
cuts.24=NULL, ini.dist.12=NULL, ini.dist.13=NULL,
ini.dist.14=NULL, ini.dist.23=NULL, ini.dist.24=NULL,
cov.12=NULL, init.cov.12=NULL, names.12=NULL,
cov.13=NULL, init.cov.13=NULL, names.13=NULL,
cov.14=NULL, init.cov.14=NULL, names.14=NULL,
cov.23=NULL, init.cov.23=NULL, names.23=NULL,
cov.24=NULL, init.cov.24=NULL, names.24=NULL,
p.age, p.sex, p.year, p.rate.table,
conf.int=TRUE, silent=TRUE, precision=10^(-6))
```
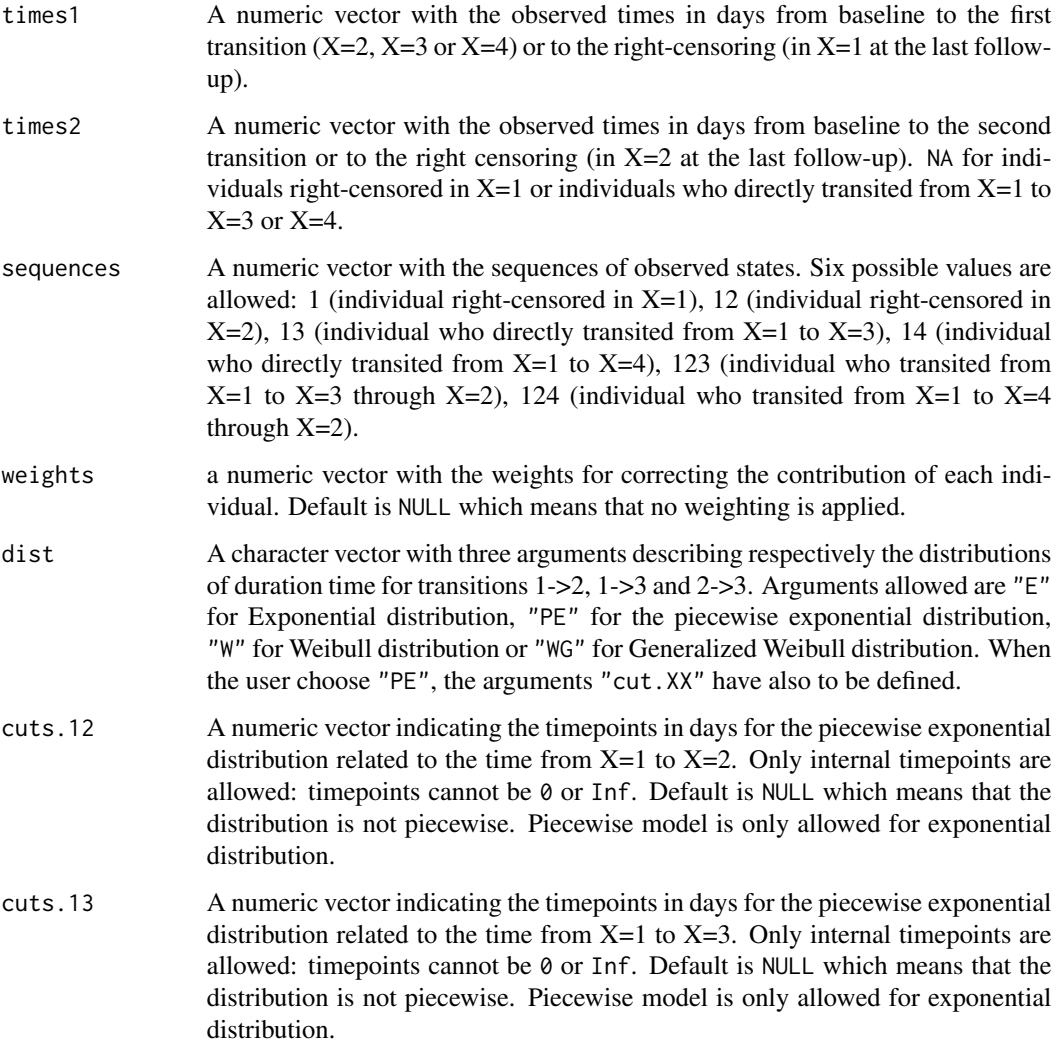

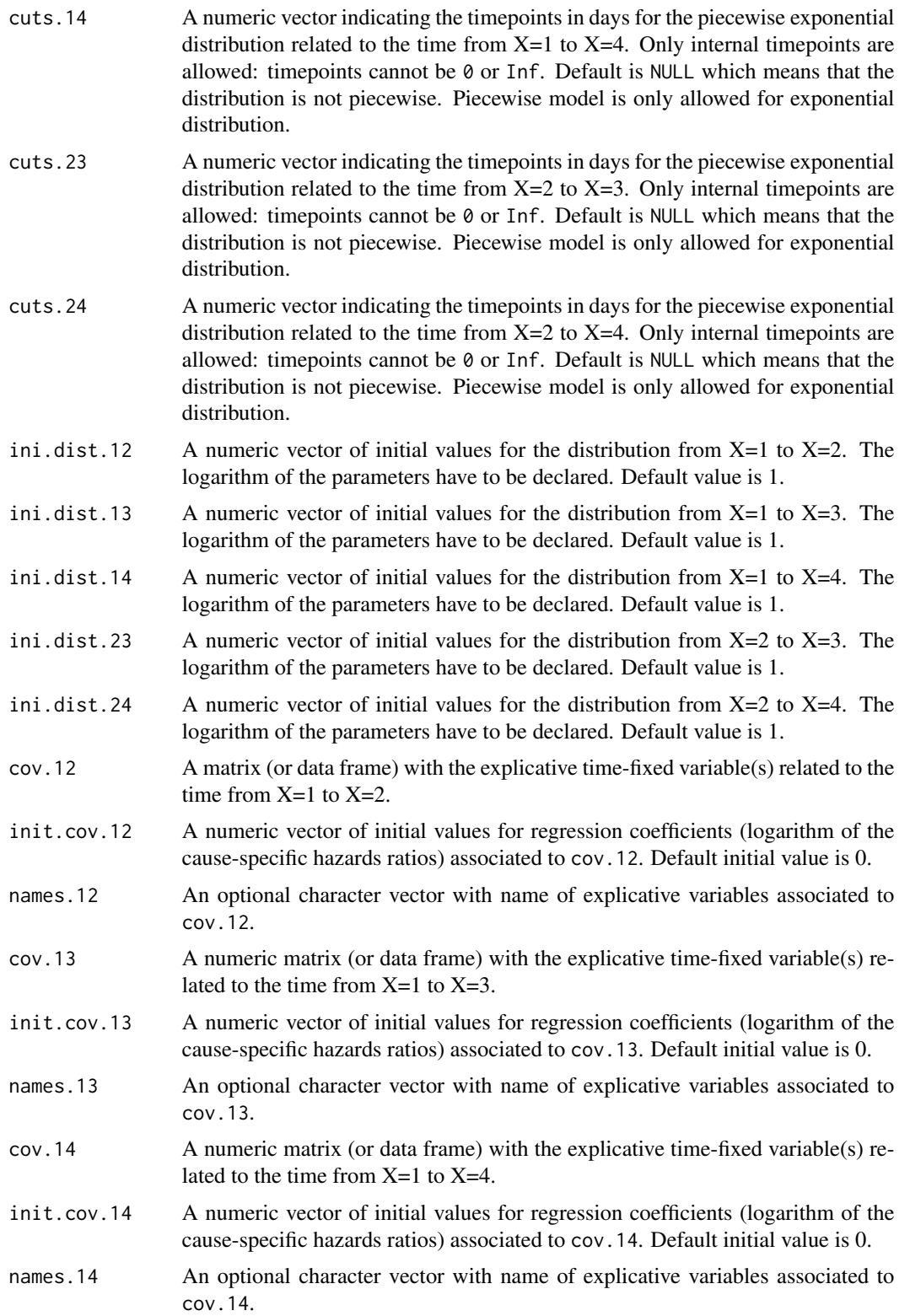

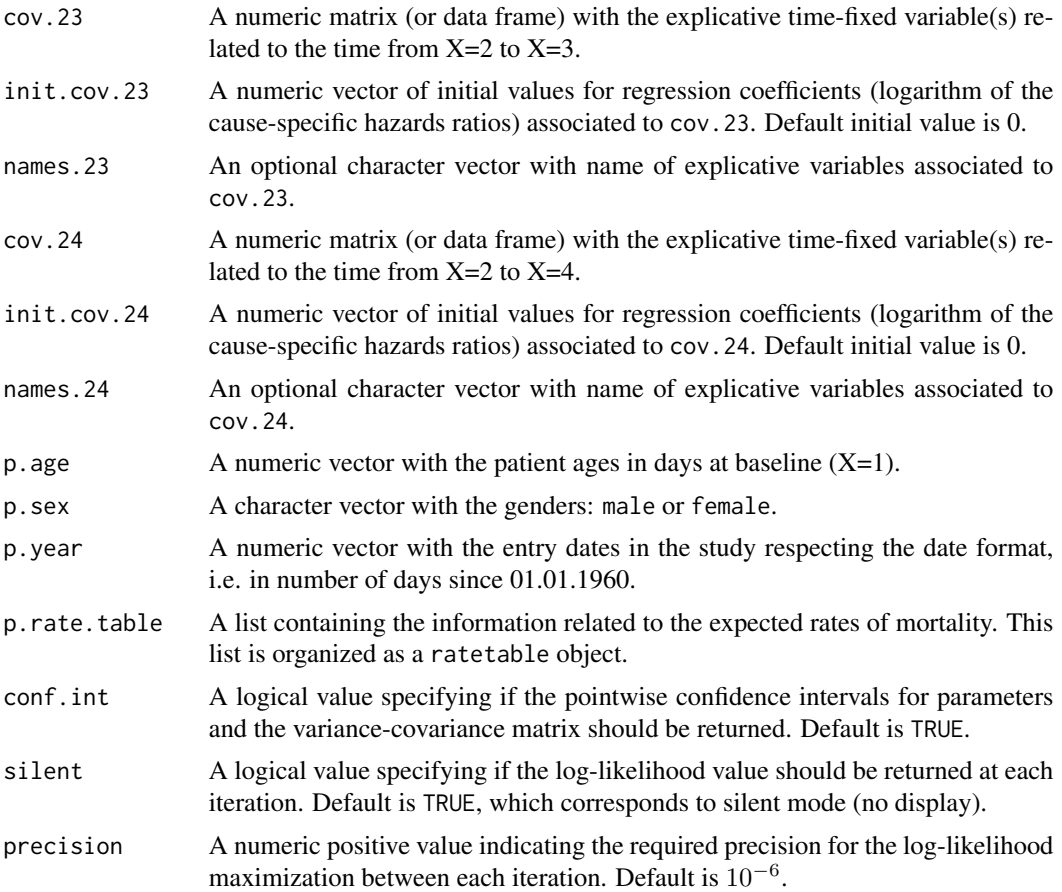

## Details

Hazard functions available are:

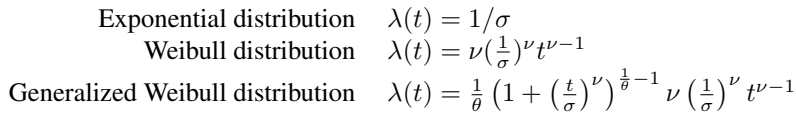

with  $\sigma$ ,  $\nu$ ,and  $\theta > 0$ . The parameter  $\sigma$  varies for each interval when the distribution is piecewise Exponential. We advise to initialize the logarithm of these parameters in ini.dist.12, ini.dist.13 and ini.dist.23.

To estimate the marginal effect of a binary exposure, the weights may be equal to 1/p, where p is the estimated probability that the individual belongs to his or her own observed group of exposure. The probabilities p are often estimated by a logistic regression in which the dependent binary variable is the exposure. The possible confounding factors are the explanatory variables of this logistic model.

## Value

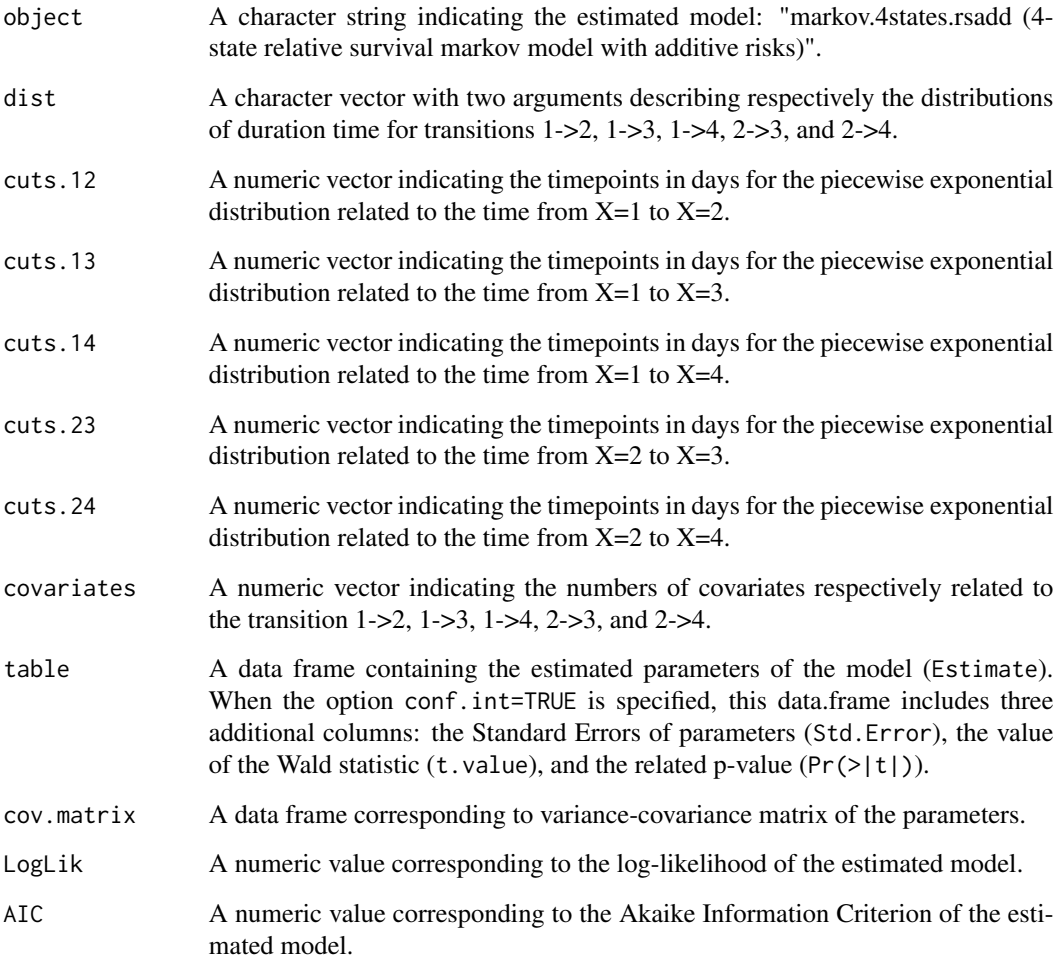

## Author(s)

Yohann Foucher <Yohann.Foucher@univ-nantes.fr>

Florence Gillaizeau <Florence.Gillaizeau@univ-nantes.fr>

## References

Huszti et al. Relative survival multistate Markov model. Stat Med. 10;31(3):269-86, 2012. <DOI: 10.1002/sim.4392>

Gillaizeau et al. A multistate additive relative survival semi-Markov model. Stat Methods Med Res. 26(4):1700-1711, 2017. <doi: 10.1177/ 0962280215586456>.

Gillaizeau et al. Inverse Probability Weighting to control confounding in an illness-death model for interval-censored data. Stat Med. 37(8):1245-1258, 2018. <doi: 10.1002/sim.7550>.

#### mixture. 2states 51

### Examples

```
# import the observed data
# (X=1 corresponds to initial state with a functioning graft, X=2 to acute rejection episode,
# X=3 to return to dialysis, X=4 to death with a functioning graft)
data(dataDIVAT1)
# A subgroup analysis to reduce the time needed for this example
dataDIVAT1$id<-c(1:nrow(dataDIVAT1))
set.seed(2)
d3<-dataDIVAT1[dataDIVAT1$id %in% sample(dataDIVAT1$id, 200, replace = FALSE),]
# import the expected mortality rates
data(fr.ratetable)
# 4-state parametric additive relative survival Markov model including one
# explicative variable ('z') on the transition 1->2. We only reduced
# the precision and the number of iteration to save time in this example,
# prefer the default values.
markov.4states.rsadd(times1=d3$time1, times2=d3$time2, sequences=d3$trajectory,
 dist=c("E","E","E","E","E"),
 ini.dist.12=c(8.34), ini.dist.13=c(10.44), ini.dist.14=c(10.70),
 ini.dist.23=c(9.43), ini.dist.24=c(11.11),
 cov.12=d3$z, init.cov.12=c(0.04), names.12=c("beta12_z"),
 p.age=d3$ageR*365.24, p.sex=d3$sexR,
 p.year=as.date(paste("01","01",d3$year.tx), order = "mdy"),
 p.rate.table=fr.ratetable, conf.int=TRUE,
 silent=FALSE, precision=0.001)
```
mixture.2states *Horizontal Mixture Model for Two Competing Events*

#### Description

The 2-state mixture model which includes an initial state  $(X=1)$  and two absorbing states in competition  $(X=2 \text{ and } X=3)$ . Parameters are estimated by (weighted) Likelihood maximization.

#### Usage

```
mixture.2states(times, sequences, weights=NULL, dist, cuts.12=NULL, cuts.13=NULL,
ini.dist.12=NULL, ini.dist.13=NULL, cov.12=NULL, init.cov.12=NULL,
names.12=NULL, cov.13=NULL, init.cov.13=NULL, names.13=NULL,
cov.p=NULL, init.cov.p=NULL, names.p=NULL, init.intercept.p=NULL,
conf.int=TRUE, silent=TRUE, precision=10^(-6))
```
## Arguments

times A numeric vector with the observed times in days from baseline to the last observation. sequences A numeric vector with the sequence of observed states. Three possible values are allowed: 1 (the individual is right-censored in  $X=1$ ), 12 (the individual transits to  $X=2$ ) and 13 (the individual transits to  $X=3$ ). weights A numeric vector with the weights for correcting the contribution of each individual. When the vector is completed, the IPW estimator is implemented. Default is NULL which means that no weighting is applied. dist A character vector with two arguments describing respectively the distributions of duration time for transitions 1->2 and 1->3. Arguments allowed are "E" for Exponential distribution, "PE" for the piecewise exponential distribution, "W" for Weibull distribution or "WG" for Generalized Weibull distribution. When the user choose "PE", the arguments "cut.XX" have also to be defined. cuts.12 A numeric vector indicating the timepoints in days for the piecewise exponential distribution related to the time from  $X=1$  to  $X=2$ . Only internal timepoints are allowed: timepoints cannot be 0 or Inf. Default is NULL which means that the distribution is not piecewise. Piecewise model is only allowed for exponential distribution. cuts.13 A numeric vector indicating the timepoints in days for the piecewise exponential distribution related to the time from  $X=1$  to  $X=3$ . Only internal timepoints are allowed: timepoints cannot be 0 or Inf. Default is NULL which means that the distribution is not piecewise. Piecewise model is only allowed for exponential distribution. ini.dist.12 A numeric vector of initial values for the distribution from  $X=1$  to  $X=2$ . The logarithm of the parameters have to be declared. Default value is 1. ini.dist.13 A numeric vector of initial values for the distribution from  $X=1$  to  $X=3$ . The logarithm of the parameters have to be declared. Default value is 1. cov.12 A matrix (or data frame) with the explicative time-fixed variable(s) related to the time from  $X=1$  to  $X=2$ . init.cov.12 A numeric vector of initial values for regression coefficients (logarithm of the cause-specific hazards ratios) associated to cov.12. Default initial value is 0. names.12 An optional character vector with name of explicative variables associated to cov.12. cov.13 A numeric matrix (or data frame) with the explicative time-fixed variable(s) related to the time from  $X=1$  to  $X=3$ . init.cov.13 A numeric vector of initial values for regression coefficients (logarithm of the cause-specific hazards ratios) associated to cov.13. Default initial value is 0. names.13 An optional character vector with name of explicative variables associated to cov.13.  $cov. p$  A matrix (or data frame) with the explicative time-fixed variable(s) related to the probability  $P(X=2)$ , which is regressing according to a logistic function. init.cov.p A numeric vector of initial values for regression coefficients (logarithm of the cause-specific hazards ratios) associated to cov.p. Default initial value is 0.

## mixture.2states 53

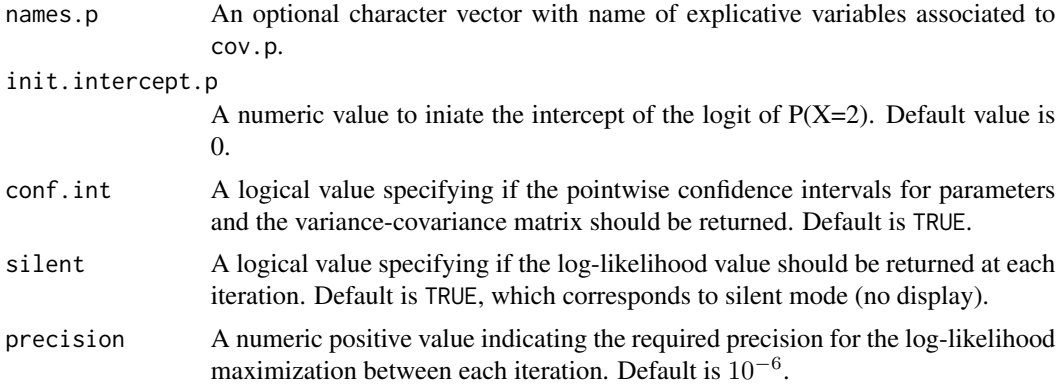

# Details

Hazard functions available are:

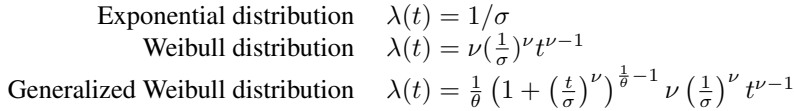

with  $\sigma$ ,  $\nu$ , and  $\theta > 0$ . The parameter  $\sigma$  varies for each interval when the distribution is piecewise Exponential. We advise to initialize the logarithm of these parameters in ini.dist.12, ini.dist.13 and ini.dist.23.

To estimate the marginal effect of a binary exposure, the weights may be equal to 1/p, where p is the estimated probability that the individual belongs to his or her own observed group of exposure. The probabilities p are often estimated by a logistic regression in which the dependent binary variable is the exposure. The possible confounding factors are the explanatory variables of this logistic model.

## Value

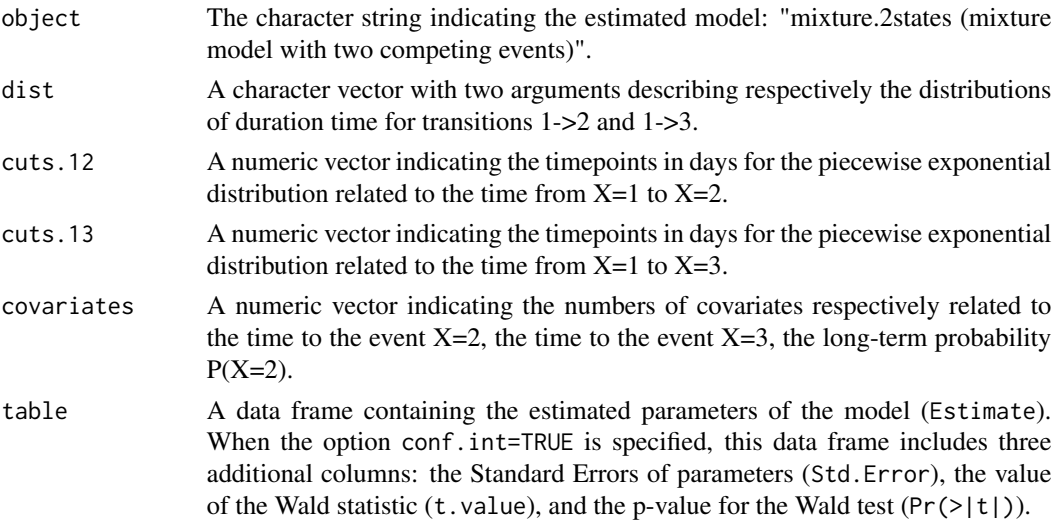

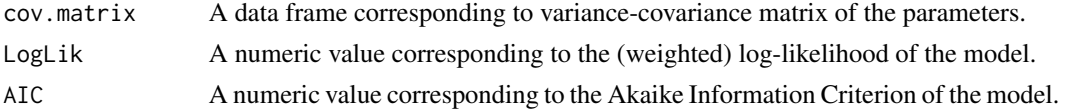

### Author(s)

Yohann Foucher <Yohann.Foucher@univ-nantes.fr>

## **References**

Trebern-Launay K, Kessler M, Bayat-Makoei S, Querard AH, Briancon S, Giral M, Foucher Y. Horizontal mixture model for competing risks: a method used in waitlisted renal transplant candidates. European Journal of Epidemiology. 33(3):275-286, 2018. <doi: 10.1007/s10654-017-0322-3>.

#### Examples

```
# import the observed data
# X=1 corresponds to initial state with a functioning graft,
# X=2 to acute rejection episode (transient state),
# X=3 to return to dialysis, X=4 to death with a functioning graft
data(dataDIVAT1)
# A subgroup analysis to reduce the time needed for this example
dataDIVAT1$id<-c(1:nrow(dataDIVAT1))
set.seed(2)
d2<-dataDIVAT1[dataDIVAT1$id %in% sample(dataDIVAT1$id, 300, replace = FALSE),]
# Data-management: two competing events
# the patient death is now X=2
# the return in dialysis is now X=3
d2$time<-NA
d2$time[d2$trajectory==1]<-d2$time1[d2$trajectory==1]
d2$time[d2$trajectory==12]<-d2$time2[d2$trajectory==12]
d2$trajectory[d2$trajectory==12]<-1
d2$time[d2$trajectory==13]<-d2$time1[d2$trajectory==13]
d2$time[d2$trajectory==123]<-d2$time2[d2$trajectory==123]
d2$trajectory[d2$trajectory==123]<-13
d2$time[d2$trajectory==14]<-d2$time1[d2$trajectory==14]
d2$time[d2$trajectory==124]<-d2$time2[d2$trajectory==124]
d2$trajectory[d2$trajectory==124]<-14
d2$trajectory[d2$trajectory==14]<-12
```
table(d2\$trajectory)

## plot.rocrisca 55

```
# Univariable horizontal mixture model one binary explicative variable
# z is 1 if delayed graft function and 0 otherwise
mm2.test <- mixture.2states(times=d2$time, sequences=d2$trajectory, weights=NULL,
  dist=c("E","W"), cuts.12=NULL, cuts.13=NULL,
  ini.dist.12=c(9.28), ini.dist.13=c(9.92, -0.23),
  cov.12=d2$z, init.cov.12=0.84, names.12="beta_12",
  cov.13=d2$z, init.cov.13=0.76, names.13="beta_13",
  cov.p=NULL, init.cov.p=NULL, names.p=NULL, init.intercept.p=-0.75,
  conf.int=TRUE, silent=FALSE)
```

```
mm2.test$table
```
plot.rocrisca *Plot Method for 'rocrisca' Objects*

## Description

A plot of ROC curves is produced. In the RISCA package, it concerns the functions roc.binary, roc.net, roc.summary, and roc.time.

### Usage

## S3 method for class 'rocrisca' plot(x, ..., information=TRUE)

### Arguments

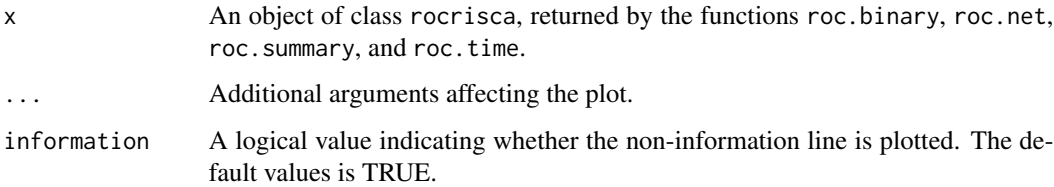

### Author(s)

Yohann Foucher <Yohann.Foucher@univ-nantes.fr>

# References

Le Borgne et al. Standardized and weighted time-dependent ROC curves to evaluate the intrinsic prognostic capacities of a marker by taking into account confounding factors. Manuscript submitted. Stat Methods Med Res. 27(11):3397-3410, 2018. <doi: 10.1177/ 0962280217702416.>

## Examples

```
# import and attach the data example
data(dataDIVAT3)
# A subgroup analysis to reduce the time needed for this exemple
dataDIVAT3 <- dataDIVAT3[1:400,]
# The ROC curve to evaluate the crude capacities of the recipient age for the
# prognosis of post kidney transplant mortality (we ignore the censoring process)
roc1 <- roc.binary(status="death", variable="ageR", confounders=~1,
data=dataDIVAT3, precision=seq(0.1,0.9, by=0.1) )
# The corresponding ROC graph with color and symbols
plot(roc1, type="b", xlab="1-specificity", ylab="sensibility", col=2, pch=2)
```
plot.survrisca *Plot Method for 'survrisca' Objects*

### Description

A plot of survival curves is produced. In the RISCA package, it concerns the functions ipw. survival and gc.survival.

### Usage

```
## S3 method for class 'survrisca'
plot(x, ..., col=1, lty=1, lwd=1, max.time=NULL, min.y=0, max.y=1, grid.lty=NULL)
```
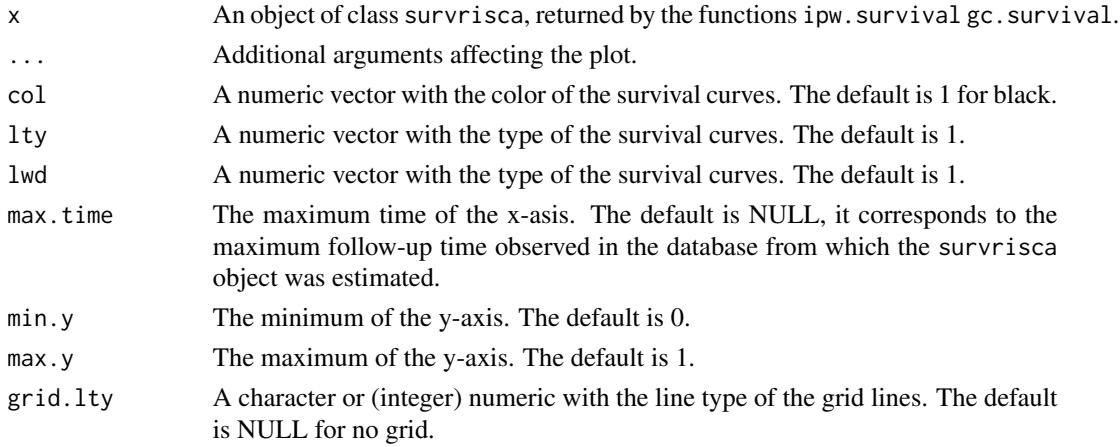

## Author(s)

Yohann Foucher <Yohann.Foucher@univ-nantes.fr>

Florent Le Borgne <fleborgne@idbc.fr>

## Examples

```
data(dataDIVAT2)
```

```
res.km <- ipw.survival(times=dataDIVAT2$times, failures=dataDIVAT2$failures,
 variable=dataDIVAT2$ecd, weights=NULL)
```

```
plot(res.km, ylab="Graft and patient survival",
xlab="Time post-transplantation (years)", col=c(1,2), grid.lty=1)
```
pred.mixture.2states *Cumulative Incidence Function Form Horizontal Mixture Model With Two Competing Events*

## Description

This function allows to estimate a cumulative incidence function (CIF) from an horizontal mixture model with two competing events, i.e. the results obtained from the function mixture.2states.

#### Usage

```
pred.mixture.2states(model, failure, times, cov.12=NULL, cov.13=NULL, cov.p=NULL)
```
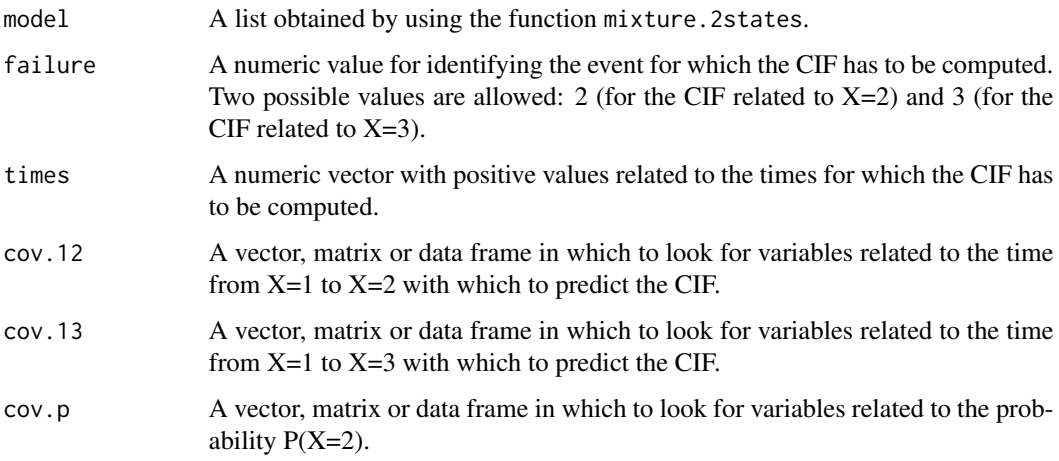

## Details

The covariates has to be identical than the ones included in the mixture model declared in the argument model. More precisely, the columns of cov.12, cov.13 and cov.p must correspond to the same variables.

### Value

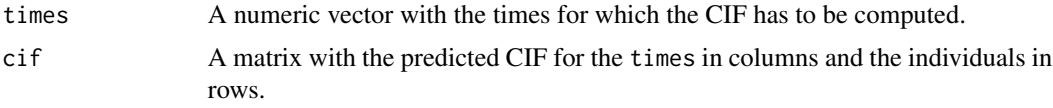

## Author(s)

Yohann Foucher <Yohann.Foucher@univ-nantes.fr>

## References

Trebern-Launay K, Kessler M, Bayat-Makoei S, Querard AH, Briancon S, Giral M, Foucher Y. Horizontal mixture model for competing risks: a method used in waitlisted renal transplant candidates. European Journal of Epidemiology. 33(3):275-286, 2018. <doi: 10.1007/s10654-017-0322-3>.

### Examples

```
# import the observed data
# X=1 corresponds to initial state with a functioning graft,
# X=2 to acute rejection episode (transient state),
# X=3 to return to dialysis, X=4 to death with a functioning graft
data(dataDIVAT1)
# A subgroup analysis to reduce the time needed for this example
dataDIVAT1$id<-c(1:nrow(dataDIVAT1))
set.seed(2)
d2<-dataDIVAT1[dataDIVAT1$id %in% sample(dataDIVAT1$id, 300, replace = FALSE),]
# Data-management: two competing events
# the patient death is now X=2
# the return in dialysis is now X=3
d2$time<-NA
d2$time[d2$trajectory==1]<-d2$time1[d2$trajectory==1]
d2$time[d2$trajectory==12]<-d2$time2[d2$trajectory==12]
d2$trajectory[d2$trajectory==12]<-1
d2$time[d2$trajectory==13]<-d2$time1[d2$trajectory==13]
d2$time[d2$trajectory==123]<-d2$time2[d2$trajectory==123]
d2$trajectory[d2$trajectory==123]<-13
```
#### rein.ratetable 59

```
d2$time[d2$trajectory==14]<-d2$time1[d2$trajectory==14]
d2$time[d2$trajectory==124]<-d2$time2[d2$trajectory==124]
d2$trajectory[d2$trajectory==124]<-14
d2$trajectory[d2$trajectory==14]<-12
table(d2$trajectory)
# Univariable horizontal mixture model one binary explicative variable
# z is 1 if delayed graft function and 0 otherwise
mm2.model <- mixture.2states(times=d2$time, sequences=d2$trajectory,
 weights=NULL, dist=c("E","W"), cuts.12=NULL, cuts.13=NULL,
 ini.dist.12=c(9.28), ini.dist.13=c(9.92, -0.23),
 cov.12=d2$z, init.cov.12=0.84, names.12="beta_12",
 cov.13=d2$z, init.cov.13=0.76, names.13="beta_13",
 cov.p=NULL, init.cov.p=NULL, names.p=NULL, init.intercept.p=-0.75,
 conf.int=TRUE, silent=FALSE)
cif2.mm2 <- pred.mixture.2states(mm2.model, failure=2, times=seq(0, 4000, by=30),
cov.12=c(0,1), cov.13=c(0,1), cov.p=NULL)plot(cif2.mm2$times/365.25, cif2.mm2$cif[1,], col = 1, type="l", lty = 1,
ylim=c(0,1), lwd =2, ylab="Cumulative Incidence Function",
 xlab="Times (years)", main="", xlim=c(0, 11), legend=FALSE)
lines(cif2.mm2$times/365.25, cif2.mm2$cif[2,], lwd=2, col=2)
```
rein.ratetable *Expected Mortality Of French Patients With ESKD.*

## **Description**

An object of the class rate-table which contains the expected mortality of French patients with End Stage Kidney Disease (ESKD) in dialysis and registered previously on waiting list for renal transplantation. It is an array with two dimensions: the time since the registry on waiting list and the patient profile at this baseline.

#### Usage

data(rein.ratetable)

## Format

The format is "ratetable". The attributes are:

dim A numeric vector with the length of each dimension.

dimnames A list of vectors with the names of each variable of both dimensions (see details for modalities of profile).

- dimid A character vector with the identification of the dimensions: time, profile.
- factor A vector of indicators=1 if the corresponding dimension do not vary according to the time. The profile is associated to 1.
- cutpoints A list of the thresholds to identify the mortality rates according to the time-varying dimensions (NULL for profile).
- class The class of the object: ratetable.

## Details

The organization of a rate-table object is described in details by Therneau (1999) and Pohar (2006). We have estimated these data by using the renal epidemiology and information network (REIN). A competing risk model was performed in order to deal with the loss of follow-up to the transplantation. The profile represents the concatenation of the significant binary variables associated with the mortality on waiting list. In order to obtain the same variable in her/his database, the user have to concatenate the following values in the same order. These values are collected at the registration date on the waiting list:

- a. 1 if the patient is male and 0 if female.
- b. 1 if the time between the first dialysis and the registration is higher than 1 year and 0 otherwise.
- c. 1 if hemodialysis and 0 if peritoneal dialysis.
- d. 1 if the patient is diabetic and 0 otherwise.
- e. 1 if the patient had history of cardiac failure diabetic and 0 otherwise.
- f. 1 if the patient had history of vascular failure diabetic and 0 otherwise.
- g. 1 if the patient had history of cancer and 0 otherwise.
- h. 1 if the age of the patients is in between 40 and 60 years and 0 otherwise.
- i. 1 if the age of the patients is higher than 60 years and 0 otherwise.
- j. 1 if the calendar year at registration is strictly higher than 2007 and 0

#### Source

URL: www.agence-biomedecine.fr/Le-programme-REIN

### References

Pohar and Stare Relative survival analysis in R. Computer methods and programs in biomedicine, 81, 272-278, 2006. <doi:10.1016/j.cmpb.2006.01.004>

### Examples

```
data(rein.ratetable)
```
is.ratetable(rein.ratetable)

## Description

This function allows to estimate the Restricted Mean Survival Times (RMST) by trapezoidal rule.

### Usage

rmst(times, surv.rates, max.time)

## Arguments

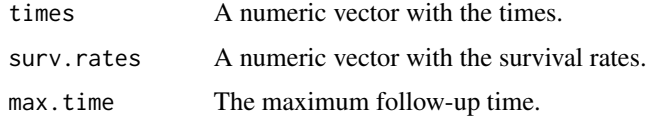

## Details

RMST represents an interesting alternative to the hazard ratio in order to estimate the effect of an exposure. The RMST is the mean survival time in the population followed up to max.time. It corresponds to the area under the survival curve up to max.time.

## References

Royston R, Parmar M. Restricted mean survival time: an alternative to the hazard ratio for the design and analysis of randomized trials with a time-to-event outcome. BMC Medical Research Methodology 2013;13:152. <DOI: 10.1186/ 1471-2288-13-152>

### Examples

data(dataDIVAT2)

```
#Survival according to the donor status (ECD versus SCD)
res <- summary(survfit(Surv(times,failures) ~ ecd, data=dataDIVAT2))
#The mean survival time in ECD recipients followed-up to 10 years
rmst(times=res$time[as.character(res$strata)=="ecd=1"],
 surv.rates=res$surv[as.character(res$strata)=="ecd=1"],
 max.time=10)
#The mean survival time in SCD recipients followed-up to 10 years
rmst(times=res$time[as.character(res$strata)=="ecd=0"],
surv.rates=res$surv[as.character(res$strata)=="ecd=0"],
```

```
max.time=10)
```
# Description

This function allows for the estimation of ROC curve by taking into account possible confounding factors. Two methods are implemented: i) the standardized and weighted ROC based on an IPW estimator, and ii) the placement values ROC.

#### Usage

roc.binary(status, variable, confounders, data, precision, estimator)

### Arguments

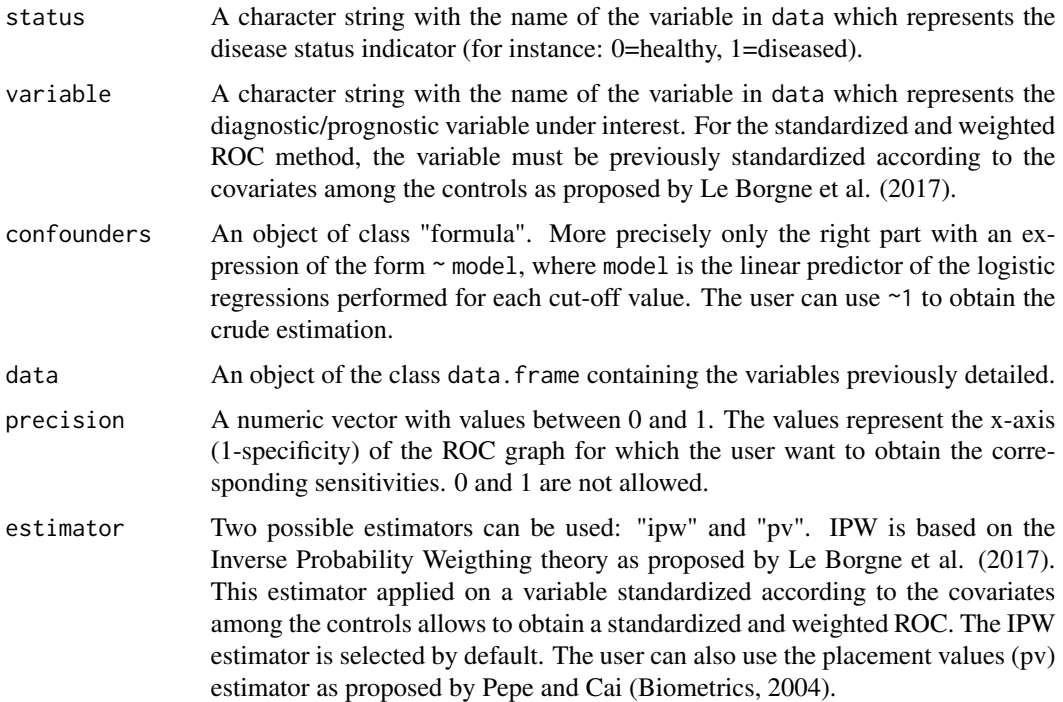

# Details

This function computes confounder-adjusted ROC curve for uncensored data. We adapted the usual estimator by considering the individual probabilities to be diseased, given the possible confounding factors. The standardized and weighted ROC is obtained by both providing a variable under interest standardized according to the possible confounding factors and using "ipw" in the option estimator. The user can also use the estimator first proposed by Pepe and Cai (2004) which is based on placement values.

#### roc.binary 63

#### Value

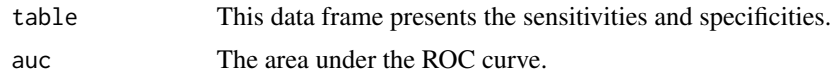

#### Author(s)

Y. Foucher <Yohann.Foucher@univ-nantes.fr>

## References

Blanche et al. (2013) Review and comparison of roc curve estimators for a time-dependent outcome with marker-dependent censoring. Biometrical Journal, 55, 687-704. <doi:10.1002/bimj.201200045>

Pepe and Cai. (2004) The analysis of placement values for evaluating discriminatory measures. Biometrics, 60(2), 528-35. <doi:10.1111/j.0006-341X.2004.00200.x>

Le Borgne et al. Standardized and weighted time-dependent ROC curves to evaluate the intrinsic prognostic capacities of a marker by taking into account confounding factors. Manuscript submitted. Stat Methods Med Res. 27(11):3397-3410, 2018. <doi: 10.1177/ 0962280217702416.>

### Examples

```
# import and attach the data example
```
data(dataDIVAT3)

# A subgroup analysis to reduce the time needed for this exemple

dataDIVAT3 <- dataDIVAT3[1:400,]

# The ROC curve to evaluate the crude capacities of the recipient age for the # prognosis of post kidney transplant mortality (we ignore the censoring process)

roc1 <- roc.binary(status="death", variable="ageR", confounders=~1, data=dataDIVAT3, precision=seq(0.1,0.9, by=0.1) )

# The corresponding ROC graph with basic options

plot(roc1, xlab="1-specificity", ylab="sensibility")

# The corresponding ROC graph with color and symbols

plot(roc1, col=2, pch=2, type="b", xlab="1-specificity", ylab="sensibility")

# The standardized and weighted ROC curve to evaluate the capacities # of the recipient age for the prognosis of post kidney transplant # mortality by taking into account the donor age and the recipient # gender (we ignore the censoring process).

# 1. Standardize the marker according to the covariates among the controls lm1 <- lm(ageR ~ ageD + sexeR, data=dataDIVAT3[dataDIVAT3\$death == 0,])

```
dataDIVAT3$ageR_std <- (dataDIVAT3$ageR - (lm1$coef[1] + lm1$coef[2] *
dataDIVAT3$ageD + lm1$coef[3] * dataDIVAT3$sexeR)) / sd(lm1$residuals)
# 2. Compute the sensitivity and specificity from the proposed IPW estimators
roc2 <- roc.binary(status="death", variable="ageR_std",
confounders=~bs(ageD, df=3) + sexeR, data=dataDIVAT3, precision=seq(0.1,0.9, by=0.1))
# The corresponding ROC graph
plot(roc2, col=2, pch=2, lty=2, type="b", xlab="1-specificity", ylab="sensibility")
lines(roc1, col=1, pch=1, type="b")
legend("bottomright", lty=1:2, lwd=1, pch=1:2, col=1:2,
c(paste("Crude estimation, (AUC=", round(roc1$auc, 2), ")", sep=""),
paste("Adjusted estimation, (AUC=", round(roc2$auc, 2), ")", sep="") ) )
```
roc.net *Net Time-Dependent ROC Curves With Right Censored Data.*

#### Description

This function performs the characteristics of a net time-dependent ROC curve (Lorent, 2013) based on k-nearest neighbor's (knn) estimator or only based on the Pohar-Perme estimator (Pohar, 2012).

### Usage

```
roc.net(times, failures, variable, p.age, p.sex, p.year,
rate.table, pro.time, cut.off, knn=FALSE,
prop=NULL)
```
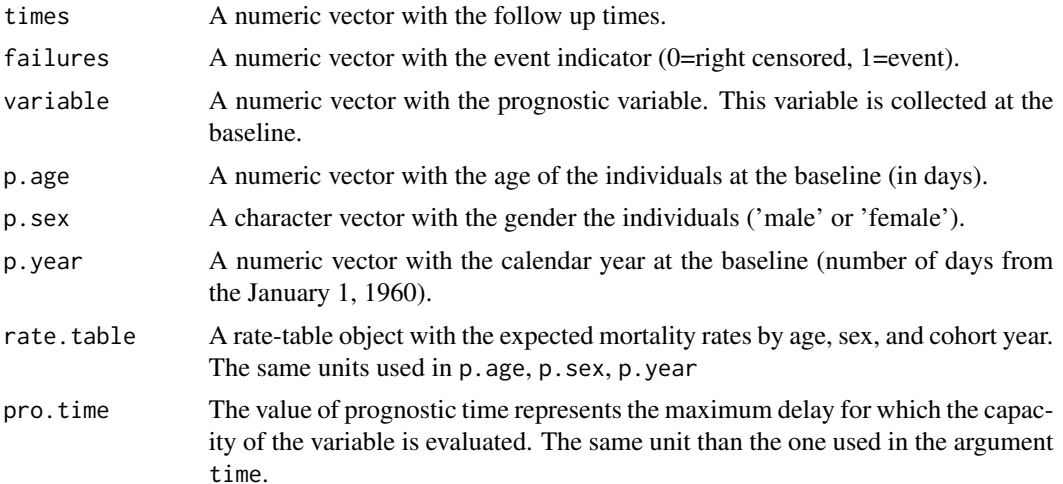

#### roc.net 65

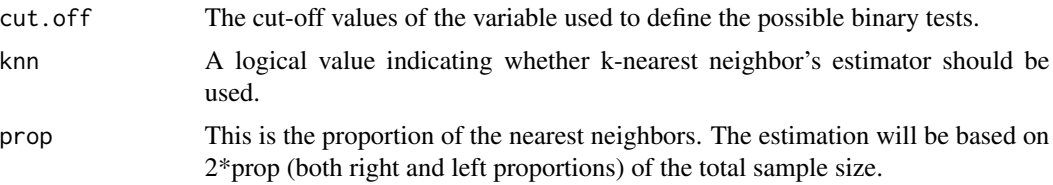

# Details

This function computes net time-dependent ROC curve with right-censored data using estimator defined by Pohar-Perm et al. (2012) and the k-nearest neighbor's (knn) estimator. The aim is to evaluate the capacity of a variable (measured at the baseline) to predict the excess of mortality of a studied population compared to the general population mortality. Using the knn estimator ensures a monotone and increasing ROC curve, but the computation time may be long. This approach may thus be avoided if the sample size is large because of computing time.

#### Value

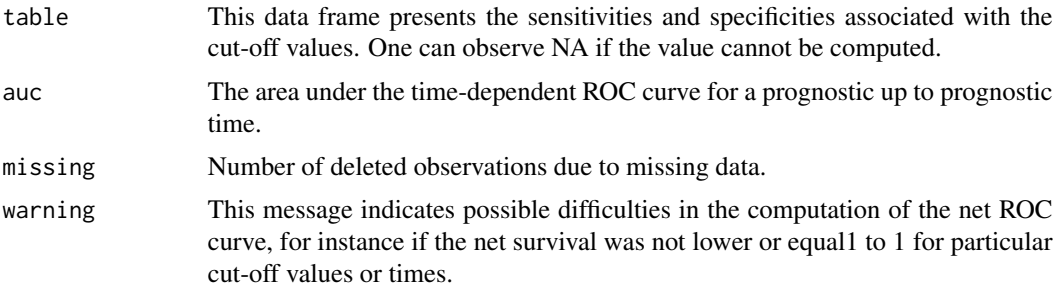

#### Author(s)

Y. Foucher <Yohann.Foucher@univ-nantes.fr>

# References

Pohar M., Stare J., Esteve J. (2012) On Estimation in Relative Survival. Biometrics, 68, 113-120. <doi:10.1111/ j.1541-0420.2011.01640.x>

Lorent M., Giral M., Foucher Y. (2013) Net time-dependent ROC curves: a solution for evaluating the accuracy of a marker to predict disease-related mortality. Statistics in Medicine, 33, 2379-89. <doi:10.1002/sim.6079>

### Examples

# import the observed data

data(dataDIVAT3)

# A subgroup analysis to reduce the time needed for this example

dataDIVAT3 <- dataDIVAT3[1:400,]

```
# import the expected mortality rates
data(fr.ratetable)
# the values of recipient age used for computing the sensibilities and
# specificities (choose more values in practice)
age.cut <- quantile(dataDIVAT3$ageR, probs=seq(0.1, 0.9, by=0.1))
# recoding of the variables for matching with the ratetable
dataDIVAT3$sex <- "male"
dataDIVAT3$sex[dataDIVAT3$sexeR==0] <- "female"
dataDIVAT3$year <- mdy.date(month=01, day=01, year=dataDIVAT3$year.tx,
nineteen = TRUE, fillday = FALSE, fillmonth = FALSE)
dataDIVAT3$age <- dataDIVAT3$ageR*365
# the ROC curve (without correction by the knn estimator) to
# reduce the time for computing this example. In practice, the
# correction should by used in case of non-montone results.
roc1 <- roc.net(times=dataDIVAT3$death.time,
failures=dataDIVAT3$death, variable=dataDIVAT3$ageR,
p.age=dataDIVAT3$age, p.sex=dataDIVAT3$sex, p.year=dataDIVAT3$year,
rate.table=fr.ratetable, pro.time=3000, cut.off=age.cut, knn=FALSE)
# the sensibilities and specificities associated with the cut off values
roc1$table
# the traditional ROC graph
plot(roc1, col=2, pch=2, lty=2, type="b", xlab="1-specificity", ylab="sensibility")
legend("bottomright", paste("Without knn, (AUC=",
round(roc1$auc, 2), ")", sep=""),lty=1, lwd=2, col=2)
```
roc.summary *Summary ROC Curve For Aggregated Data.*

## **Description**

This function computes summary ROC curve (Combescure et al., 2016).

#### Usage

```
roc.summary(study.num, classe, n, year, surv, nrisk, proba, marker.min,
marker.max, init.nlme1, precision, pro.time, time.cutoff)
```
# roc.summary 67

# Arguments

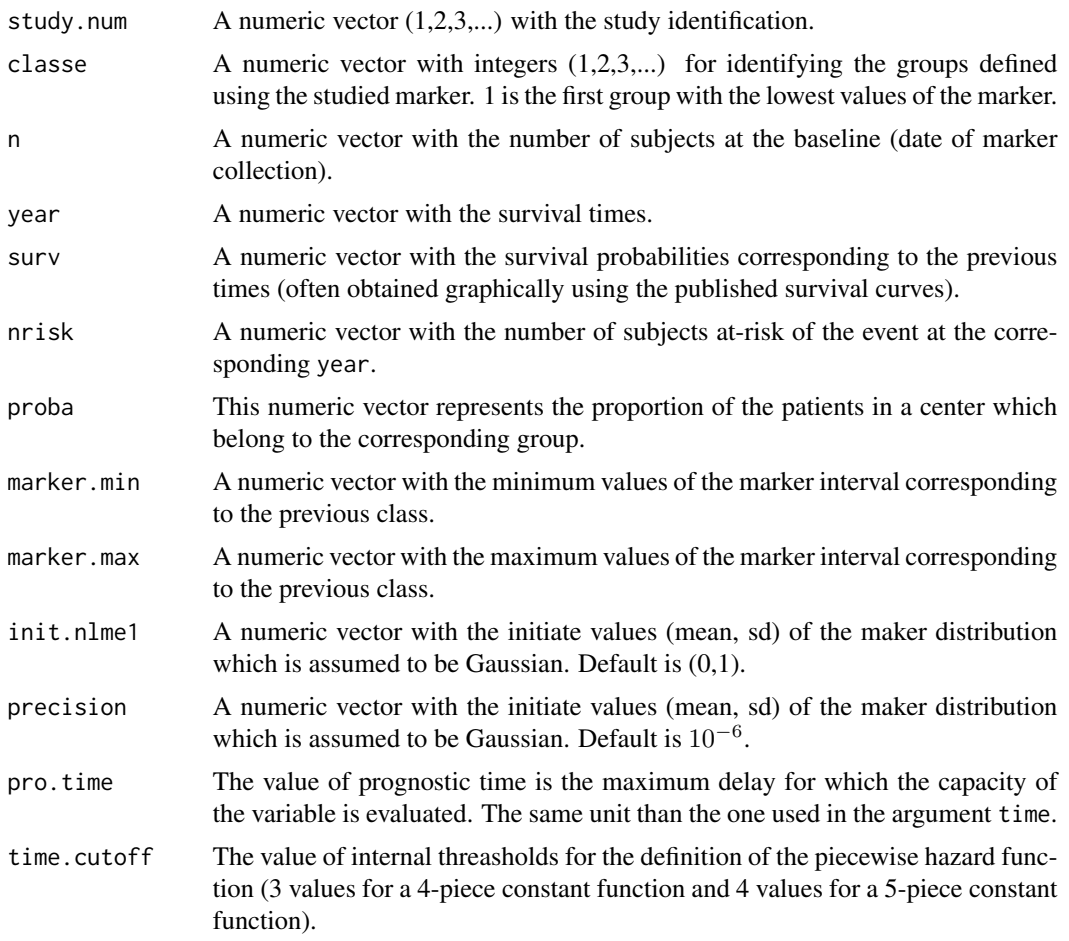

## Details

This function computes summary ROC curve. The hazard function associated with the time-toevent was defined as a 4-piece or a 5-piece constant function with a specific association with the marker at each interval. The maker distribution is assumed to be Gaussian distributed.

# Value

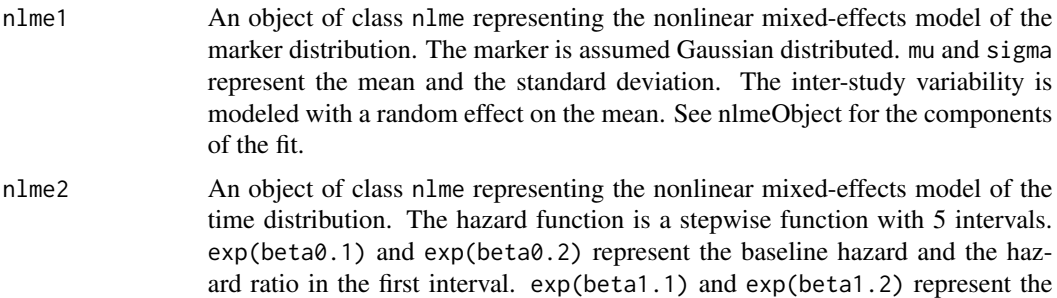

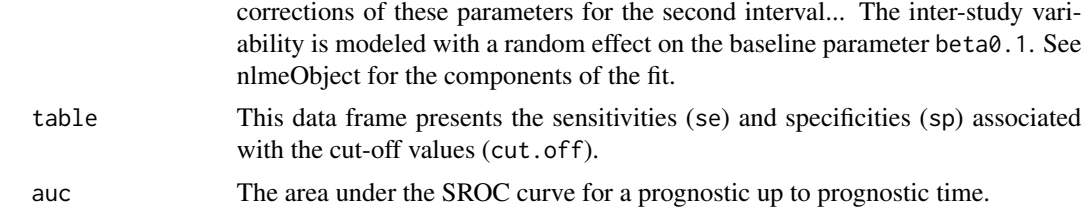

### Author(s)

Yohann Foucher <Yohann.Foucher@univ-nantes.fr>

Christophe Combescure <christophe.combescure@hcuge.ch>

### References

Combescure et al. A literature-based approach to evaluate the predictive capacity of a marker using time-dependent Summary Receiver Operating Characteristics. Stat Methods Med Res, 25(2):674- 85, 2016. <doi: 10.1177/ 0962280212464542>

## Examples

```
# The example is too long to compute for a submission on the CRAN
# Remove the characters '#'
### import and attach the data example
#data(dataKi67)
### Compute the SROC curve for a prognostic up to 9 years
#roc9y<-roc.summary(dataKi67$study.num, dataKi67$classe, dataKi67$n,
# dataKi67$year, dataKi67$surv, dataKi67$nrisk, dataKi67$proba,
# dataKi67$log.marker.min, dataKi67$log.marker.max,
# init.nlme1=c(2.55, -0.29), precision=50, pro.time=9,
# time.cutoff=c(2, 4, 6, 8))
### Compute the SROC curve for a prognostic up to 3 years
#roc3y<-roc.summary(dataKi67$study.num, dataKi67$classe, dataKi67$n,
# dataKi67$year, dataKi67$surv, dataKi67$nrisk, dataKi67$proba,
# dataKi67$log.marker.min, dataKi67$log.marker.max,
# init.nlme1=c(2.55, -0.29), precision=50, pro.time=3,
# time.cutoff=c(2, 4, 6, 8))
### The ROC graph associated to these to SROC curves
#plot(c(1,1-roc9y$table$sp,0), c(1,roc9y$table$se,0),
# xlab="1-specificity", ylab="sensitivity", type="l",
# col=1, lty=1, lwd=2)
#lines(c(1,1-roc3y$table$sp,0), c(1,roc3y$table$se,0), type="l",
# col=2, lty=2, lwd=2)
#legend("bottomright", c(paste("Prognostic up to 9 years (AUC=",
# round(roc9y$auc,2), ")", sep=""), paste(
```
#### roc.time 69

```
# "Prognostic up to 3 years (AUC=", round(roc3y$auc,2), ")",
# sep="")), col=c(1, 2), lty=c(1, 2), lwd=c(2, 2))
### Check of the goodness-of-fit: the observed proportions of
### patients in the $g$th interval of the study $k$ versus the
### fitted proportions (equation 3).
#plot(roc9y$data.marker$proba, roc9y$data.marker$fitted,
# xlab="Observed probabilities", ylab="Fitted probabilities",
# ylim=c(0,1), xlim=c(0,1))#abline(0,1)
### Check of the goodness-of-fit: the observed bivariate
### probabilities versus the fitted bivariate
### probabilities (equation 4).
#plot(roc9y$data.surv$p.joint, roc9y$data.surv$fitted,
# xlab="Observed probabilities", ylab="Fitted probabilities",
# ylim=c(0,1), xlim=c(0,1))
#abline(0,1)
### Check of the goodness-of-fit: the residuals of the bivariate
### probabilities (equation 4) versus the times.
#plot(roc9y$data.surv$year, roc9y$data.surv$resid,
# xlab="Survival time (years)", ylab="Residuals")
#lines(lowess(roc9y$data.surv$year,
# I(roc9y$data.surv$resid), iter=0))
```
roc.time *Time-Dependent ROC Curves With Right Censored Data.*

## Description

This function allows for the estimation of time-dependent ROC curve by taking into account possible confounding factors. This method is implemented by standardizing and weighting based on an IPW estimator.

#### Usage

```
roc.time(times, failures, variable, confounders, data,
pro.time, precision)
```
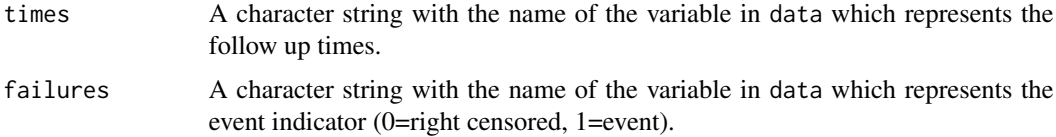

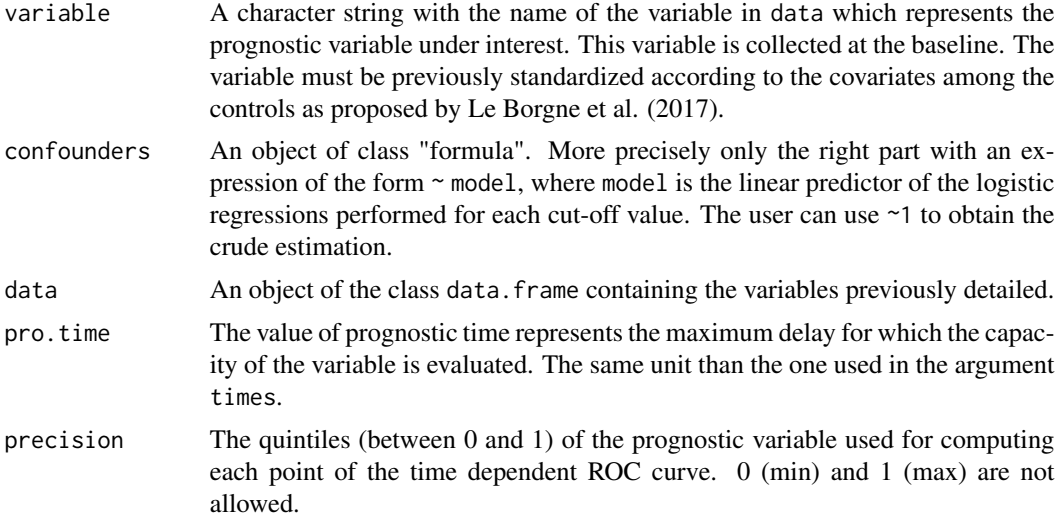

### Details

This function computes confounder-adjusted time-dependent ROC curve with right-censored data. We adapted the naive IPCW estimator as explained by Blanche, Dartigues and Jacqmin-Gadda (2013) by considering the probability of experiencing the event of interest before the fixed prognostic time, given the possible confounding factors.

#### Value

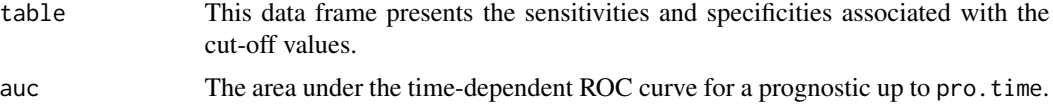

## Author(s)

Y. Foucher <Yohann.Foucher@univ-nantes.fr>

### References

Blanche et al. (2013) Review and comparison of roc curve estimators for a time-dependent outcome with marker-dependent censoring. Biometrical Journal, 55, 687-704. <doi:10.1002/bimj.201200045>

Le Borgne F. et al. Standardized and weighted time-dependent ROC curves to evaluate the intrinsic prognostic capacities of a marker by taking into account confounding factors. Manuscript submitted. Stat Methods Med Res. 27(11):3397-3410, 2018. <doi: 10.1177/ 0962280217702416.>

## Examples

# import and attach the data example data(dataDIVAT3)

# A subgroup analysis to reduce the time needed for this exemple

```
dataDIVAT3 <- dataDIVAT3[1:400,]
# The standardized and weighted time-dependent ROC curve to evaluate the
# capacities of the recipient age for the prognosis of post kidney
# transplant mortality up to 2000 days by taking into account the
# donor age and the recipient gender.
# 1. Standardize the marker according to the covariates among the controls
lm1 <- lm(ageR ~ ageD + sexeR, data=dataDIVAT3[dataDIVAT3$death.time >= 2500,])
dataDIVAT3$ageR_std <- (dataDIVAT3$ageR - (lm1$coef[1] + lm1$coef[2] * dataDIVAT3$ageD +
lm1$coef[3] * dataDIVAT3$sexeR)) / sd(lm1$residuals)
# 2. Compute the sensitivity and specificity from the proposed IPW estimators
roc2 <- roc.time(times="death.time", failures="death", variable="ageR_std",
confounders=~bs(ageD, df=3) + sexeR, data=dataDIVAT3, pro.time=2000,
precision=seq(0.1,0.9, by=0.2))
# The corresponding ROC graph
plot(1-roc2$table$sp, roc2$table$se, ylim=c(0,1), xlim=c(0,1), ylab="sensitivity",
xlab="1-specificity", type="l", lty=1, col=1, lwd=2)
abline(c(0,0), c(1,1), lty=2)
# The corresponding AUC
roc2$auc
```
semi.markov.3states *3-State Semi-Markov Model*

## **Description**

The 3-state SM model includes an initial state  $(X=1)$ , a transient state  $(X=2)$  and an absorbing state  $(X=3)$ . Usually,  $X=1$  corresponds to disease-free or remission,  $X=2$  to relapse, and  $X=3$  to death. In this illness-death model, the possible transitions are:  $1\text{-}2$ ,  $1\text{-}3$  and  $2\text{-}3$ .

#### Usage

```
semi.markov.3states(times1, times2, sequences, weights=NULL,
dist, cuts.12=NULL, cuts.13=NULL, cuts.23=NULL,
ini.dist.12=NULL, ini.dist.13=NULL, ini.dist.23=NULL,
cov.12=NULL, init.cov.12=NULL, names.12=NULL,
cov.13=NULL, init.cov.13=NULL, names.13=NULL,
cov.23=NULL, init.cov.23=NULL, names.23=NULL,
conf.int=TRUE, silent=TRUE, precision=10^(-6))
```
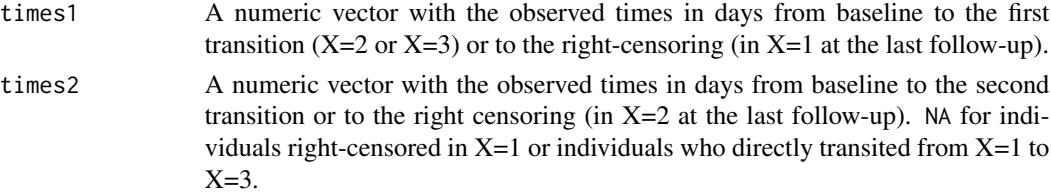

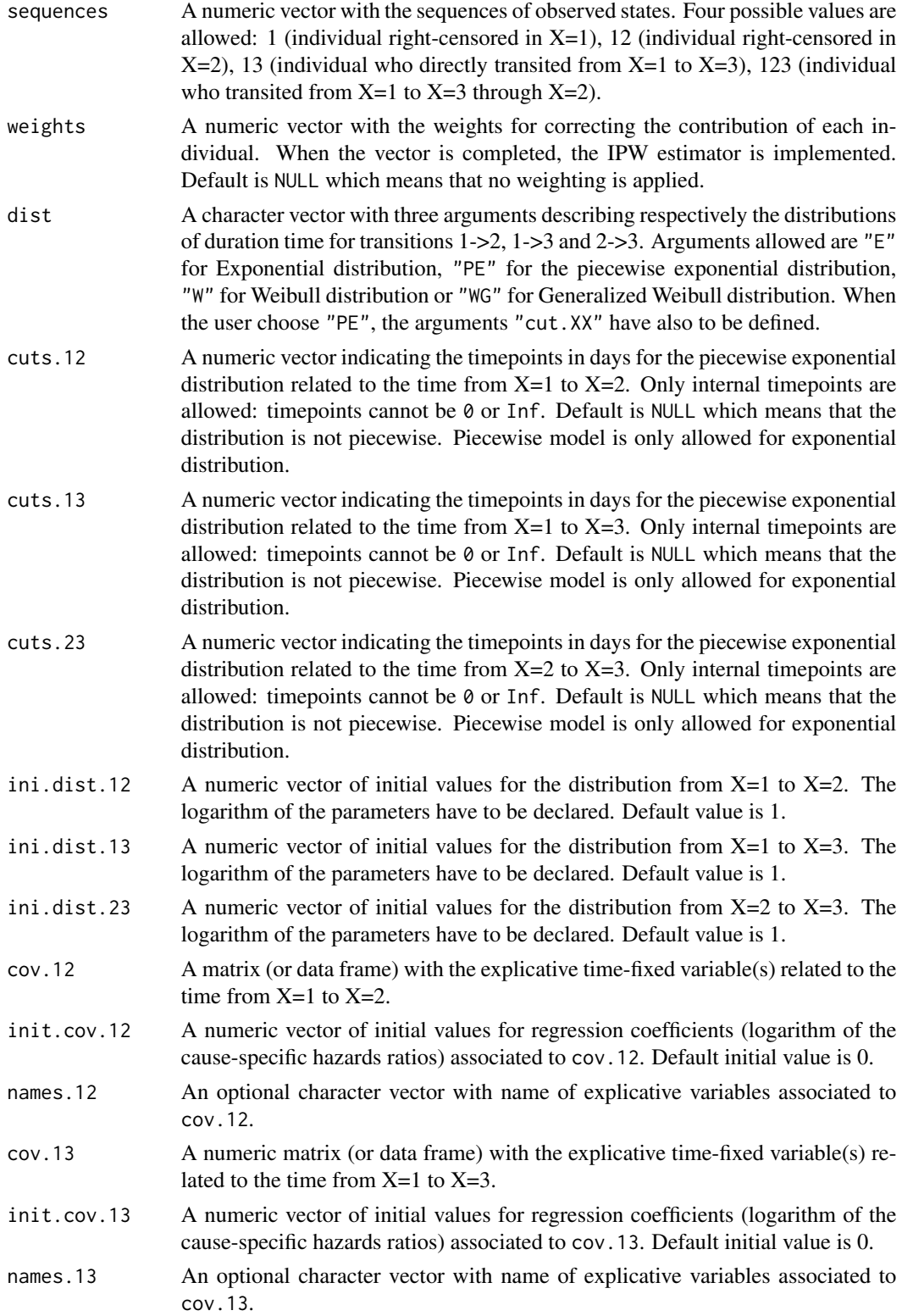
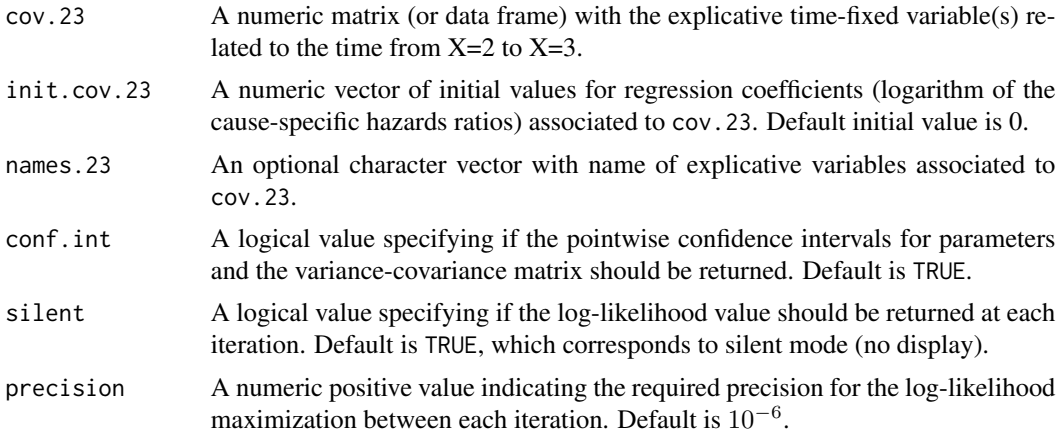

# Details

Hazard functions available are:

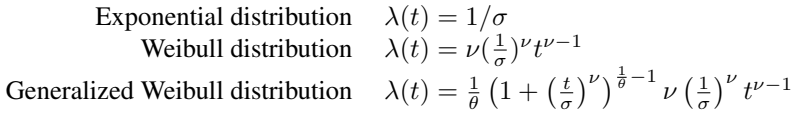

with  $\sigma$ ,  $\nu$ , and  $\theta > 0$ . The parameter  $\sigma$  varies for each interval when the distribution is piecewise Exponential. We advise to initialize the logarithm of these parameters in ini.dist.12, ini.dist.13 and ini.dist.23.

To estimate the marginal effect of a binary exposure, the weights may be equal to 1/p, where p is the estimated probability that the individual belongs to his or her own observed group of exposure. The probabilities p are often estimated by a logistic regression in which the dependent binary variable is the exposure. The possible confounding factors are the explanatory variables of this logistic model.

#### Value

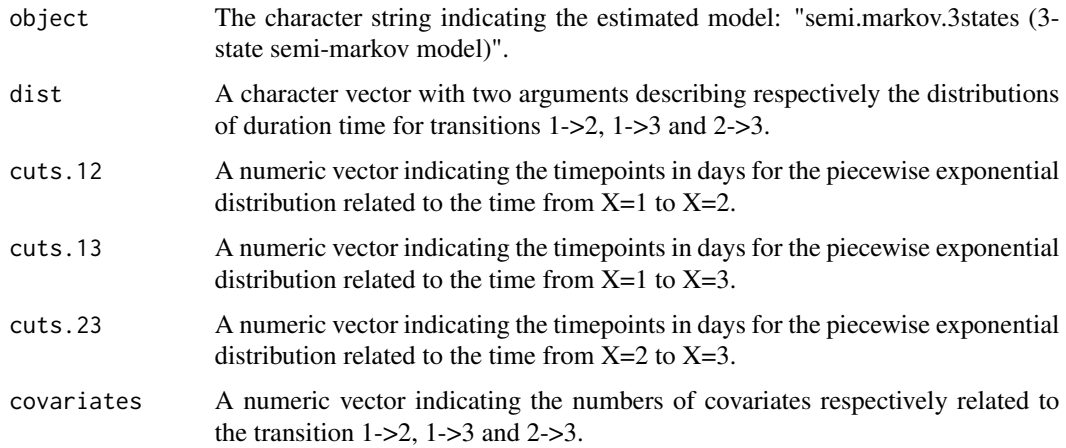

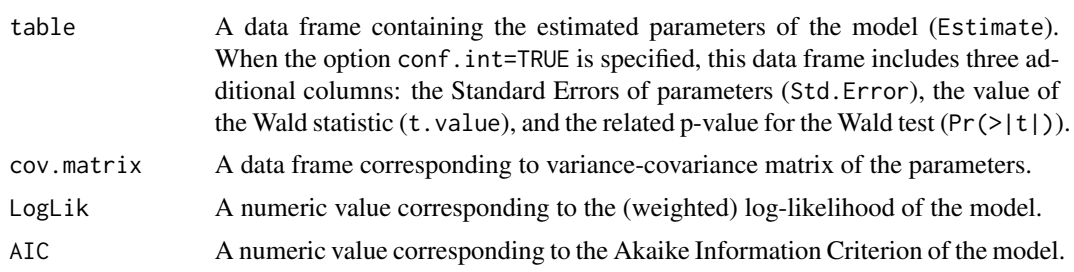

#### Author(s)

Yohann Foucher <Yohann.Foucher@univ-nantes.fr>

Florence Gillaizeau <Florence.Gillaizeau@univ-nantes.fr>

#### References

Gillaizeau et al. Inverse Probability Weighting to control confounding in an illness-death model for interval-censored data. Stat Med. 37(8):1245-1258, 2018. <doi: 10.1002/sim.7550>.

Gillaizeau et al. A multistate additive relative survival semi-Markov model. Statistical methods in medical research. 26(4):1700-1711, 2017. <DOI: 10.1177/ 0962280215586456>

#### Examples

```
# import the observed data
```

```
# (X=1 corresponds to initial state with a functioning graft, X=2 to acute rejection episode,
```
# X=3 to return to dialysis, X=4 to death with a functioning graft)

data(dataDIVAT1)

# A subgroup analysis to reduce the time needed for this example

```
dataDIVAT1$id<-c(1:nrow(dataDIVAT1))
set.seed(2)
d3<-dataDIVAT1[dataDIVAT1$id %in% sample(dataDIVAT1$id, 250, replace = FALSE),]
```
# To illustrate the use of a 3-state model, individuals with trajectory 13 and 123 are # censored at the time of transition into state X=3

```
d3$trajectory[d3$trajectory==13]<-1
d3$trajectory[d3$trajectory==123]<-12
d3$trajectory[d3$trajectory==14]<-13
d3$trajectory[d3$trajectory==124]<-123
```

```
# 3-state parametric semi-Markov model including one explicative variable
# on the transition 1->2 (z is 1 if delayed graft function and 0 otherwise).
# We only reduced the precision and the number of iteration to save time in this example,
# prefer the default values.
```

```
semi.markov.3states(times1=d3$time1, times2=d3$time2, sequences=d3$trajectory,
dist=c("E","E","E"), ini.dist.12=c(9.93), ini.dist.13=c(11.54), ini.dist.23=c(10.21),
 cov.12=d3$z, init.cov.12=c(-0.13), names.12=c("beta12_z"),
```
<span id="page-74-0"></span>conf.int=TRUE, silent=FALSE, precision=0.001)\$table

semi.markov.3states.ic

*3-State Semi-Markov Model With Interval-Censored Data*

# Description

The 3-state SM model includes an initial state  $(X=1)$ , a transient state  $(X=2)$  and an absorbing state  $(X=3)$ . Usually,  $X=1$  corresponds to disease-free or remission,  $X=2$  to relapse, and  $X=3$  to death. In this illness-death model, the possible transitions are:  $1-22$ ,  $1-23$  and  $2-23$ . The time from  $X=1$ to X=2 is interval-censored. Parameters are estimated by (weighted) Likelihood maximization.

# Usage

```
semi.markov.3states.ic(times0, times1, times2, sequences, weights=NULL,
dist, cuts.12=NULL, cuts.13=NULL, cuts.23=NULL,
ini.dist.12=NULL, ini.dist.13=NULL, ini.dist.23=NULL,
cov.12=NULL, init.cov.12=NULL, names.12=NULL,
cov.13=NULL, init.cov.13=NULL, names.13=NULL,
cov.23=NULL, init.cov.23=NULL, names.23=NULL,
conf.int=TRUE, silent=TRUE, precision=10^(-6),
legendre=30, homogeneous=TRUE)
```
# Arguments

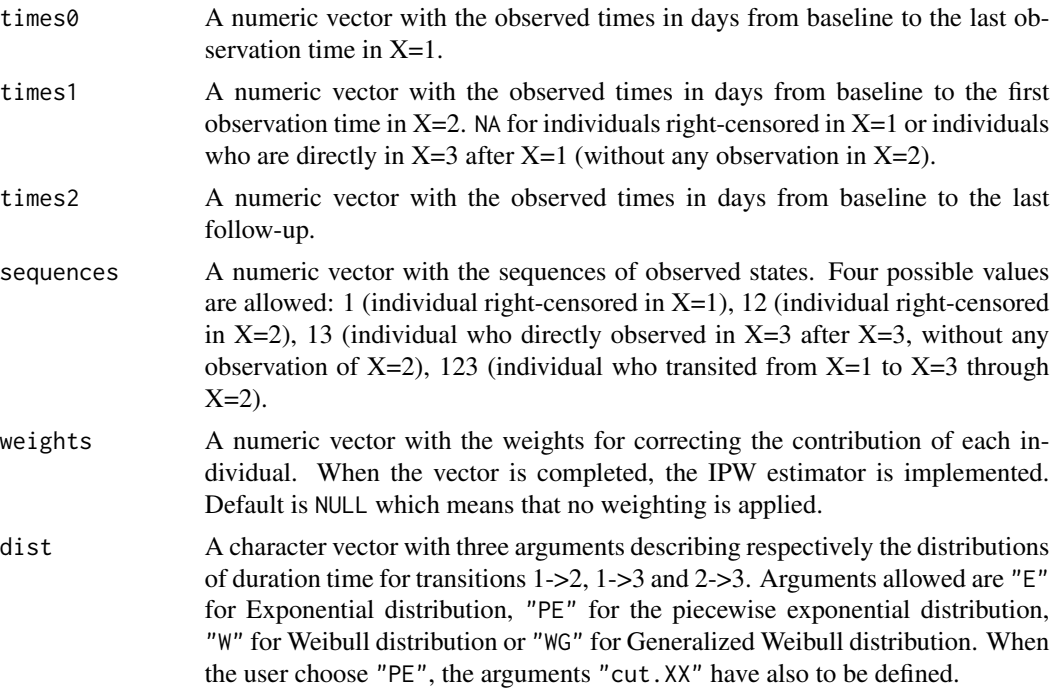

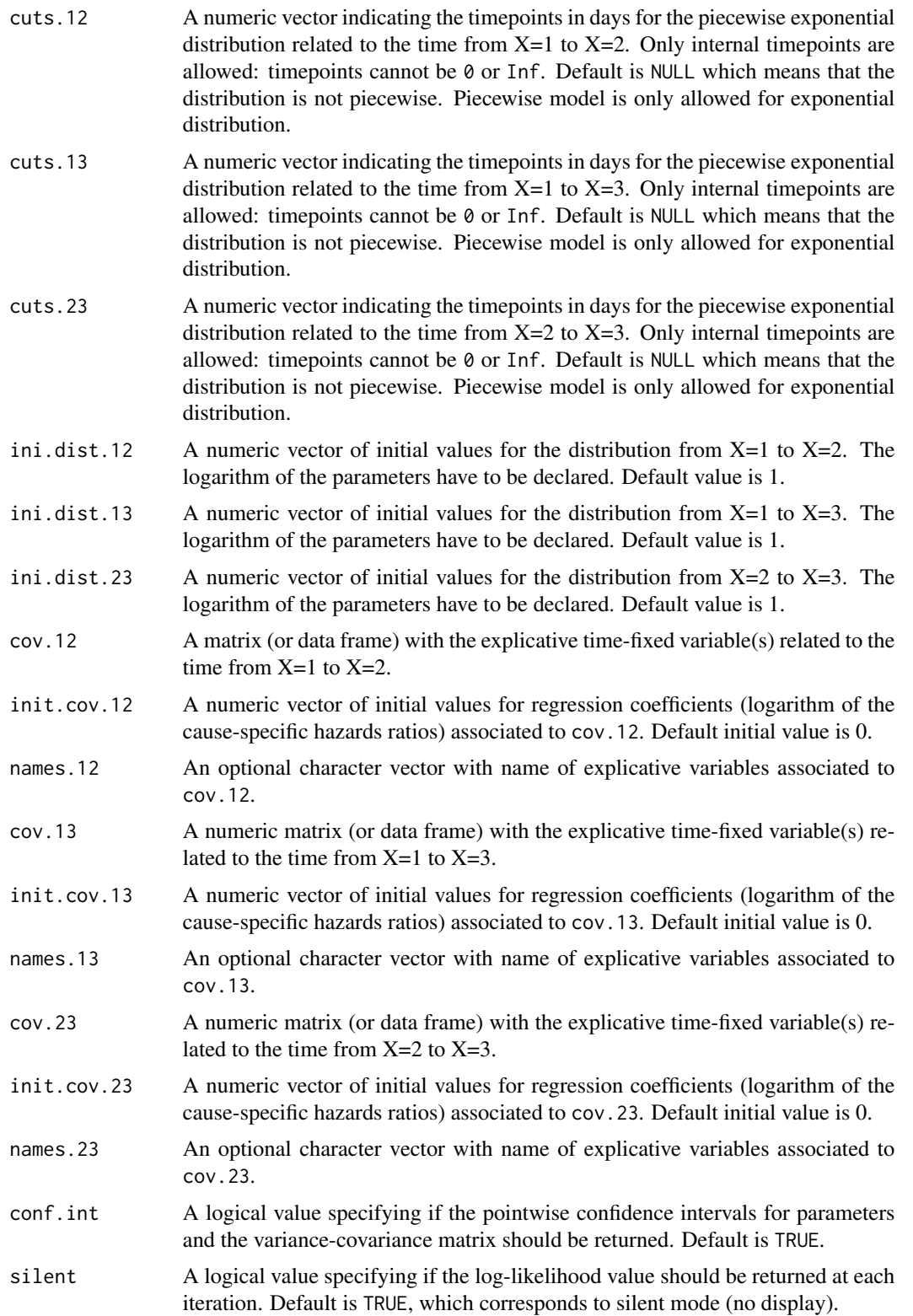

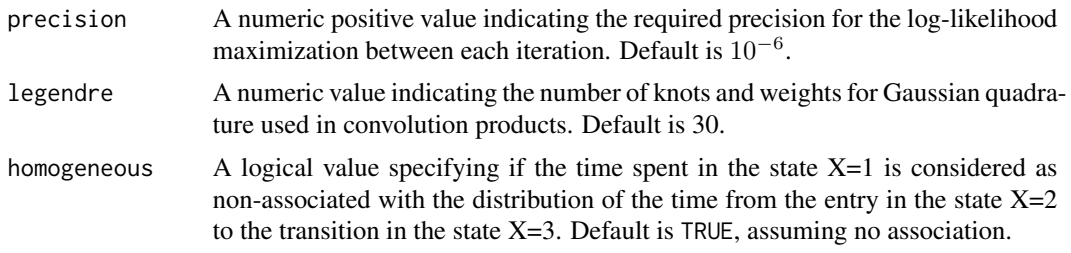

#### Details

Hazard functions available are:

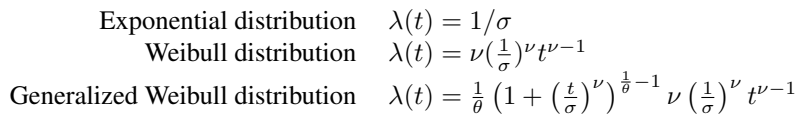

with  $\sigma$ ,  $\nu$ , and  $\theta > 0$ . The parameter  $\sigma$  varies for each interval when the distribution is piecewise Exponential. We advise to initialize the logarithm of these parameters in ini.dist.12, ini.dist.13 and ini.dist.23.

To estimate the marginal effect of a binary exposure, the weights may be equal to 1/p, where p is the estimated probability that the individual belongs to his or her own observed group of exposure. The probabilities p are often estimated by a logistic regression in which the dependent binary variable is the exposure. The possible confounding factors are the explanatory variables of this logistic model.

Two kinds of model can be estimated: homogeneous and non-homogeneous semi-Markov model. In the first one, the hazard functions only depend on the times spent in the corresponding state. Note that for the transitions from the state  $X=1$ , the time spent in the state corresponds to the chronological time from the baseline of the study, as for Markov models. In the second one, the hazard function of the transition from the state  $X=2$  to  $X=3$  depends on two time scales: the time spent in the state 2 which is the random variable of interest, and the time spend in the state  $X=1$  as a covariate.

#### Value

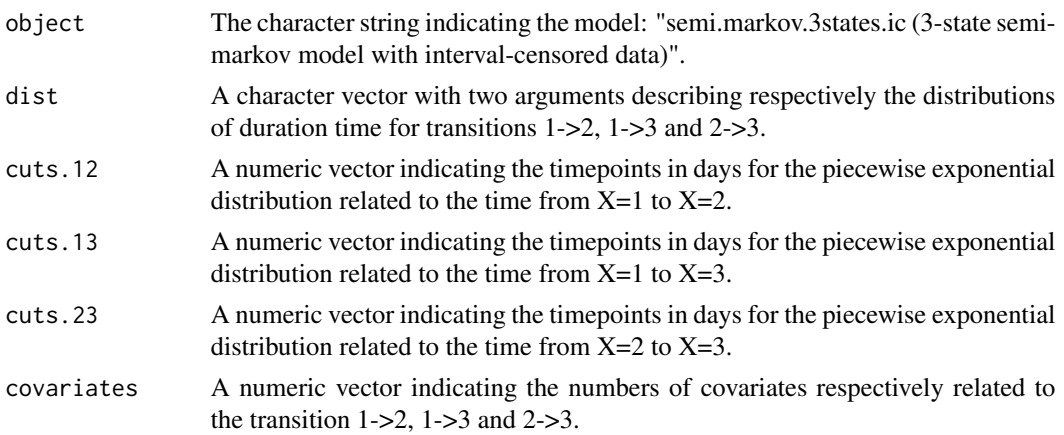

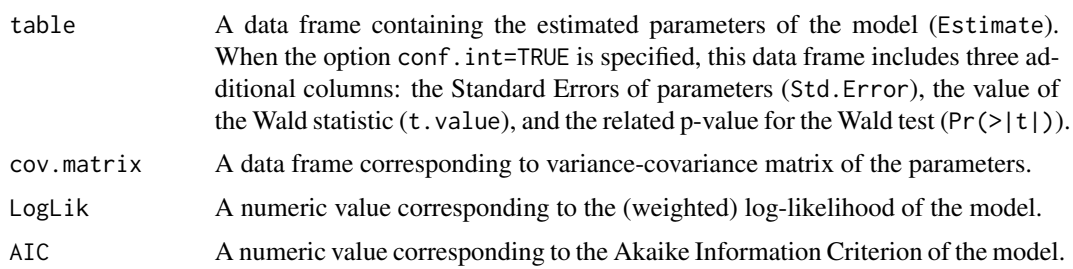

#### Author(s)

Yohann Foucher <Yohann.Foucher@univ-nantes.fr>

Florence Gillaizeau <Florence.Gillaizeau@univ-nantes.fr>

#### References

Gillaizeau et al. Inverse Probability Weighting to control confounding in an illness-death model for interval-censored data. Stat Med. 37(8):1245-1258, 2018. <doi: 10.1002/sim.7550>.

# Examples

# The example is too long to compute for a submission on the CRAN # Remove the characters '#' # import the observed data (read the application in Gillaizeau et al. for more details)

# X=1 corresponds to initial state with a functioning graft, X=2 to acute rejection episode, # X=3 to return to dialysis, X=4 to death with a functioning graft

```
# data(dataDIVAT1)
```
# A subgroup analysis to reduce the time needed for this example

```
# dataDIVAT1$id<-c(1:nrow(dataDIVAT1))
```

```
# set.seed(2)
```
# d3<-dataDIVAT1[dataDIVAT1\$id %in% sample(dataDIVAT1\$id, 100, replace = FALSE),]

# To illustrate the use of a 3-state model, the return in dialysis are right-censored

```
# d3$trajectory[d3$trajectory==13]<-1
# d3$trajectory[d3$trajectory==123]<-12
# d3$trajectory[d3$trajectory==14]<-13
# d3$trajectory[d3$trajectory==124]<-123
# table(d3$trajectory)
```
# X=2 is supposed to be interval-censored between 'times0' and 'times1' because # health examinations take place each year after inclusion

```
# d3$times0<-NA
# d3$times1<-NA
# d3$time2_<-NA
```

```
# i<-d3$trajectory==1
# d3$times0[i]<-trunc(d3$time1[i]/365.24)*365.24+1
# d3$times1[i]<-NA
# d3$times2[i]<- d3$time1[i]+1
# i<-d3$trajectory==12
# d3$times0[i]<-trunc(d3$time1[i]/365.24)*365.24+1
# d3$times1[i]<-(trunc(d3$time1[d3$trajectory==12]/365.24)+1)*365.24
# d3$times2[i]<-pmax(d3$time2[i], (trunc(d3$time1[i]/365.24)+2)*365.24)
# i<-d3$trajectory==13
# d3$times0[i]<-trunc(d3$time1[i]/365.24)*365.24+1
# d3$times1[i]<-NA
# d3$times2[i]<-d3$time1[i]
# i<-d3$trajectory==123
# d3$times0[i]<-trunc(d3$time1[i]/365.24)*365.24+1
# d3$times1[i]<-(trunc(d3$time1[i]/365.24)+1)*365.24
# d3$times2[i]<- pmax(d3$time2[i], (trunc(d3$time1[i]/365.24)+2)*365.24)
# 3-state homogeneous semi-Markov model with interval-censored data
# including one binary explicative variable (z is 1 if delayed graft function and
# 0 otherwise).
# Estimation of the marginal effect of z on the transition from X=1 to X=2
# by adjusting for 2 possible confounding factors (age and gender)
# We only reduced the precision and the number of iteration to save time in this example,
# prefer the default values.
# propensity.score <- glm(z ~ ageR + sexR, family=binomial(link="logit"),data=d3)
# d3$fit<-propensity.score$fitted.values
# p1<-mean(d3$z)
# d3$w <- p1/d3$fit
# d3$w[d3$z==0]<-(1-p1)/(1-d3$fit[d3$z==0])
# semi.markov.3states.ic(times0=d3$times0, times1=d3$times1,
# times2=d3$times2, sequences=d3$trajectory,
# weights=d3$w, dist=c("E","E","E"), cuts.12=NULL, cuts.13=NULL, cuts.23=NULL,
# ini.dist.12=c(8.23), ini.dist.13=c(10.92), ini.dist.23=c(10.67),
# cov.12=d3$z, init.cov.12=c(0.02), names.12=c("beta12_z"),
# conf.int=TRUE, silent=FALSE, precision=0.001, legendre=20)$table
```
semi.markov.3states.rsadd

*3-State Relative Survival Semi-Markov Model With Additive Risks*

#### **Description**

The 3-state SMRS model includes an initial state  $(X=1)$ , a transient state  $(X=2)$ , and the death  $(X=3)$ . The possible transitions are:  $1-2$ ,  $1-3$  and  $2-3$ . Assuming additive risks, the observed mortality hazard is the sum of two components: the expected population mortality  $(X = P)$  and the excess mortality related to the disease under study (X=E). The expected population mortality hazard (X=P) can be obtained from the death rates provided by life tables of statistical national institutes. These tables indicate the proportion of people dead in a calendar year stratified by birthdate and gender.

# Usage

```
semi.markov.3states.rsadd(times1, times2, sequences, weights=NULL, dist,
cuts.12=NULL, cuts.13=NULL, cuts.23=NULL,
ini.dist.12=NULL, ini.dist.13=NULL, ini.dist.23=NULL,
cov.12=NULL, init.cov.12=NULL, names.12=NULL,
cov.13=NULL, init.cov.13=NULL, names.13=NULL,
cov.23=NULL, init.cov.23=NULL, names.23=NULL,
p.age, p.sex, p.year, p.rate.table,
conf.int=TRUE, silent=TRUE, precision=10^(-6))
```
# Arguments

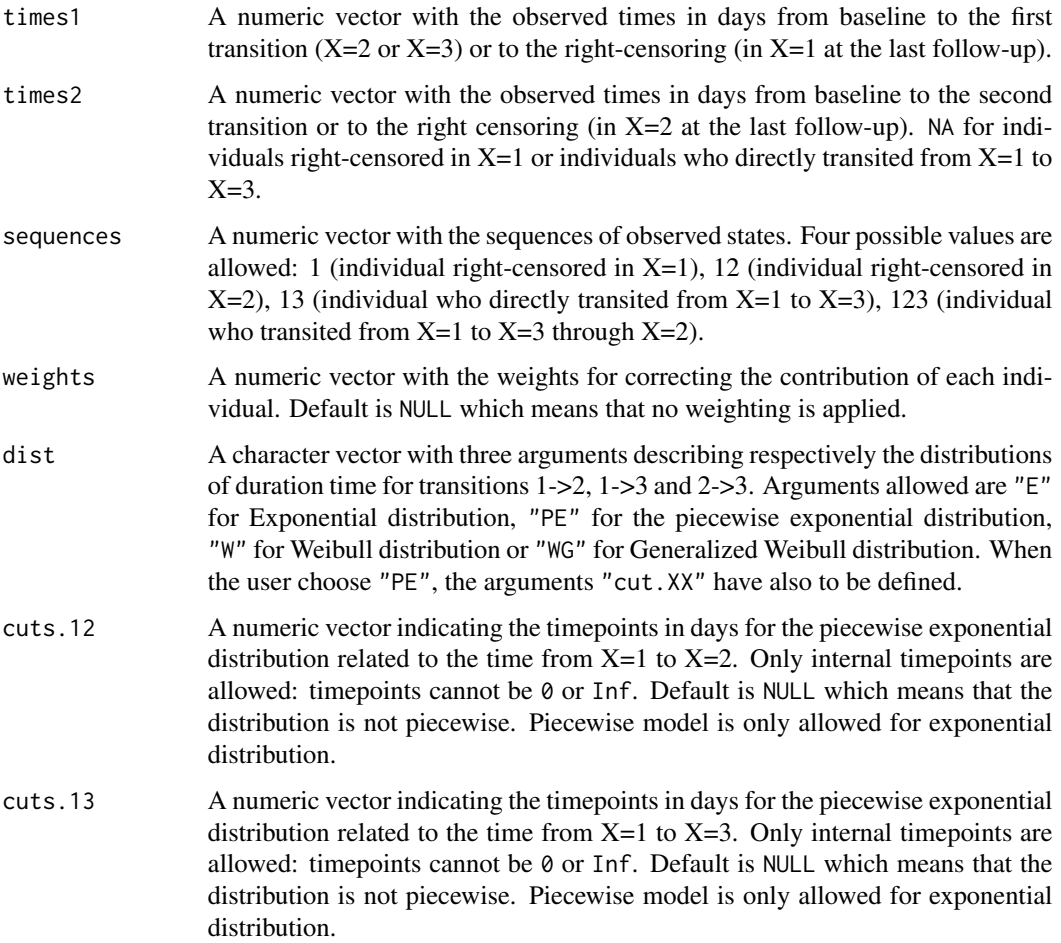

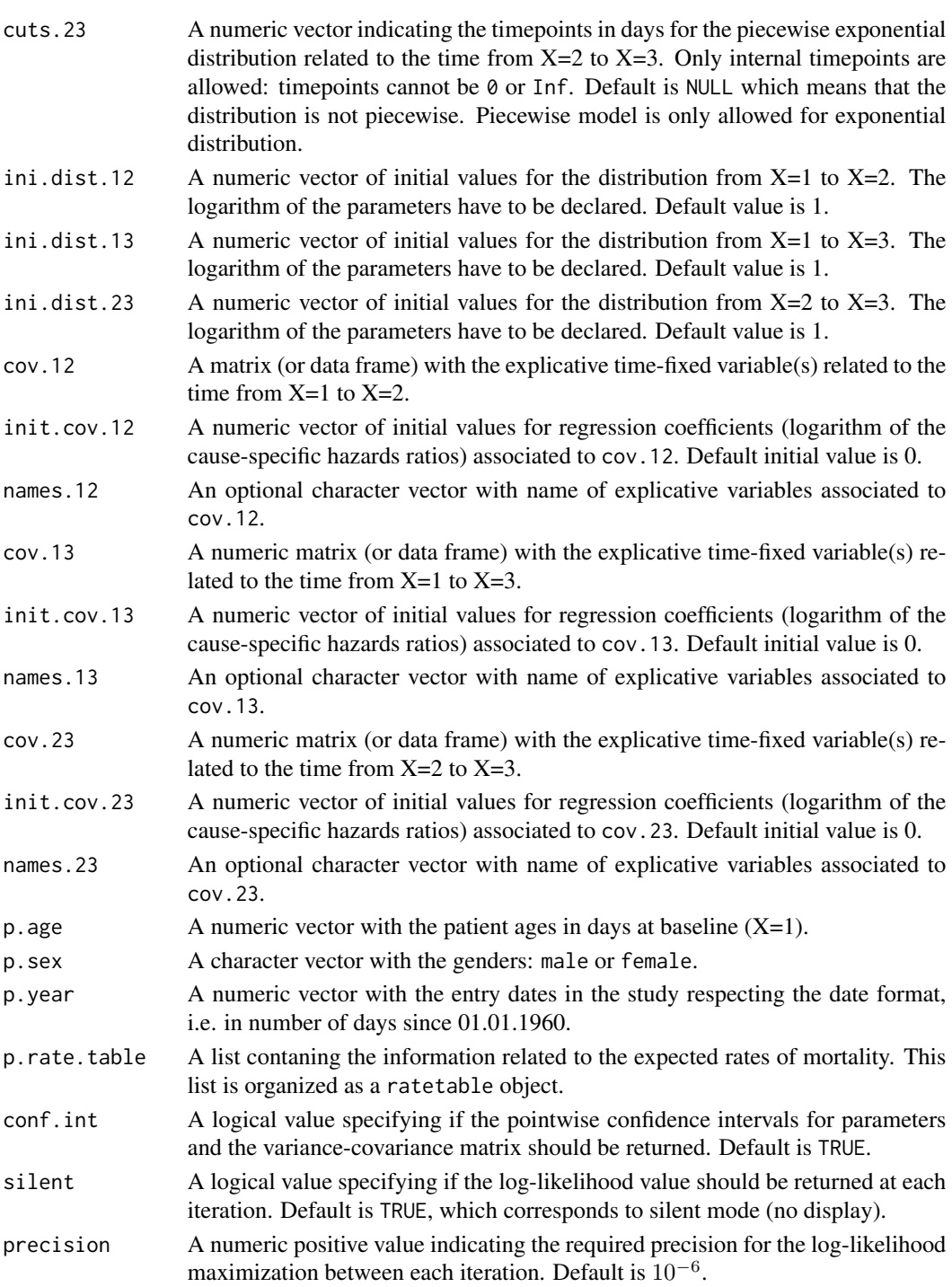

# Details

Hazard functions available are:

Exponential distribution

\n
$$
\lambda(t) = 1/\sigma
$$
\nWeibull distribution

\n
$$
\lambda(t) = \nu \left(\frac{1}{\sigma}\right)^{\nu} t^{\nu - 1}
$$
\nGeneralized Weibull distribution

\n
$$
\lambda(t) = \frac{1}{\theta} \left(1 + \left(\frac{t}{\sigma}\right)^{\nu}\right)^{\frac{1}{\theta} - 1} \nu \left(\frac{1}{\sigma}\right)^{\nu} t^{\nu - 1}
$$

with  $\sigma$ ,  $\nu$ , and  $\theta > 0$ . The parameter  $\sigma$  varies for each interval when the distribution is piecewise Exponential. We advise to initialize the logarithm of these parameters in ini.dist.12, ini.dist.13 and ini.dist.23.

To estimate the marginal effect of a binary exposure, the weights may be equal to 1/p, where p is the estimated probability that the individual belongs to his or her own observed group of exposure. The probabilities p are often estimated by a logistic regression in which the dependent binary variable is the exposure. The possible confounding factors are the explanatory variables of this logistic model.

### Value

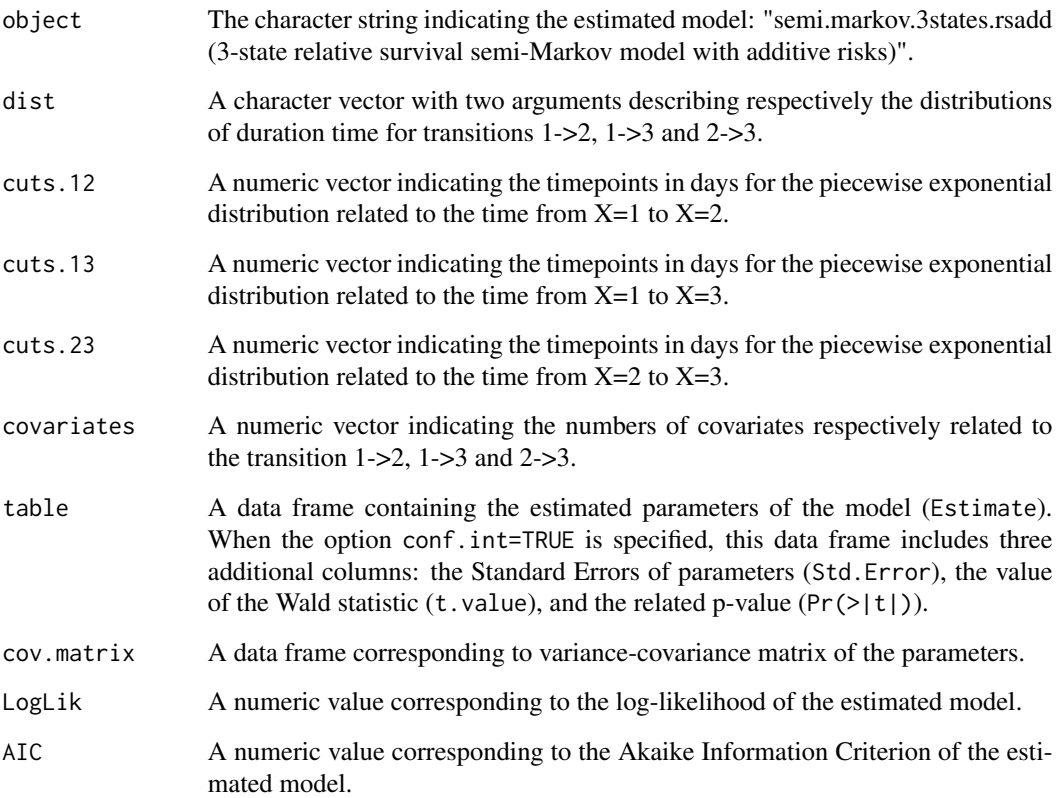

# Author(s)

Yohann Foucher <Yohann.Foucher@univ-nantes.fr>

Florence Gillaizeau <Florence.Gillaizeau@univ-nantes.fr>

#### References

Gillaizeau et al. Inverse Probability Weighting to control confounding in an illness-death model for interval-censored data. Stat Med. 37(8):1245-1258, 2018. <doi: 10.1002/sim.7550>.

Gillaizeau et al. A multistate additive relative survival semi-Markov model. Statistical methods in medical research. 26(4):1700-1711, 2017. <DOI: 10.1177/ 0962280215586456>

#### Examples

```
# import the observed data
# (X=1 corresponds to initial state with a functioning graft, X=2 to acute rejection episode,
# X=3 to return to dialysis, X=4 to death with a functioning graft)
data(dataDIVAT1)
# A subgroup analysis to reduce the time needed for this example
dataDIVAT1$id<-c(1:nrow(dataDIVAT1))
set.seed(2)
d3<-dataDIVAT1[dataDIVAT1$id %in% sample(dataDIVAT1$id, 150, replace = FALSE),]
# To use a 3-state model, individuals with trajectory 13 and 123 are censored at the time
# of transition into state X=3
d3$trajectory[d3$trajectory==13]<-1
d3$trajectory[d3$trajectory==123]<-12
d3$trajectory[d3$trajectory==14]<-13
d3$trajectory[d3$trajectory==124]<-123
# import the expected mortality rates
data(fr.ratetable)
# 3-state parametric additive relative survival semi-Markov model including one
# explicative variable (z is the delayed graft function) on all transitions. We only reduced
# the precision and the number of iteration to save time in this example,
# prefer the default values.
# Note: a semi-Markovian process with sojourn times exponentially distributed
# is a time-homogeneous Markov process
semi.markov.3states.rsadd(times1=d3$time1, times2=d3$time2, sequences=d3$trajectory,
 dist=c("E","E","E"),
 ini.dist.12=c(10.70), ini.dist.13=c(11.10), ini.dist.23=c(0.04),
 cov.12=d3$z, init.cov.12=c(0.04), names.12=c("beta12_z"),
 cov.13=d3$z, init.cov.13=c(1.04), names.13=c("beta1E_z"),
 cov.23=d3$z, init.cov.23=c(0.29), names.23=c("beta2E_z"),
 p.age=d3$ageR*365.24, p.sex=d3$sexR,
 p.year=as.date(paste("01","01",d3$year.tx),order = "mdy"),
 p.rate.table=fr.ratetable,
 conf.int=TRUE, silent=FALSE, precision=0.005)
```
#### <span id="page-83-0"></span>Description

The 4-state SM model includes an initial state  $(X=1)$ , a transient state  $(X=2)$  and two absorbing states  $(X=3 \text{ and } X=4)$ . Usually,  $X=1$  corresponds to disease-free or remission and  $X=4$  to death. The possible transitions are:  $1->2$ ,  $1->3$ ,  $1->4$ ,  $2->3$  and  $2->4$ .

#### Usage

```
semi.markov.4states(times1, times2, sequences, weights=NULL, dist,
cuts.12=NULL, cuts.13=NULL, cuts.14=NULL, cuts.23=NULL, cuts.24=NULL,
ini.base.12=NULL, ini.base.13=NULL, ini.base.14=NULL,
ini.base.23=NULL, ini.base.24=NULL,
cov.12=NULL, init.cov.12=NULL, names.12=NULL,
cov.13=NULL, init.cov.13=NULL, names.13=NULL,
cov.14=NULL, init.cov.14=NULL, names.14=NULL,
cov.23=NULL, init.cov.23=NULL, names.23=NULL,
cov.24=NULL, init.cov.24=NULL, names.24=NULL,
conf.int=TRUE, silent=TRUE, precision=10^(-6))
```
# Arguments

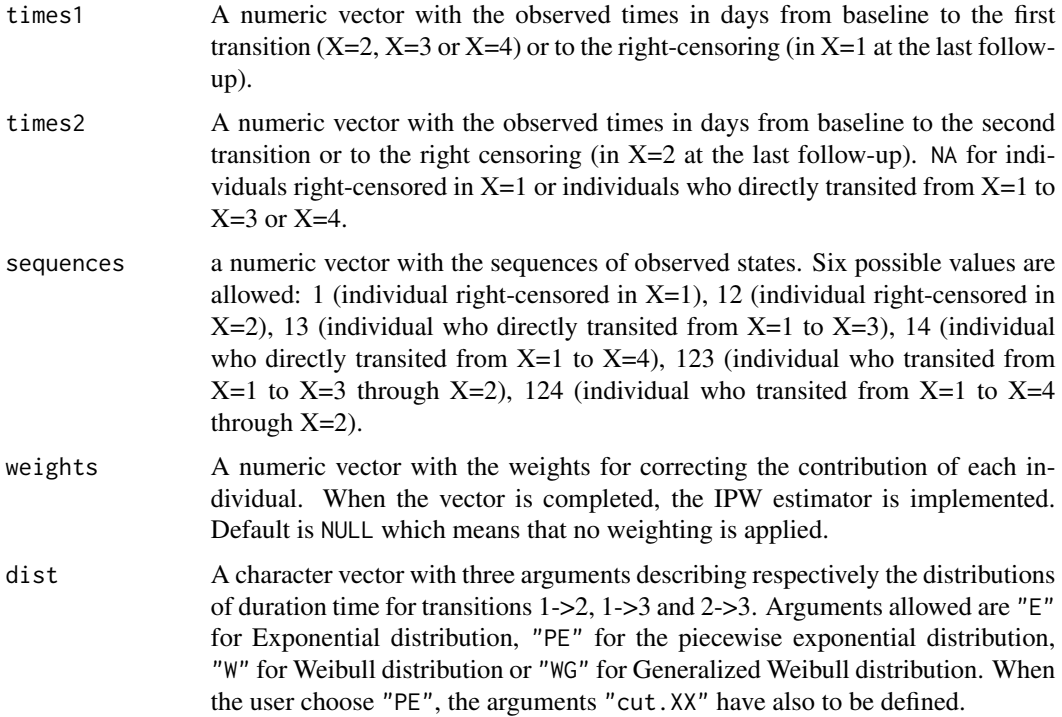

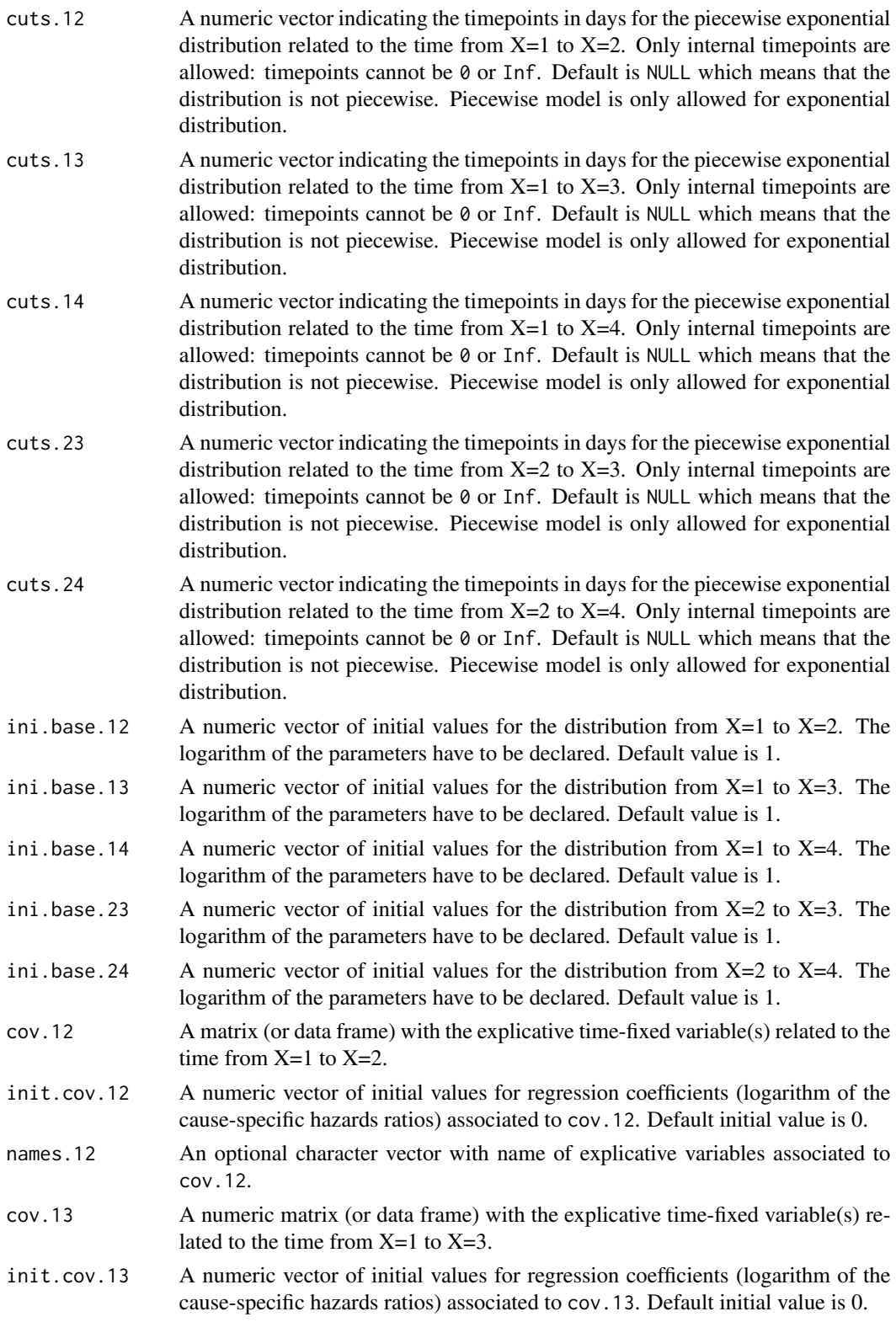

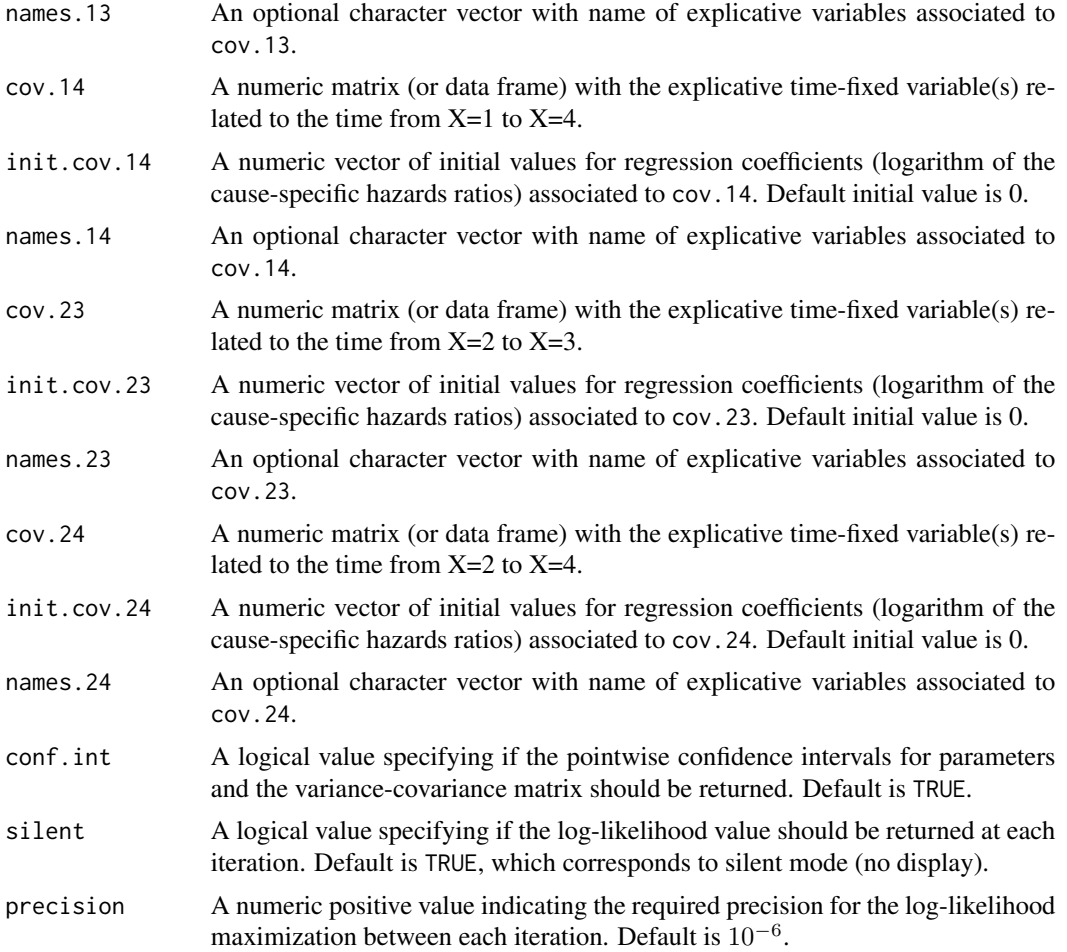

#### Details

Hazard functions available are:

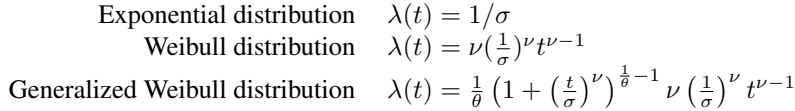

with  $\sigma$ ,  $\nu$ , and  $\theta > 0$ . The parameter  $\sigma$  varies for each interval when the distribution is piecewise Exponential. We advise to initialize the logarithm of these parameters in ini.base.12, ini.base.13 and ini.base.23.

To estimate the marginal effect of a binary exposure, the weights may be equal to 1/p, where p is the estimated probability that the individual belongs to his or her own observed group of exposure. The probabilities p are often estimated by a logistic regression in which the dependent binary variable is the exposure. The possible confounding factors are the explanatory variables of this logistic model.

# Value

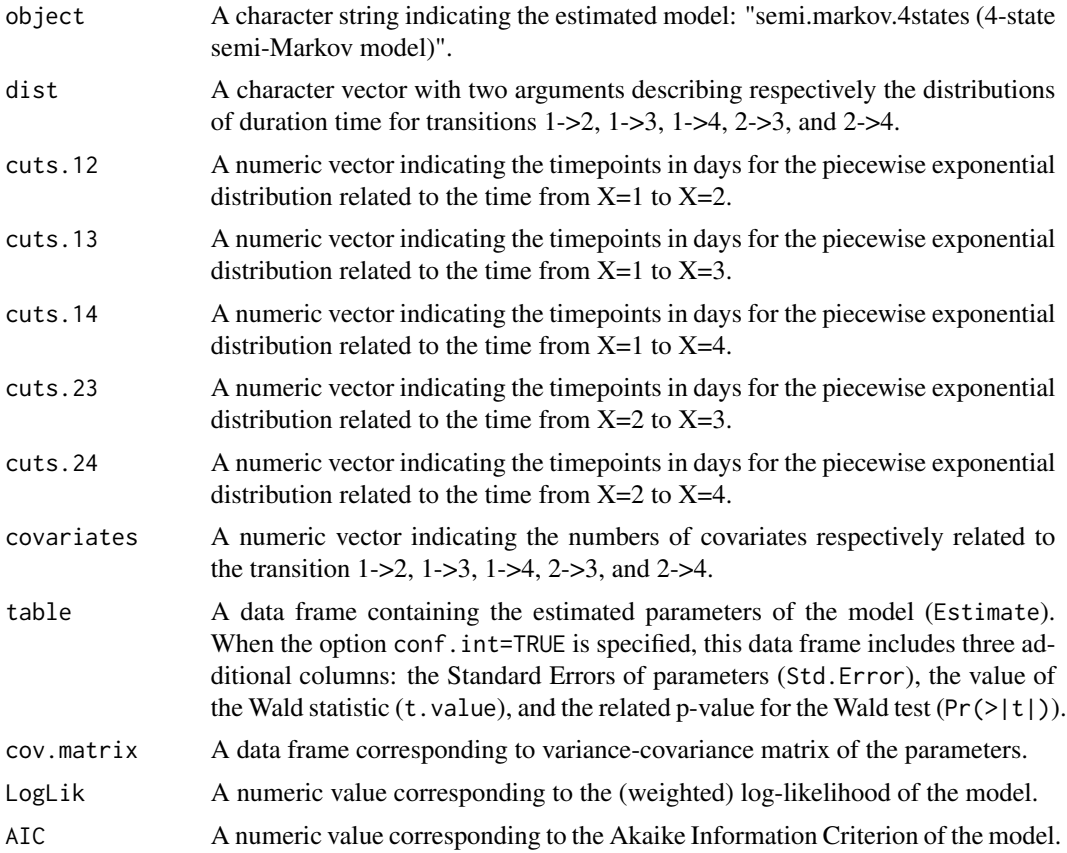

# Author(s)

Yohann Foucher <Yohann.Foucher@univ-nantes.fr>

Florence Gillaizeau <Florence.Gillaizeau@univ-nantes.fr>

### References

Gillaizeau et al. Inverse Probability Weighting to control confounding in an illness-death model for interval-censored data. Stat Med. 37(8):1245-1258, 2018. <doi: 10.1002/sim.7550>.

Gillaizeau et al. A multistate additive relative survival semi-Markov model. Statistical methods in medical research. 26(4):1700-1711, 2017. <DOI: 10.1177/ 0962280215586456>

# Examples

- # import the observed data
- # (X=1 corresponds to initial state with a functioning graft, X=2 to acute rejection episode,
- # X=3 to return to dialysis, X=4 to death with a functioning graft)

# data(dataDIVAT1)

```
# A subgroup analysis to reduce the time needed for this example
dataDIVAT1$id<-c(1:nrow(dataDIVAT1))
set.seed(2)
d4<-dataDIVAT1[dataDIVAT1$id %in% sample(dataDIVAT1$id, 200, replace = FALSE),]
# 4-state parametric semi-Markov model including one explicative variable
# (z is the delayed graft function) on the transition from X=1 to X=2
# Note: a semi-Markovian process with sojourn times exponentially distributed
# is a time-homogeneous Markov process
# We only reduced the precision and the number of iteration to save time in this example,
# prefer the default values.
semi.markov.4states(times1=d4$time1, times2=d4$time2, sequences=d4$trajectory,
 dist=c("E","E","E","E","E"),
 ini.base.12=c(8.31), ini.base.13=c(10.46), ini.base.14=c(10.83),
 ini.base.23=c(9.01), ini.base.24=c(10.81),
 cov.12=d4$z, init.cov.12=c(-0.02), names.12=c("beta12_z"),
 conf.int=TRUE, silent=FALSE, precision=0.001)$table
```
semi.markov.4states.rsadd

*4-State Relative Survival Semi-Markov Model With Additive Risks*

# Description

The 4-state SMRS model includes an initial state  $(X=1)$ , a transient state  $(X=2)$  and two absorbing states  $(X=3 X=4$  for death). The possible transitions are: 1->2, 1->3, 1->4, 2->3 and 2->4. Assuming additive risks, the observed mortality hazard is the sum of two components: the expected population mortality  $(X=P)$  and the excess mortality related to the disease under study  $(X=E)$ . The expected population mortality hazard  $(X = P)$  can be obtained from the death rates provided by life tables of statistical national institutes. These tables indicate the proportion of people dead in a calendar year stratified by birthdate and gender.

#### Usage

```
semi.markov.4states.rsadd(times1, times2, sequences, weights=NULL, dist,
cuts.12=NULL, cuts.13=NULL, cuts.14=NULL, cuts.23=NULL, cuts.24=NULL,
ini.dist.12=NULL, ini.dist.13=NULL, ini.dist.14=NULL,
ini.dist.23=NULL, ini.dist.24=NULL,
cov.12=NULL, init.cov.12=NULL, names.12=NULL,
cov.13=NULL, init.cov.13=NULL, names.13=NULL,
cov.14=NULL, init.cov.14=NULL, names.14=NULL,
cov.23=NULL, init.cov.23=NULL, names.23=NULL,
cov.24=NULL, init.cov.24=NULL, names.24=NULL,
p.age, p.sex, p.year, p.rate.table,
conf.int=TRUE, silent=TRUE, precision=10^(-6))
```
<span id="page-87-0"></span>

# Arguments

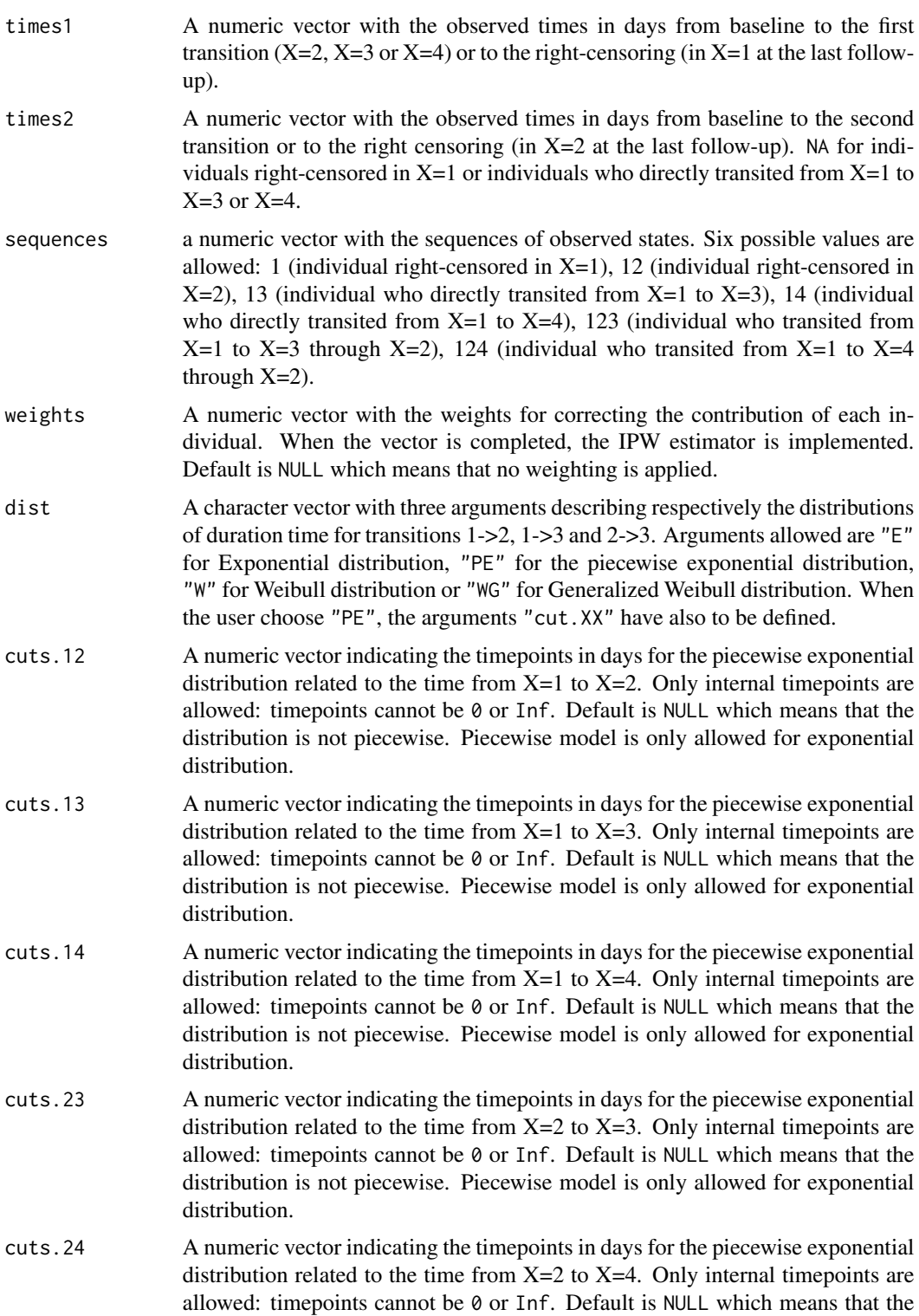

distribution is not piecewise. Piecewise model is only allowed for exponential distribution.

- ini.dist.12 A numeric vector of initial values for the distribution from  $X=1$  to  $X=2$ . The logarithm of the parameters have to be declared. Default value is 1.
- ini.dist.13 A numeric vector of initial values for the distribution from  $X=1$  to  $X=3$ . The logarithm of the parameters have to be declared. Default value is 1.
- ini.dist.14 A numeric vector of initial values for the distribution from  $X=1$  to  $X=4$ . The logarithm of the parameters have to be declared. Default value is 1.
- ini.dist.23 A numeric vector of initial values for the distribution from  $X=2$  to  $X=3$ . The logarithm of the parameters have to be declared. Default value is 1.
- ini.dist.24 A numeric vector of initial values for the distribution from  $X=2$  to  $X=4$ . The logarithm of the parameters have to be declared. Default value is 1.
- cov.12 A matrix (or data frame) with the explicative time-fixed variable(s) related to the time from  $X=1$  to  $X=2$ .
- init.cov.12 A numeric vector of initial values for regression coefficients (logarithm of the cause-specific hazards ratios) associated to cov.12. Default initial value is 0.
- names.12 An optional character vector with name of explicative variables associated to cov.12.
- cov.13 A numeric matrix (or data frame) with the explicative time-fixed variable(s) related to the time from  $X=1$  to  $X=3$ .
- init.cov.13 A numeric vector of initial values for regression coefficients (logarithm of the cause-specific hazards ratios) associated to cov.13. Default initial value is 0.
- names.13 An optional character vector with name of explicative variables associated to cov.13.
- cov.14 A numeric matrix (or data frame) with the explicative time-fixed variable(s) related to the time from  $X=1$  to  $X=4$ .
- init.cov.14 A numeric vector of initial values for regression coefficients (logarithm of the cause-specific hazards ratios) associated to cov.14. Default initial value is 0.
- names.14 An optional character vector with name of explicative variables associated to cov.14.
- cov.23 A numeric matrix (or data frame) with the explicative time-fixed variable(s) related to the time from  $X=2$  to  $X=3$ .
- init.cov.23 A numeric vector of initial values for regression coefficients (logarithm of the cause-specific hazards ratios) associated to cov.23. Default initial value is 0.
- names.23 An optional character vector with name of explicative variables associated to cov.23.
- cov.24 A numeric matrix (or data frame) with the explicative time-fixed variable(s) related to the time from  $X=2$  to  $X=4$ .
- init.cov.24 A numeric vector of initial values for regression coefficients (logarithm of the cause-specific hazards ratios) associated to cov.24. Default initial value is 0.

# names.24 An optional character vector with name of explicative variables associated to cov.24.

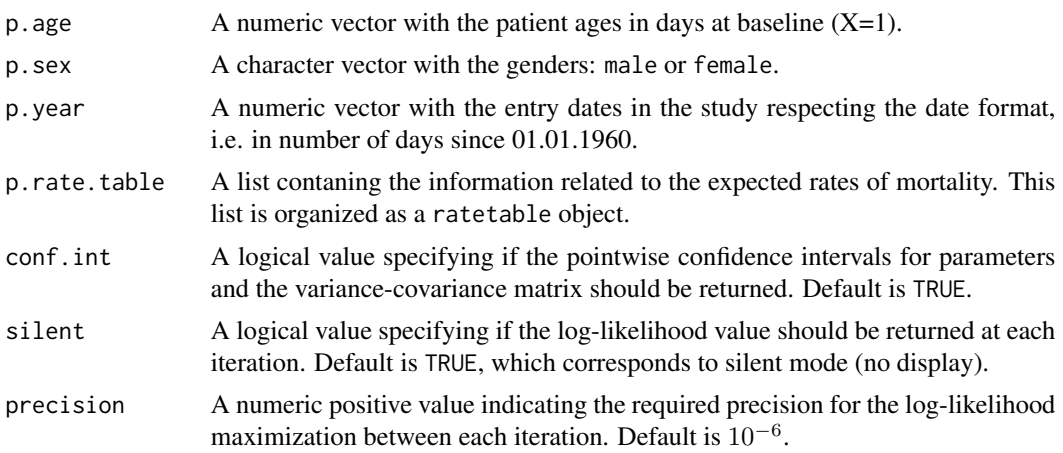

# Details

Hazard functions available are:

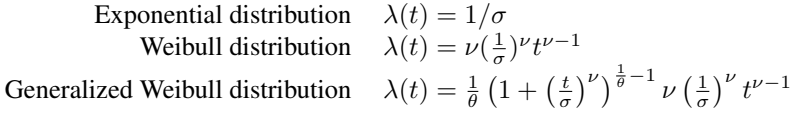

with  $\sigma$ ,  $\nu$ ,and  $\theta > 0$ . The parameter  $\sigma$  varies for each interval when the distribution is piecewise Exponential. We advise to initialize the logarithm of these parameters in ini.dist.12, ini.dist.13 and ini.dist.23.

To estimate the marginal effect of a binary exposure, the weights may be equal to 1/p, where p is the estimated probability that the individual belongs to his or her own observed group of exposure. The probabilities p are often estimated by a logistic regression in which the dependent binary variable is the exposure. The possible confounding factors are the explanatory variables of this logistic model.

#### Value

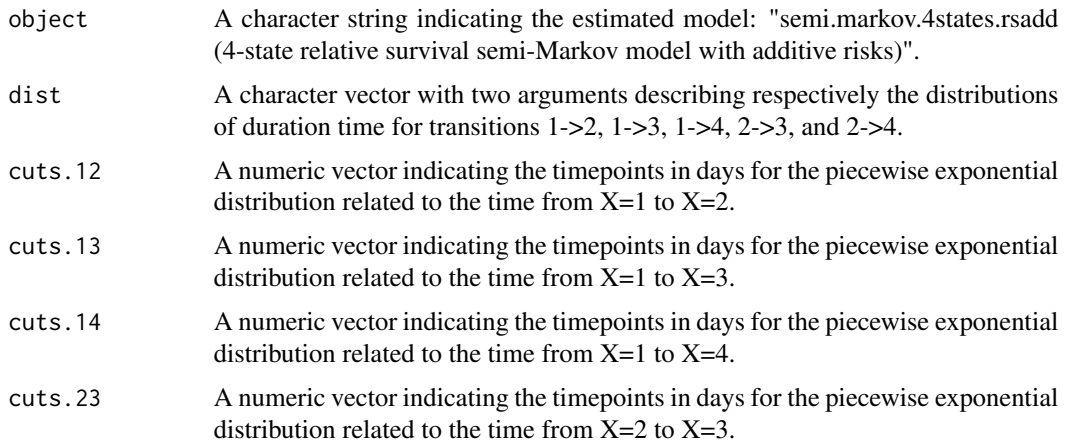

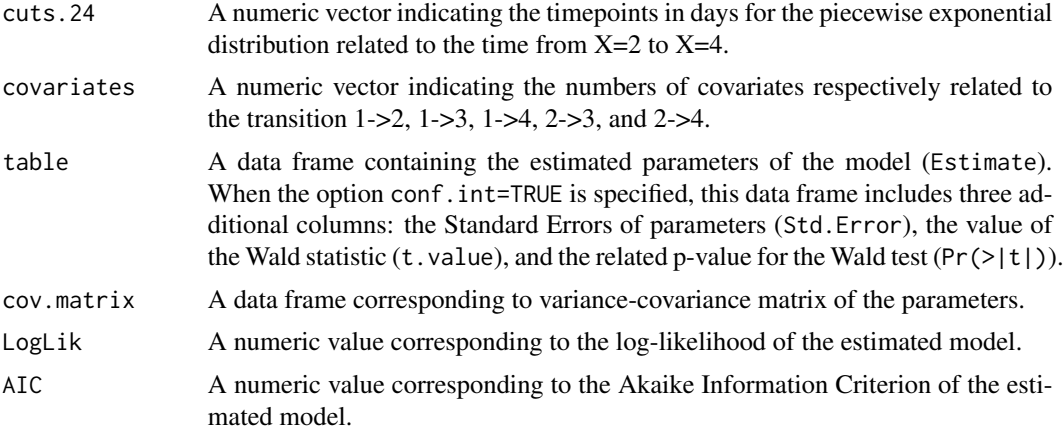

#### Author(s)

Yohann Foucher <Yohann.Foucher@univ-nantes.fr>

Florence Gillaizeau <Florence.Gillaizeau@univ-nantes.fr>

# References

Gillaizeau et al. Inverse Probability Weighting to control confounding in an illness-death model for interval-censored data. Stat Med. 37(8):1245-1258, 2018. <doi: 10.1002/sim.7550>.

Gillaizeau et al. A multistate additive relative survival semi-Markov model. Statistical methods in medical research. 26(4):1700-1711, 2017. <DOI: 10.1177/ 0962280215586456>

# Examples

```
# import the observed data
# (X=1 corresponds to initial state with a functioning graft, X=2 to acute rejection episode,
# X=3 to return to dialysis, X=4 to death with a functioning graft)
data(dataDIVAT1)
# A subgroup analysis to reduce the time needed for this example
dataDIVAT1$id<-c(1:nrow(dataDIVAT1))
set.seed(2)
d4<-dataDIVAT1[dataDIVAT1$id %in% sample(dataDIVAT1$id, 300, replace = FALSE),]
```
# import the expected mortality rates

```
data(fr.ratetable)
```
# 4-state parametric additive relative survival semi-Markov model including one # explicative variable (z is the delayed graft function) on the transition from X=1 to X=2

# Note: a semi-Markovian process with sojourn times exponentially distributed # is a time-homogeneous Markov process

# <span id="page-92-0"></span>survival.summary 93

```
# We only reduced the precision and the number of iteration to save time in this example,
# prefer the default values.
semi.markov.4states.rsadd(times1=d4$time1, times2=d4$time2, sequences=d4$trajectory,
 dist=c("E","E","E","E","E"),
 ini.dist.12=c(8.34), ini.dist.13=c(10.44), ini.dist.14=c(10.70),
 ini.dist.23=c(9.43), ini.dist.24=c(11.11),
 cov.12=d4$z, init.cov.12=c(0.04), names.12=c("beta12_z"),
 p.age=d4$ageR*365.24, p.sex=d4$sexR,
 p.year=as.date(paste("01","01",d4$year.tx), order = "mdy"),
 p.rate.table=fr.ratetable, conf.int=TRUE,
 silent=FALSE, precision=0.001)
```
survival.summary *Summary Survival Curve From Aggregated Data*

#### **Description**

Estimation of the summary survival curve from the survival rates and the numbers of at-risk individuals extracted from studies of a meta-analysis.

#### Usage

survival.summary(study, time, n.risk, surv.rate, confidence)

#### Arguments

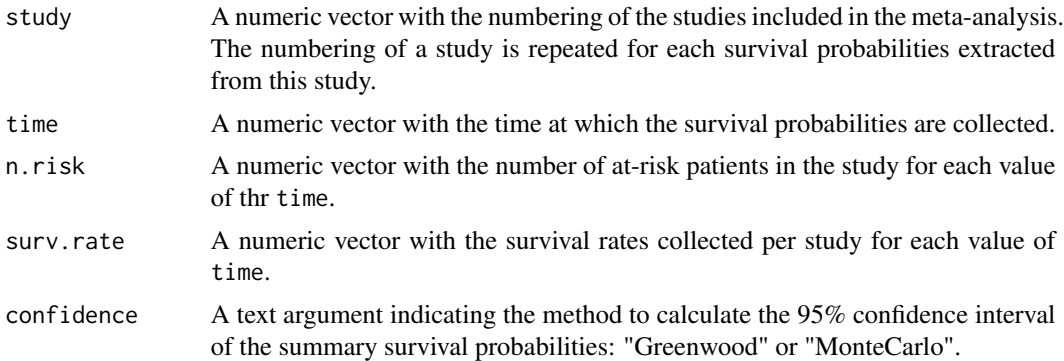

#### Details

The survival probabilities have to be extracted at the same set of points in time for all studies. Missing data are not allowed. The studies included in the meta-analysis can have different length of follow-up. For a study ending after the time t, all survival probabilities until t have to be entered in data. The data are sorted by study and by time. The conditional survival probabilities are arcsine transformed and thus pooled assuming fixed effects or random effects. A correction of 0.25 is applied to the arc-sine transformation. For random effects, the multivariate methodology of DerSimonian and Laird is applied and the between-study covariances are accounted. The summary survival probabilities are obtained by the product of the pooled conditional survival probabilities. The mean and median survival times are derived from the summary survival curve assuming a linear interpolation of the survival between the points.

# Value

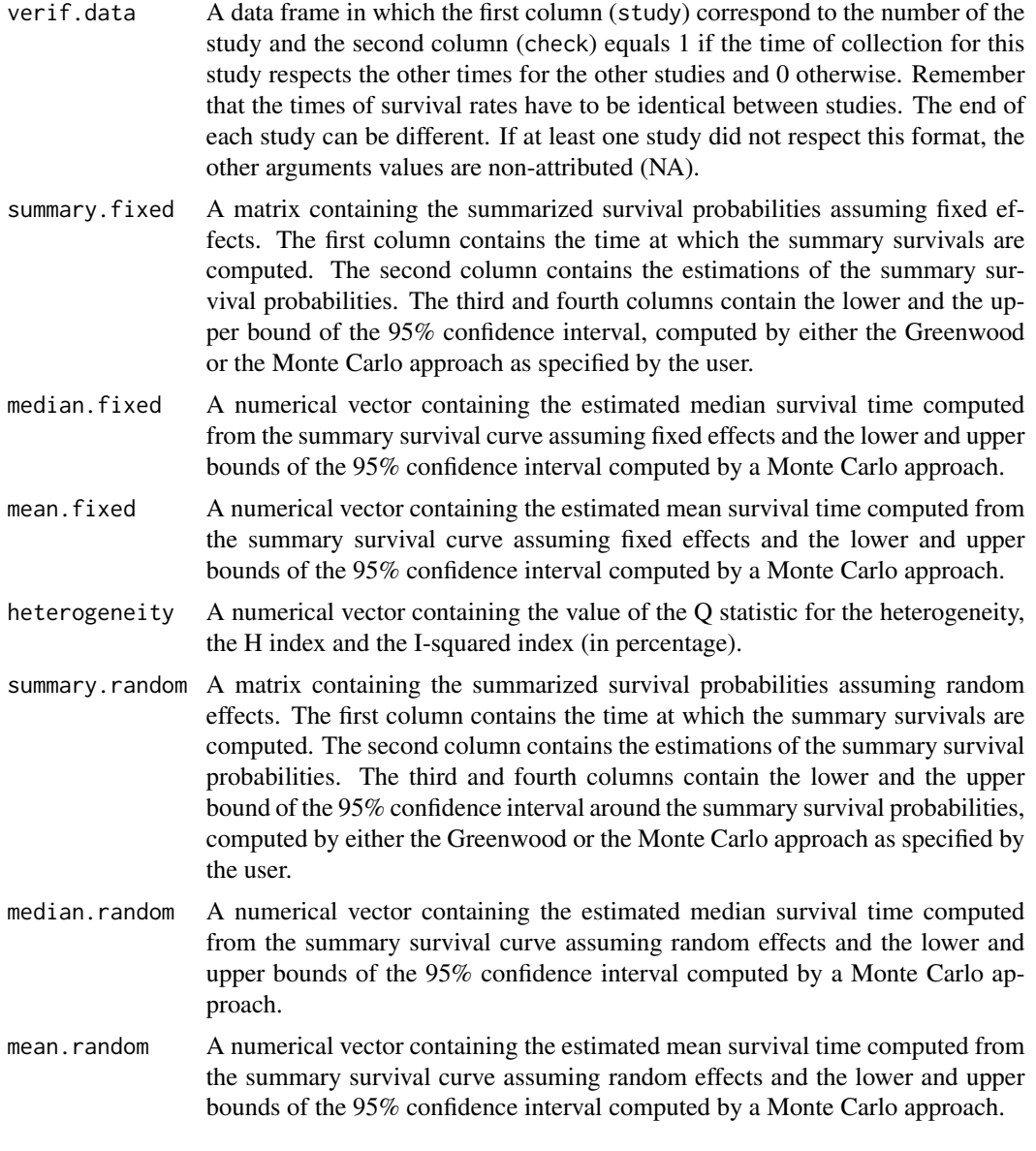

# Author(s)

Y. Foucher <Yohann.Foucher@univ-nantes.fr>

D. Jackson <daniel.jackson@mrc-bsu.cam.ac.uk>

C. Combescure <Christophe.Combescure@hcuge.ch>

#### <span id="page-94-0"></span>References

Combescure et al. The multivariate DerSimonian and Laird's methodology applied to meta-analysis of survival curves. 10;33(15):2521-37, 2014. Statistics in Medicine. <doi: 10.1002/sim.6111>

#### Examples

```
# import and attach the data example
data(dataHepatology)
attach(dataHepatology)
# computation of the summary survivals
results<-survival.summary(study, time, n.risk, survival, confidence="Greenwood")
results
# plot the estimated summary survival curve against the extracted ones
RandomEffectSummary<- results$summary.random
plot(time, survival, type="n", col="grey", ylim=c(0,1),xlab="Time",
ylab="Survival")
for (i in unique(sort(study)))
{
lines(time[study==i], survival[study==i], type="l", col="grey")
points(max(time[study==i]),
 survival[study==i & time==max(time[study==i])], pch=15)
}
lines(RandomEffectSummary[,1], RandomEffectSummary[,2], type="l",
 col="red", lwd=3)
points(RandomEffectSummary[,1], RandomEffectSummary[,3], type="l",
 col="red", lty=3, lwd=3)
points(RandomEffectSummary[,1], RandomEffectSummary[,4], type="l",
 col="red", lty=3, lwd=3)
```
survival.summary.strata

*Summary Survival Curve And Comparison Between Strata.*

#### Description

Estimation of the summary survival curve from the survival rates and the numbers of at-risk individuals extracted from studies of a meta-analysis and comparisons between strata of studies.

#### Usage

```
survival.summary.strata(study, time, n.risk, surv.rate, confidence, strata)
```
#### Arguments

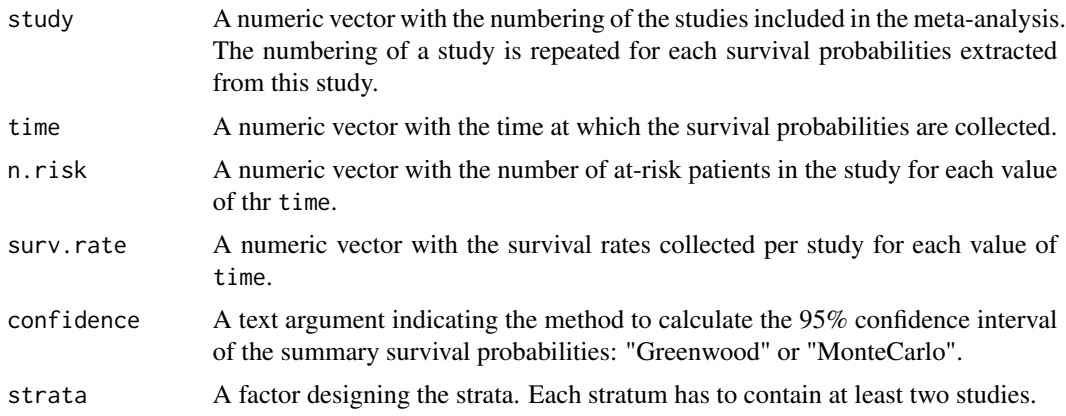

# Details

The survival probabilities have to be extracted at the same set of points in time for all studies. Missing data are not allowed. The studies included in the meta-analysis can have different length of follow-up. For a study ending after the time t, all survival probabilities until t have to be entered in data. The data are sorted by study and by time. The conditional survival probabilities are arcsine transformed and thus pooled assuming fixed effects or random effects. A correction of 0.25 is applied to the arc-sine transformation. For random effects, the multivariate methodology of DerSimonian and Laird is applied and the between-study covariances are accounted. The summary survival probabilities are obtained by the product of the pooled conditional survival probabilities. The mean and median survival times are derived from the summary survival curve assuming a linear interpolation of the survival between the points. The summary survival curve is assessed in each stratum. The duration of follow-up is the greatest duration for which each stratum contains at least two studies reporting the survival at this duration. The between-strata is assessed and tested.

#### Value

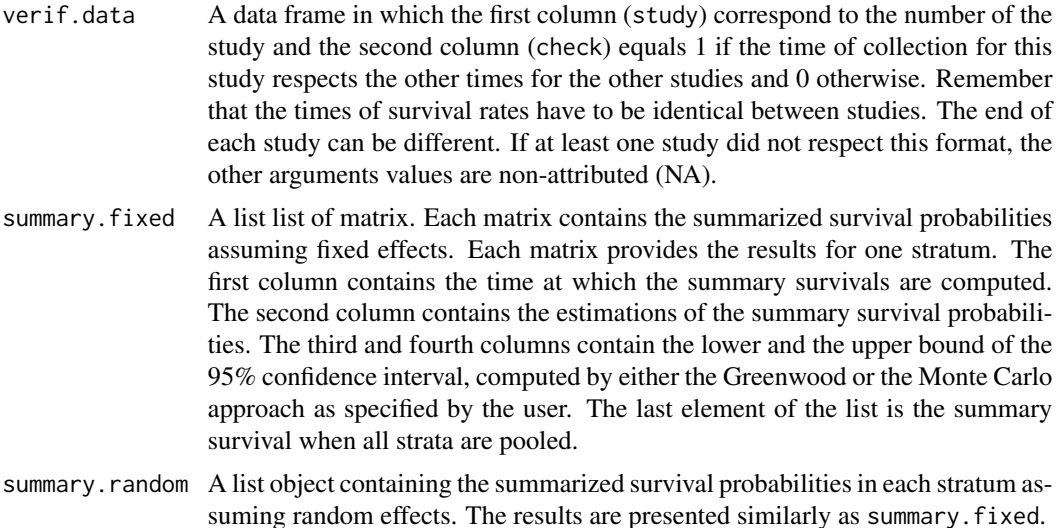

#### <span id="page-96-0"></span>usa.ratetable 97

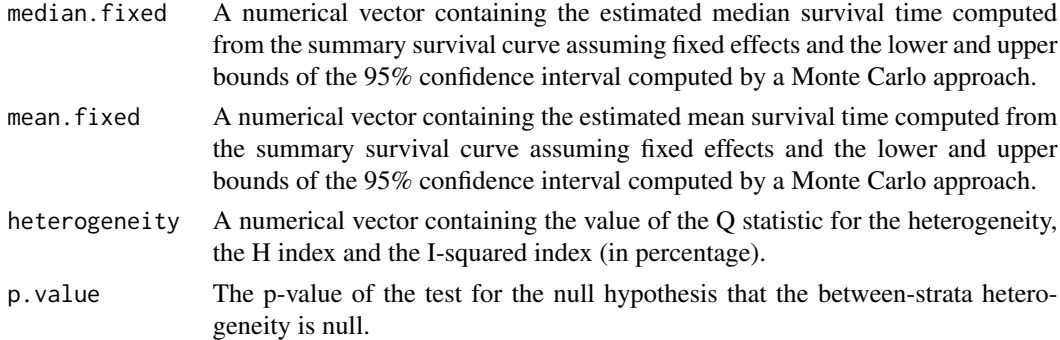

## Author(s)

Y. Foucher <Yohann.Foucher@univ-nantes.fr>

D. Jackson <daniel.jackson@mrc-bsu.cam.ac.uk>

C. Combescure <Christophe.Combescure@hcuge.ch>

# References

Combescure et al. The multivariate DerSimonian and Laird's methodology applied to meta-analysis of survival curves. 10;33(15):2521-37, 2014. Statistics in Medicine. <doi: 10.1002/sim.6111>

#### Examples

```
# import and attach the data example
data(dataHepatology)
attach(dataHepatology)
# computation of the summary survivals
results<-survival.summary.strata(study = study, time = time, n.risk = n.risk,
surv.rate = survival, confidence="Greenwood", strata = location)
results
```
usa.ratetable *Expected Mortality Rates Of The General United States Population.*

# Description

An object of class ratetable for the expected mortality of the United States population. It is an array with three dimensions: age, sex and year.

#### Usage

data(usa.ratetable)

# Format

The format is "ratetable". The attributes are:

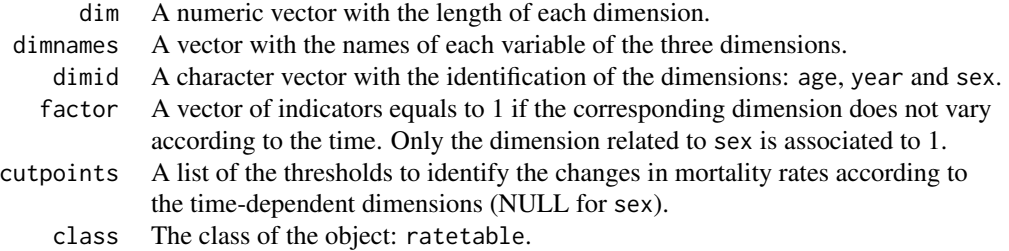

# Details

The organization of a ratetable object is described in details by Therneau (1999) and Pohar (2006). The original data and updates can be downloaded from the Human Life-Table Database (HMD, The Human Mortality Database).

#### Source

URL: www.mortality.org

# References

Therneau and Offord. Expected Survival Based on Hazard Rates (Update), Technical Report, Section of Biostatistics, Mayo Clinic 63, 1999.

Pohar and Stare. Relative survival analysis in R. Computer Methods and Programs in Biomedicine 2016; 81: 272-278. <DOI: 10.1016/j.cmpb.2006.01.004>

### Examples

```
data(usa.ratetable)
```
is.ratetable(usa.ratetable)

# Index

∗ Competing events mixture.2states, [51](#page-50-0) pred.mixture.2states, [57](#page-56-0) ∗ Dataset dataCSL, [4](#page-3-0) dataDIVAT1, [5](#page-4-0) dataDIVAT2, [6](#page-5-0) dataDIVAT3, [7](#page-6-0) dataDIVAT4, [8](#page-7-0) dataDIVAT5, [9](#page-8-0) dataHepatology, [11](#page-10-0) dataKi67, [12](#page-11-0) dataKTFS, [14](#page-13-0) ∗ Differentiation differentiation, [15](#page-14-0) ∗ G-computation gc.logistic, [21](#page-20-0) gc.sl.binary, [24](#page-23-0) gc.survival, [26](#page-25-0) ∗ Inverse Probability Weighting ipw.log.rank, [29](#page-28-0) ipw.survival, [30](#page-29-0) ∗ Markov lrs.multistate, [33](#page-32-0) markov.3states, [34](#page-33-0) markov.3states.rsadd, [38](#page-37-0) markov.4states, [42](#page-41-0) markov.4states.rsadd, [46](#page-45-0) ∗ Plotting lines.rocrisca, [31](#page-30-0) plot.rocrisca, [55](#page-54-0) plot.survrisca, [56](#page-55-0) ∗ Pooled statistic survival.summary, [93](#page-92-0) survival.summary.strata, [95](#page-94-0) ∗ ROC auc, [3](#page-2-0) roc.binary, [62](#page-61-0) roc.net, [64](#page-63-0)

roc.summary, [66](#page-65-0) roc.time, [69](#page-68-0) ∗ Ratetable fr.ratetable, [20](#page-19-0) rein.ratetable, [59](#page-58-0) usa.ratetable, [97](#page-96-0) ∗ Semi-Markov lrs.multistate, [33](#page-32-0) semi.markov.3states, [71](#page-70-0) semi.markov.3states.ic, [75](#page-74-0) semi.markov.3states.rsadd, [79](#page-78-0) semi.markov.4states, [84](#page-83-0) semi.markov.4states.rsadd, [88](#page-87-0) ∗ Utility expect.utility1, [15](#page-14-0) expect.utility2, [18](#page-17-0) auc, [3](#page-2-0) dataCSL, [4](#page-3-0) dataDIVAT1, [5](#page-4-0) dataDIVAT2, [6](#page-5-0) dataDIVAT3, [7](#page-6-0) dataDIVAT4, [8](#page-7-0) dataDIVAT5, [9](#page-8-0) dataHepatology, [11](#page-10-0) dataKi67, [12](#page-11-0) dataKTFS, [14](#page-13-0) differentiation, [15](#page-14-0) expect.utility1, [15](#page-14-0) expect.utility2, [18](#page-17-0) fr.ratetable, [20](#page-19-0) gc.logistic, [21](#page-20-0) gc.sl.binary, [24](#page-23-0) gc.survival, [26](#page-25-0)

ipw.log.rank, [29](#page-28-0) ipw.survival, [30](#page-29-0)

#### 100 INDEX

```
lines.rocrisca
, 31
lrs.multistate
, 33
34
38
42
46
51
plot.rocrisca
, 55
plot.survrisca
, 56
57
rein.ratetable
, 59
rmst
, 61
roc.binary
, 62
64
66
roc.time
, 69
semi.markov.3states
, 71
semi.markov.3states.ic
, 75
semi.markov.3states.rsadd
, 79
84
semi.markov.4states.rsadd
, 88
survival.summary
, 93
95
```
usa.ratetable, [97](#page-96-0)